**T.C. MİLLÎ EĞİTİM BAKANLIĞI**

## **MUHASEBE VE FİNANSMAN ALANI**

**MALİ TABLOLAR 344MV0052**

**Ankara, 2011**

- Bu modül, mesleki ve teknik eğitim okul/kurumlarında uygulanan Çerçeve Öğretim Programlarında yer alan yeterlikleri kazandırmaya yönelik olarak öğrencilere rehberlik etmek amacıyla hazırlanmış bireysel öğrenme materyalidir.
- Millî Eğitim Bakanlığınca ücretsiz olarak verilmiştir.
- PARA İLE SATILMAZ.

# **İÇİNDEKİLER**

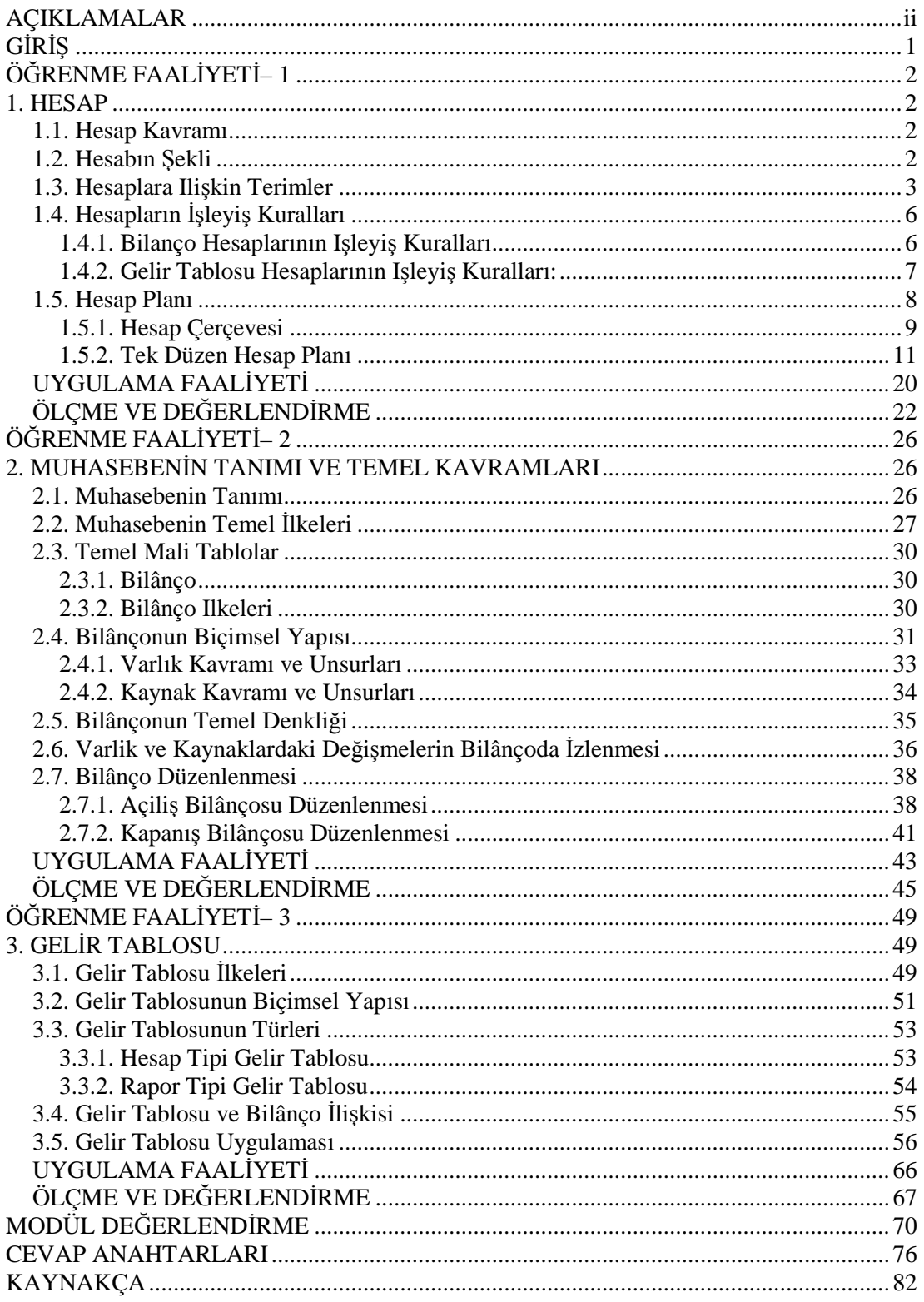

# **AÇIKLAMALAR**

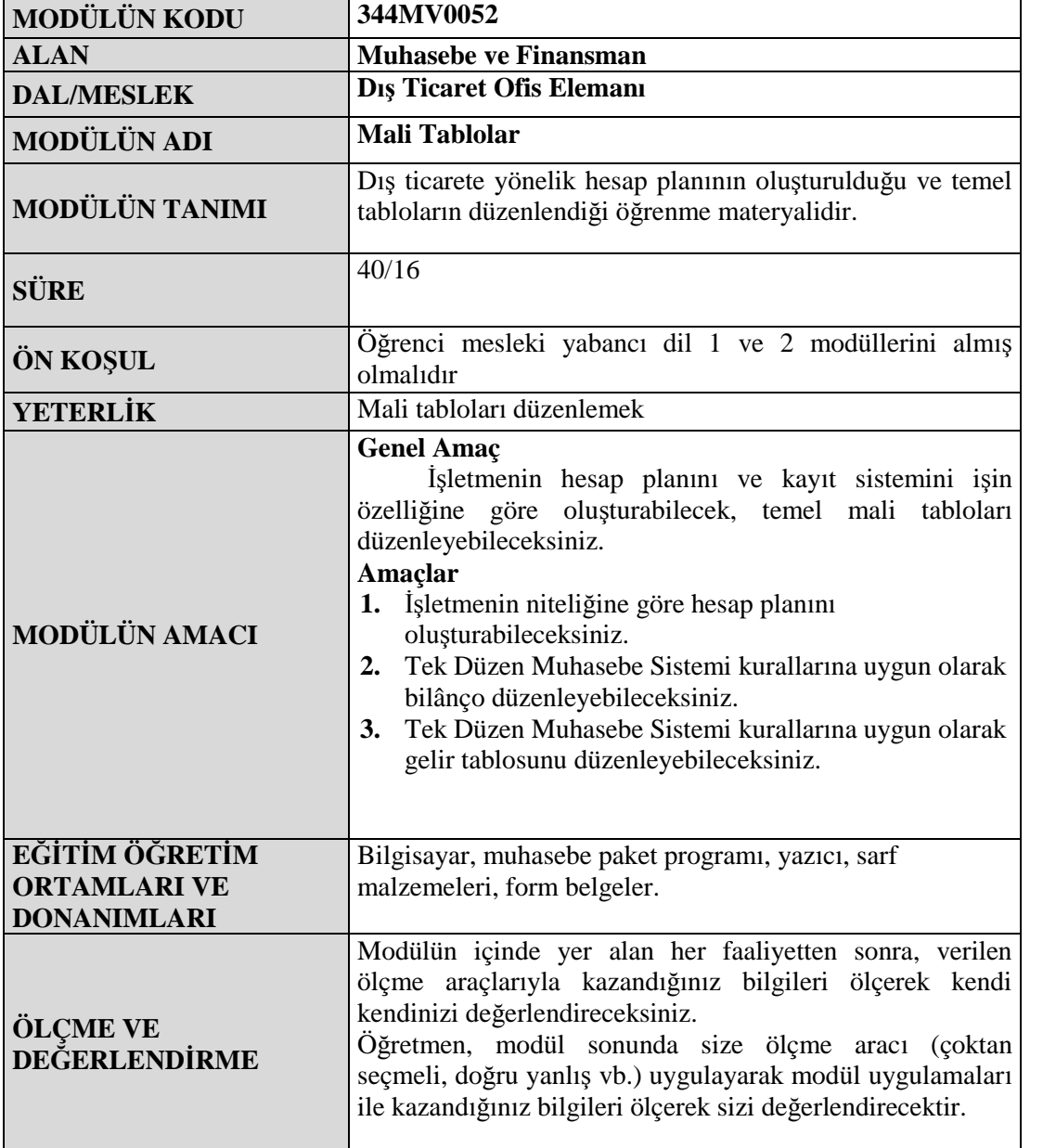

## **GİRİŞ**

## **Sevgili Öğrenci,**

Bilgi teknolojisi alanındaki gelişmeler ve küreselleşme muhasebe eğitimi ve uygulamalarını da etkilemiş, bu etkileşime paralel olarak işletmelerin muhasebe sistemlerini daha sağlıklı kurmaya sevk etmiştir. Bu nedenle; muhasebe bilgilerinin karar alma durumunda bulunan ilgililere yeterli ve doğru olarak ulaştırılması, farklı alanda çalışan işletmelerle aynı işletmelerin farklı dönemlerinin karşılaştırılmalarının yapılması, mali tablolarda yer alan hesap isimlerinin tüm kesimler için aynı anlamı ifade etmesi, muhasebede terim birliğinin oluşturulması ve muhasebe bilgilerinin anlaşılır olması, işletmeler ile ilgililer arasında güven unsurunun oluşturulması esas alınarak ülkemizde tek düzen muhasebe sistemi geliştirilmiş ve 1 Ocak 1994 tarihinden itibaren uygulamaya konulmuştur.

Böylece işletmeler aynı temel kavramları esas almakta, aynı tablo ilkelerini uymakta ve aynı hesap planını uygulayarak mali tablolar düzenlemektir.

Bu çalışmanın amacı da ülkemizde 1Ocak 1994 tarihinden itibaren uygulamaya konulan tek düzen muhasebe sistemini size tanıtmaktır.

## **ÖĞRENME FAALİYETİ– 1**

**ÖĞRENME FAALİYETİ– 1**

## **AMAÇ**

İşletmenin niteliğine göre hesap planını oluşturabileceksiniz.

## **ARAŞTIRMA**

Çevrenizdeki Serbest Muhasebeci ve Mali Müşavirlerden tekdüzen muhasebe sistemi hakkında bilgi edinerek bu bilgileri rapor halinde sınıfa getirerek arkadaşlarınızla paylaşınız.

## **1. HESAP**

## **1.1. Hesap Kavramı**

İşletmelerde ticari işlemler sonunda varlık, kaynak, gelir ve giderlerde değişmeler meydana gelmektedir. Bu değişmelerin her birinin bilânço ve gelir tablosu üzerinde izlenmesi çok zordur. Yani her mali işlem için bilânço veya gelir tablosu düzenlemek hem zordur hem de işlem sayısı arttıkça içinden çıkılmayacak karışıklıklara neden olur. Bu karışıklıklara meydan vermemek için meydana gelen değişiklikler dönem içinde önce hesap adı verilen çizelgelere kaydedilir. Buradan topluca bilânço ve gelir tablosuna aktarılır.

Hesap; işletme bilânço ve gelir tablosundaki değerlerden dönem içinde meydana gelen değişikliklerin kaydedildiği çizelgedir.

## **1.2. Hesabın Şekli**

Bir hesabın sol kısmına borç, sağ kısmına alacak tarafı denilmektedir. Hesabın her iki yanında kaydın yapıldığı tarih, işlemle ilgili açıklama ve parasal tutar için ayrılmış sütunlar bulunur.Her hesabın bir adı vardır.

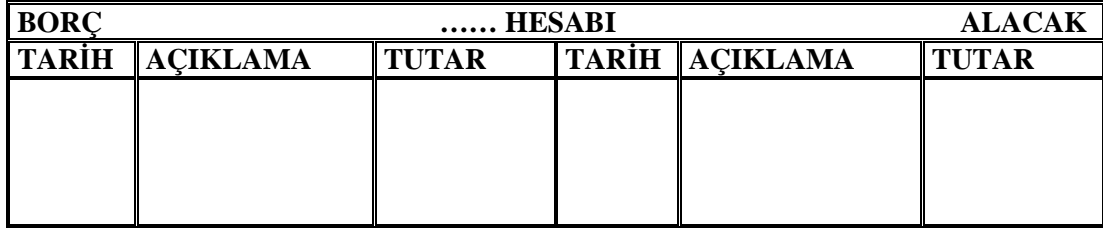

**Şekil 1.1 .Açık hesap**

**BORÇLU TARAF ALACAKLI TARAF**

## **1.3. Hesaplara Ilişkin Terimler**

**Hesap açmak:**Bir hesabın borç yada alacak tarafına kayıt yapılmasıdır.

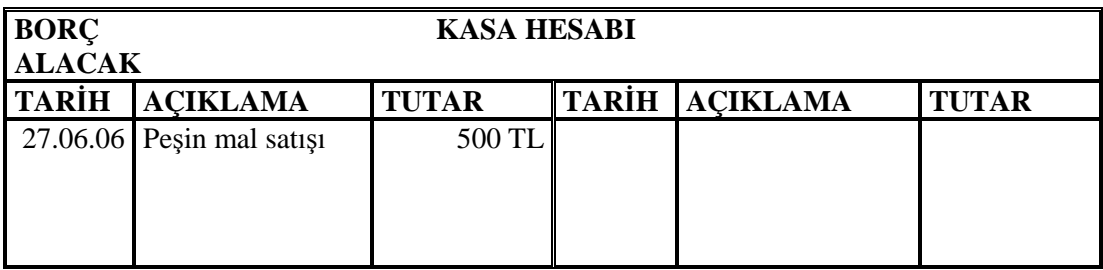

**Şekil 1.2: Açık Hesap**

Örneğimize göre; başlığa bakıldığında öncelikle bir "Kasa Hesabı" oluşturulmuş ve bu hesabın borç tarafına yapılan ilk kayıt ile hesap açılmıştır. İlk kayıt alacak tarafında da yer alabilirdi. Önemli olan hesabın bir tarafında kayıt olmasıdır

**Hesabın borçlandırılması:**Bir hesabın borç tarafına kayıt yapılmasıdır.

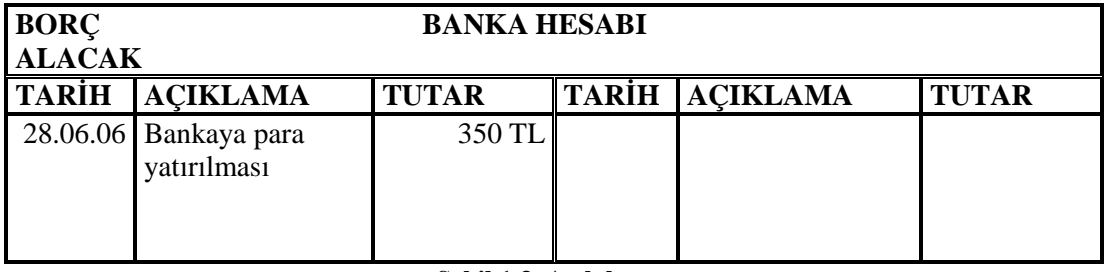

**Şekil 1.3. Açık hesap**

Örneğimizde bir banka hesabı açılmış ve hesabın borç tarafına kayıt yapılarak hesap borçlandırılmıştır

**Hesabın alacaklandırılması:**Bir hesabın alacak tarafına kayıt yapılmasıdır.

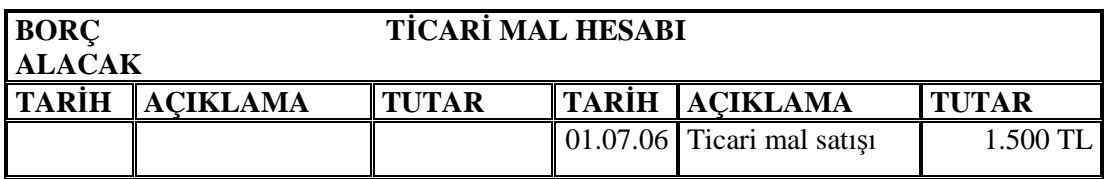

#### **Şekil 1.4. Hesabın alacaklandırılması**

Örneğimizde bir ticari mal hesabı açılmış ve hesabın alacak tarafına kayıt yapılarak hesap alacaklandırılmıştır.

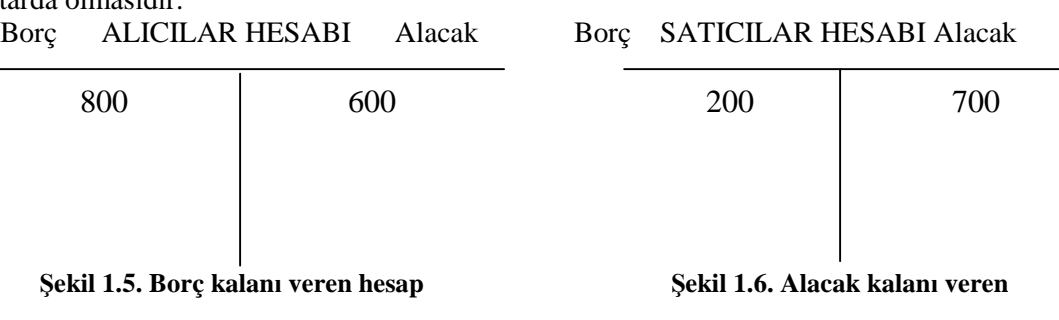

**Hesabın** kalan**(bakiye vermesi):**Bir hesabın borç yada alacağının birbirinden farklı tutarda olmasıdır.

Bir hesabın;

Borç tarafı toplamı,alacak tarafı toplamından büyük ise hesap,**borç kalanı** verir.

Borç tarafı toplamı,alacak tarafı toplamından küçük ise hesap,**alacak kalanı** verir

Şekil 2.5. e bakıldığında alıcılar hesabının borç tutarı 800 TL, alacak tutarı 600 TL olarak görülmektedir. Borç tutarı daha fazladır. Bu nedenle aradaki 200 TL farka borç kalanı denir. Aradaki 200 TL fark bizim alıcılardan alacağımızı göstermektedir.

Şekil 2.6. ya bakıldığında satıcılar hesabının borç tutarı 200 TL, alacak tutarı 700 TL olarak görülmektedir. Alacak tutarı daha fazladır. Bu nedenle aradaki 500 TL farka alacak kalanı denir. Aradaki 500 TL fark bizim satıcılara olan borcumuzdur.

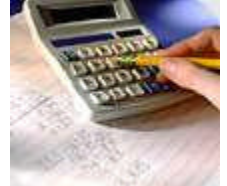

**Resim1.1: Muhasebede doğru hesaplama çok önemlidir**

Hesap kalanının ne anlama geldiğini anlamak için bir örnek daha yapalım:

Borç KASA HESABI Alacak

800 300

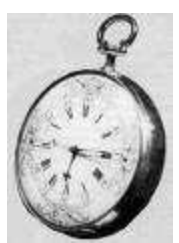

#### **Resim1.2. Muhasebede hız önemlidir**

Kasa hesabının borç tarafında 800 TL, alacak tarafında 300 TL vardır. Borç tarafı daha fazla olduğu için 500 TL borç kalanıdır. Bu sonuç işletmenin kasasında 500 TL bulunduğunu ifade etmektedir.

**Hesabın kırmızı(eksi) bakiye vermesi:** Borç kalanı vermesi gereken bir hesabın alacak, alacak kalanı vermesi gereken bir hesabın borç bakiyesi vermesi durumudur.Bu geçici bir durumdan veya bir yanlıştan kaynaklanabilir.

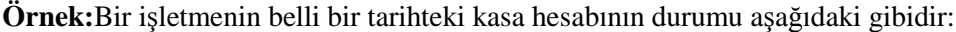

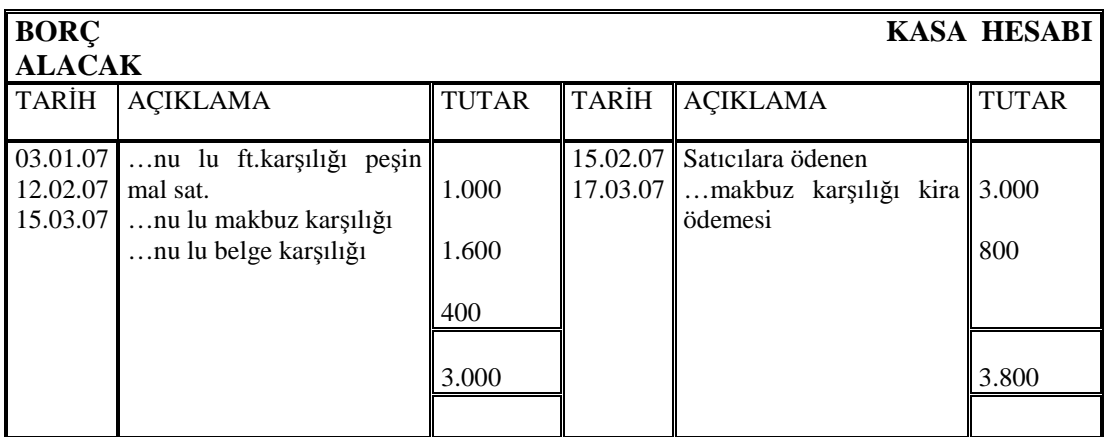

#### **Şekil1.7. Kasa Hesabı**

Kasa hesabının borç toplamı (3.000 TL),alacak toplamından (3.800 TL) küçük olduğu için hesap,alacak kalanı (3.000 TL-3.800TL :-800 TL) verir. Borç kalanı vermesi gerekirken alacak kalanı verdiğinden kırmızı(eksi) bakiye verdiği görülmektedir.

**Aktif karakterli hesap:**Açılışı borç tarafından yapılan ve her zaman borç kalanı veren hesaptır.Bu tür hesaplar bilançonun aktifinde yer alır.

Örnek:kasa hesabı,banka hesabı.

**Pasif karakterli hesap:**Açılışı alacak tarafına yapılan ve her zaman alacak kalanı veren hesaptır.Bu tür hesaplar bilançonun pasifinde yer alır.

Örnek: Sermaye hesabı,satıcılar hesabı.

Hesabın kapanması:Bir hesabın borç ve alacak tarafı toplamalarının birbirine eşitlenmesine ve toplamlarının altının çift çizgiyle çizilmesine hesabın kapanması denir.Veya hesabın kalan vermemesi denir.

| Örnek:        |                            |                    |          |                   |              |
|---------------|----------------------------|--------------------|----------|-------------------|--------------|
| <b>BORC</b>   |                            | <b>KASA HESABI</b> |          |                   |              |
| <b>ALACAK</b> |                            |                    |          |                   |              |
| TARİH         | <b>ACIKLAMA</b>            | <b>TUTAR</b>       | TARİH    | <b>ACIKLAMA</b>   | <b>TUTAR</b> |
|               |                            |                    |          |                   |              |
| 04.01.07      | nu lu faturayla mal satışı |                    | 05.01.07 | Satıcıya ödenen   | 1.500        |
| 20.01.07      | nu lu faturayla mal satışı | 1.900              | 22.01.07 | Bankaya yatırılan | 2.000        |
|               |                            |                    |          |                   |              |
|               |                            | 1.600              |          |                   |              |
|               |                            |                    |          |                   |              |
|               |                            | 3.500              |          |                   | 3.500        |
|               |                            |                    |          |                   |              |

**Şekil1.8. Hesabın kapanması**

Kasa hesabının borç toplamı(3.500 TL)ile alacak toplamı (3.000 TL) birbirine eşit olduğu için hesap, kalan (3.500-3.500:0)vermemektedir.

## **1.4. Hesapların İşleyiş Kuralları**

İşletmenin ticari işlemleri sonucu meydana gelen artış ve azalışların hesabın hangi tarafına kaydedileceği çok önemlidir. Hesapların işleyişine ilişkin bu kuralları belirlemek için hesapları önce bilanço ve gelir tablosu şeklinde incelemek gerekir.

### **1.4.1. Bilanço Hesaplarının Işleyiş Kuralları**

Bilanço hesapları, bilançonun aktif ve pasif tarafında yer alan varlık ve kaynak hesaplarından oluşur.

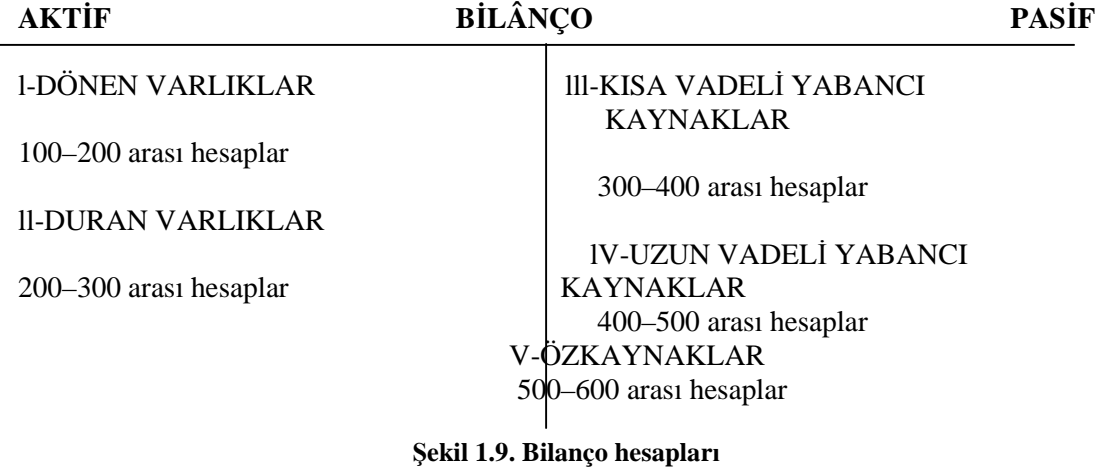

Şekilde görüldüğü gibi bilânço iki kısımdan oluşmaktadır.

- Aktif (Varlık) Hesapları: Dönen varlıklar ve duran varlıklar olarak ikiye ayrılır.
- Pasif (Kaynak) Hesapları: Kısa vadeli yabancı kaynaklar, uzun vadeli yabancı kaynaklar ve özkaynaklar olarak üçe ayrılır.

**Varlık hesapları:** İşletmenin sahip olduğu mevcut ve alacakların izlendiği hesaplardır.Bu hesaplarda ilk kayıt ve artışlar hesabın borcuna,azalışlar ise alacağına yazılır.

Bu durum hesaplar üzerinde şöyle gösterilir:

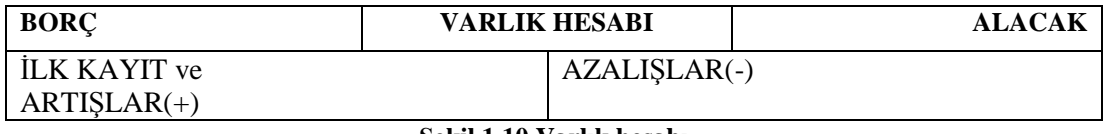

**Şekil 1.10 Varlık hesabı**

**Kaynak hesapları:**İşletmenin sermaye borçlarının izlendiği hesaptır.Bu hesaplardan ilk kayıt ve artışlar hesabın alacağına azalışlar ise borcuna yazılır.

Bu durum hesaplar üzerinde şöyle gösterilir.

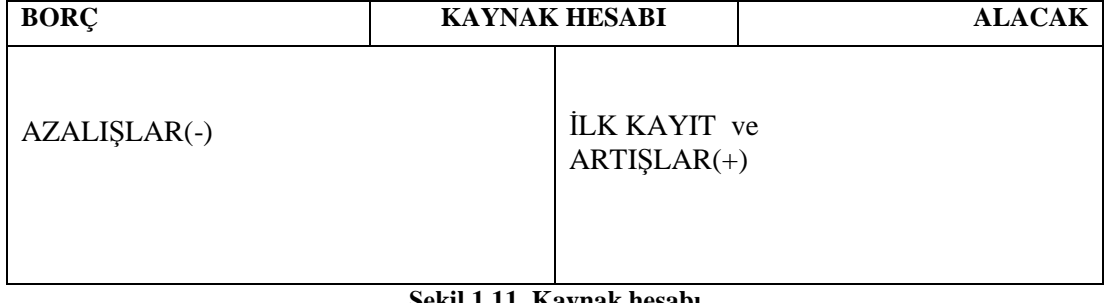

#### **Şekil 1.11. Kaynak hesabı**

### **1.4.2. Gelir Tablosu Hesaplarının Işleyiş Kuralları:**

**Gelir hesapları:**Gelir,işletmenin faaliyeti sonucunda sermayede meydana gelen artıştır.Bu nedenle bir gelir elde edildiğinde ilgili gelir hesabı alacaklandırılır.

Gelir hesap üzerinde aşağıdaki gibi gösterilir:

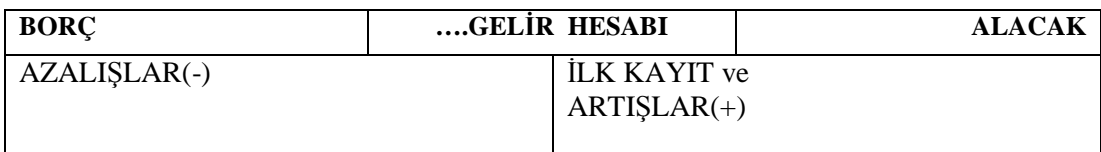

#### **Şekil 1.12. Gelir hesabı**

**Gider hesapları:**Gider,sermayede meydana gelen azalıştır.Bu nedenle bir gider yapıldığında ilgili gider hesabı borçlandırılır.

Gider hesap üzerinde aşağıdaki gibi gösterilir:

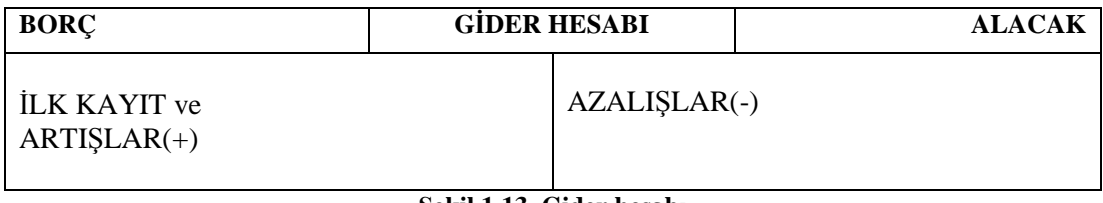

**Şekil 1.13. Gider hesabı**

## **1.5. Hesap Planı**

İşletme faaliyet konusu ve alanına göre kullanacağı hesapları önceden belirler ve bunların bir listesini yapar. Hesaplar belirli bir düzene göre sıralanır ve gruplanır.

Bir işletmede kullanılacak hesapların gruplandırılmış olarak yer aldığı listeye hesap planı denir. Hesap planı oluşturulurken uyulması gereken bazı kurallar vardır:

- $\triangleright$  Hesaplar ihtiyaçlara cevap verecek şekilde belirlenmelidir.<br>  $\triangleright$  İsletme icin gerekli hesaplar acılmalıdır.
- İşletme için gerekli hesaplar açılmalıdır.
- Bilanço ve gelir tablosunun hızlı hazırlanmasına olanak sağlamalıdır.
- Hesap planı muhasebenin temel kavramlarına uygun olmalıdır.
- Hesap planı değişikliklere imkân verecek esnek bir yapıda olmalıdır.

Hesap planında hasaplar desimal (ondalık) sisteme göre kodlanır. Örneğin 100 Kasa Hesabı'nı ele alalım:

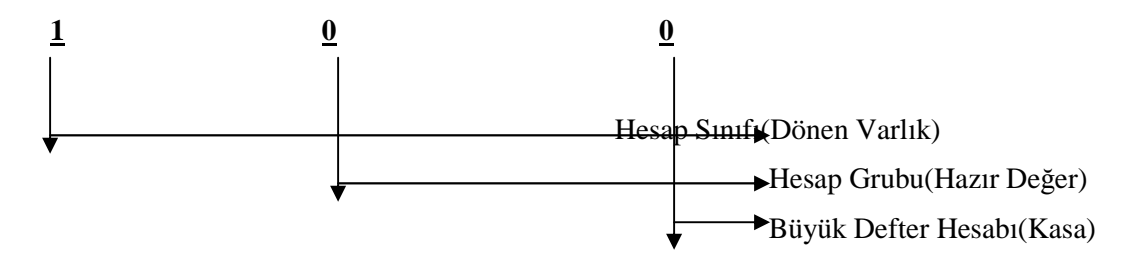

Hesap planını alıp incelediğinizde 100 Kasa Hesabının Hazır Değerler grubu altında yer aldığını, hazır değerlerin de Dönen Varlıklar kalemlerinden birisi olduğunu göreceksiniz.

Aynı şekilde 321 Borç Senetleri hesabını inceleyelim:

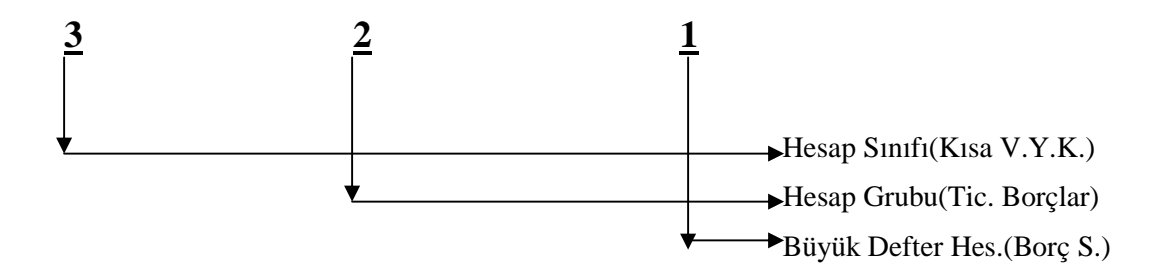

Hesap planına baktığımızda 321 Borç Senetlerinin Ticari Borçlar grubu altında yer aldığını, ticari borçların da Kısa Vadeli Yabancı Kaynaklar kalemlerinden biri olduğu görülmektedir

## **1.5.1. Hesap Çerçevesi**

Hesap çerçevesi muhasebe defter kayıtlarında kullanılacak hesapların toplandığı grupları ifade etmektedir. Bilançoda yer alan ana gruplar hesap sınıfı, alt gruplarda hesap grupları olarak ifade edilmektedir. Bir başka ifade ile hesap çerçevesi ''hesap sınıfları" ve ''hesap grupları"ndan oluşmaktadır.

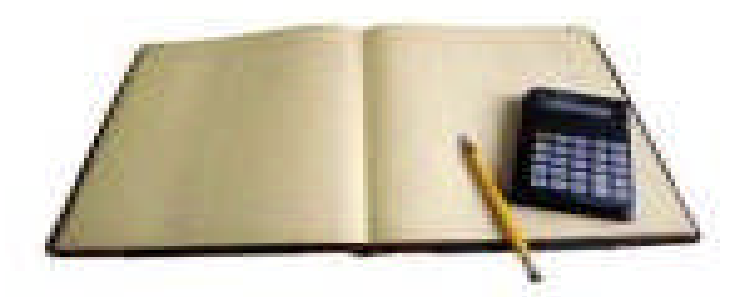

**Resim 1.3: Hesap kavramı**

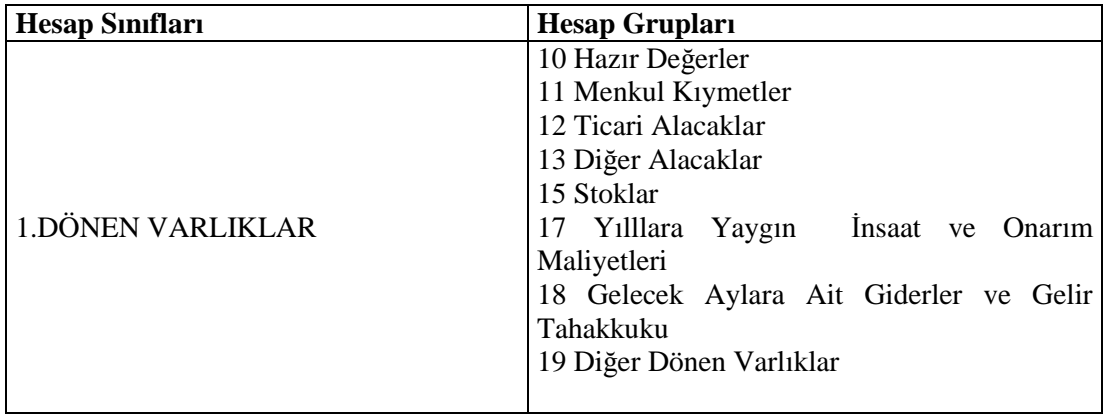

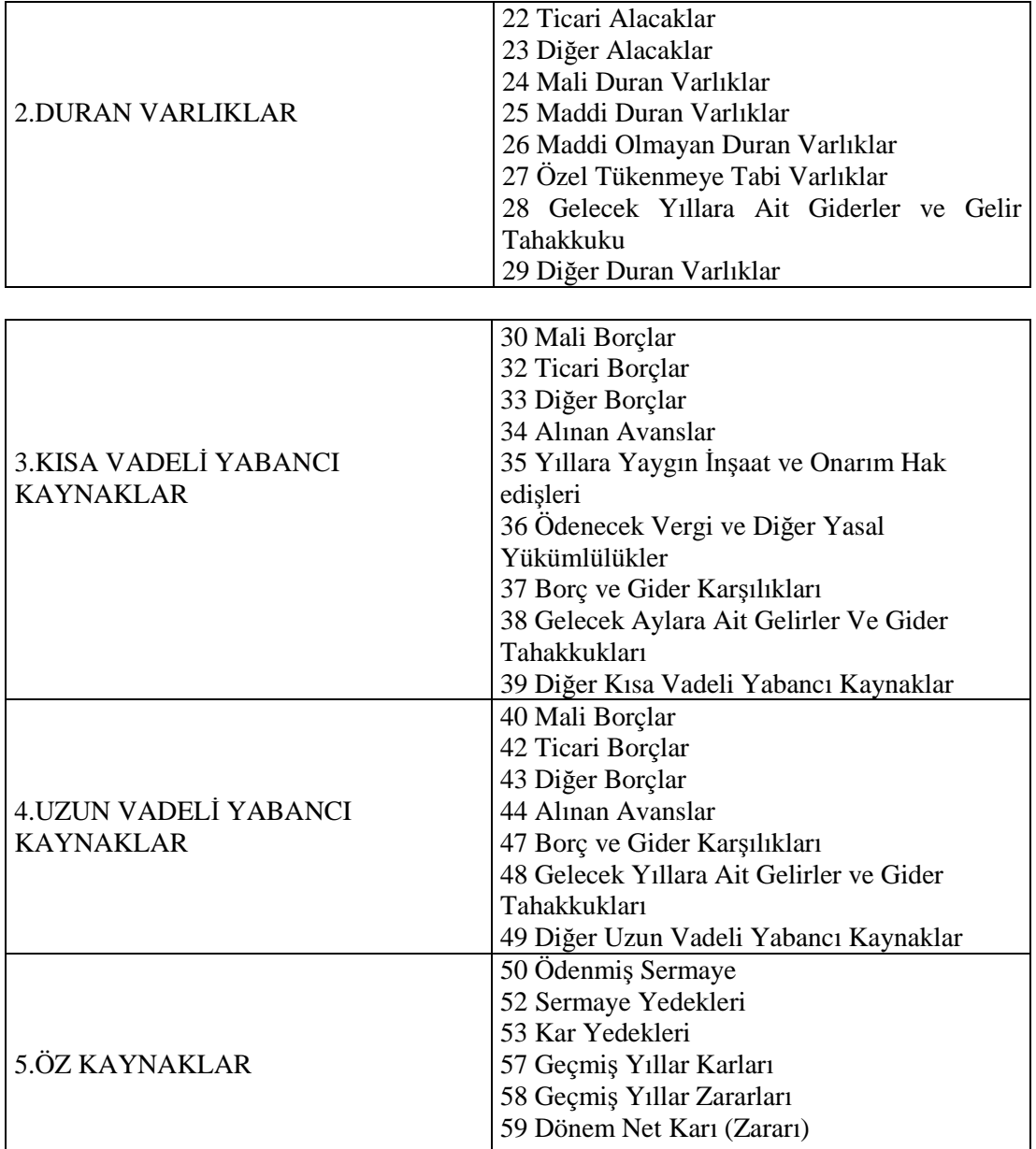

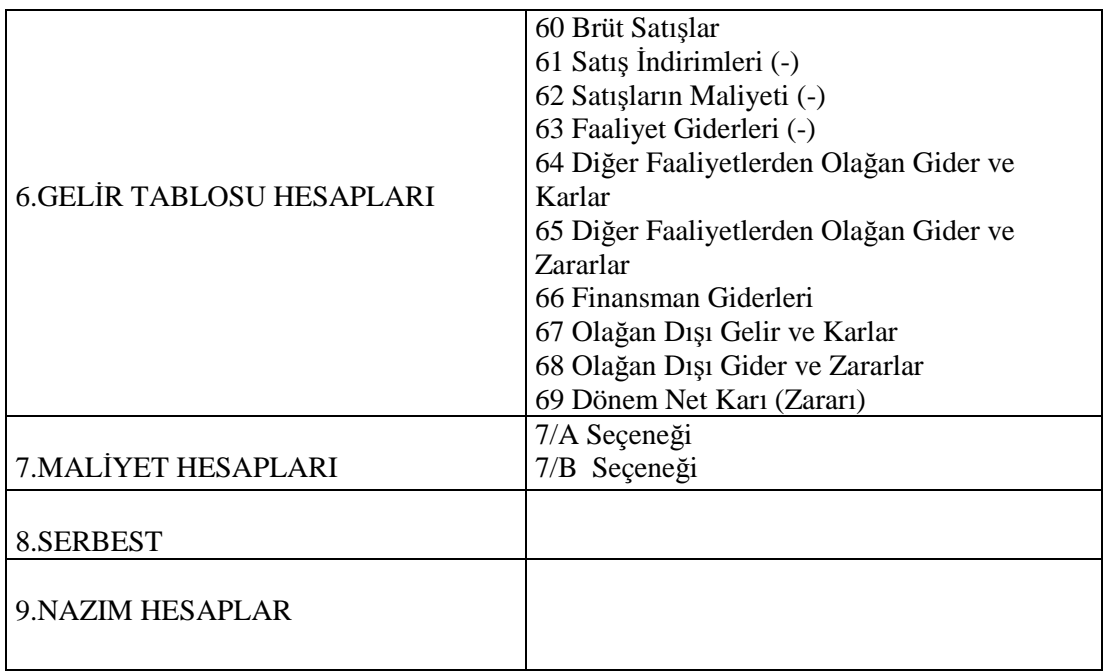

### **1.5.2. Tek Düzen Hesap Planı**

## **1. DÖNEN VARLIKLAR 10-HAZIR DEĞERLER** 100-KASA 101-ALINAN ÇEKLER 102-BANKALAR 103-VERİLEN ÇEKLER VE ÖDEME EMİRLERİ (-) 108-DİĞER HAZIR DEĞERLER **11-MENKUL KIYMETLER** 110-HİSSE SENETLERİ 111-ÖZEL KESİM TAHVİL,SENET VE BONOLARI 112-KAMU KESİMİ TAHVİL,SENET VE BONOLARI 118-DİĞER MENKUL KIYMETLER 119-MENKUL KIYMETLER DEĞER DÜŞÜKLÜĞÜ KARŞILIĞI(-) **12-TİCARİ ALACAKLAR** 120-ALICILAR 121-ALCAK SENETLERİ 122-ALACAK SENETLERİ REESKONTU(-) 124-KAZANILMAMIŞ FİNANSAL KİRALAMA FAİZ GELİRLERİ(-) 126-VERİLEN DEPOZİTO VE TEMİNATLAR 127-DİĞER TİCARİ ALACAKLAR 128-ŞÜPELİ TİCARİ ALACAKLAR 129-ŞÜPHELİ TİCARİ ALACAKLAR KARŞILIĞI(-)

#### **13-DİĞER ALACAKLAR**

131-ORTAKLARDAN ALACAKLAR 132-İŞTİRAKLERDEN ALACAKLAR 133-BAĞLI ORTAKLIKLARDAN ALACAKLAR 135-PERSONELDEN ALACAKLAR 136-DİĞER ÇEŞİTLİ ALACAKLAR 137-DİĞER ALACAK SENETLERİ REESKONTU(-) 138-ŞÜPHELİ DİĞER ALACAKLAR 139-ŞÜPHELİ DİĞER ALACAKLAR KARŞILIĞI(-)

#### **14-STOKLAR**

150-İLK MADDE VE MALZEME 151-YARI MAMÜLLER-ÜRETİM 152-MAMÜLLER 153-TİCARİ MALLAR 157-DİĞER STOKLAR 158-STOK DEĞER DÜŞÜKLÜĞÜ KARŞILIĞI(-) 159-VERİLEN SİPARİŞ AVANSLARI

#### **17-YILLARA YAYGIN İNŞAAT VE ONARIM MALİYETLERİ**

170-YILLARA YAYGIN İNŞAAT VE ONARIM MALİYETLERİ 178-YILLARA YAYGIN İNŞAAT ENFLASYON DÜZELTME KAYDI 179-TAŞERONLARA VERİLEN AVANSLAR

## **18-GELECEK AYLARA AİT GİDERLER VE GELİR TAHAKKUKLARI**

180-GELECEK AYLARA AİT GİDERLER 181-GELİR TAHAKKUKLARI

## **19-DİĞER DÖNEN VARLIKLAR**

190-DEVREDEN KDV 191-İNDİRİLECEK KDV 192.DİĞER KDV 193-PEŞİN ÖDENEN VERGİ VE FONLAR 195-İŞ AVANSLARI 196-PERSONEL AVANSLARI 197-SAYIM VE TESELLİM NOKSANLARI 198-DİĞER ÇEŞİTLİ DÖNEN VARLIKLAR 199-DİĞER DÖNEN VARLIKLAR KARŞILIĞI(-)

## **2.DURAN VARLIKLAR**

**22-TİCARİ ALACAKLAR** 220-ALICILAR 221-ALACAK SENETLERİ 222-ALACAK SENETLERİ REESONTU(-) 224-KAZANILMAMIŞ FİNANSAL KİRALAMA FAİZ GELİRLERİ(-) 226-VERİLEN DEPOZİTO VE TEMİNATLAR 229-ŞÜPHELİ TİCARİ ALACAKLAR KARŞILIĞI(-)

**23-DİĞER ALACAKLAR**

231-ORTAKLARDA ALACAKLAR 232-İŞTİRAKLERDEN ALACAKLAR 233-BAĞLI ORTAKLIKLARDAN ALACAKLAR 235-PERSONELDEN ALACAKLAR 236-DİĞER ÇEŞİTLİ ALACAKLAR 237-DİĞER ALACAK SENETLERİ REESKONTU(-) 239-ŞÜPHELİ DİĞER ALACAKLAR KARŞILIĞI(-)

## **24-MALİ DURAN VARLIKLAR**

240-BAĞLI MENKUL KIYMETLER 241-BAĞLI MENKUL KIYMETLER DEĞER DÜŞÜKLÜĞÜ KARŞILIĞI(-) 242-İŞTİRAKLER 243-İŞTİRAKLERE SERMAYE TAAHHÜTLERİ(-) 244-İŞTİRAKLER SERMAYE PAYLARI SERMAYE KARŞILIĞI(-) 245-BAĞLI ORTAKLIKLAR 246-BAĞLI ORTAKLIKLARA SERMAYE TAAHHÜKLERİ(-) 247-BAĞLI ORTAKLIKLAR SERMAYE PAYLARI DEĞER DÜŞÜKLÜĞÜ

## KARŞILIĞI(-)

248-DİĞER MALİ DURAN VARLIKLAR 249-DİĞER MALİ DURAN VARLIKLAR KARŞILIĞI(-)

## **25-MADDİ DURAN VARLIKLAR**

250-ARAZİ VE ARSALAR 251-YER ALTI VE YER ÜSTÜ DÜZENLER 252-BİNALAR 253-TESİS,MAKİNE VE CİHAZLAR 254-TAŞITLAR 255-DEMİRBAŞLAR 256-DİĞER MADDİ DURAN VARLIKLAR 257-BİRİKMİŞ AMORTİSMANLAR(-) 258-YAPILMAKTA OLAN YATIRIMLAR 259-VERİLEN AVANSLAR

## **26-MADDİ OLMAYAN DURAN VARLIKLAR**

260-HAKLAR 261-ŞEREFİYE 262-KURUŞUŞ VE ÖRGÜTLENME GİDERLERİ 263-ARAŞTIRMA VE GELİŞTİRME GİDERLERİ 264-ÖZEL MALİYETLER 267-DİĞER MADDİ OLMAYAN DURAN VARLIKLAR 268-BİRİKMİŞ AMORTİSMANLAR(-) 269-VERİLEN AVANSALAR

## **27-ÖZEL TÜKENMEYE TABİ VARLIKLAR**

271-ARAMA GİDERLERİ 272-HAZIRLIK VE GELİŞTİRME GİDERLERİ 277-DİĞER ÖZEL TÜKENMEYE TABİ VARLIKLAR 278-BİRİKMİŞ TÜKENME PAYLARI(-) 279-VERİLEN AVANSLAR

## **28-GELECEK YILLARA AİT GİDERLER VE GELİR TAHAKKUKLARI**

280-GELECEK YILLARA AİT GİDERLER 281-GELİR TAHAKKUKLARI

### **29-DİĞER DURAN VARLIKLAR**

291-GELECEK YILLARDA İNDİRİLECEK KDV 292-DİĞER KDV 293-GELECEK YILLAR İHTİYACI STOKLAR 294-ELDEN ÇIKARILACAK STOKLAR VE MADDİ DURAN VARLIKLAR 295-PEŞİN ÖDENEN VERGİLER VE FONLAR 297-DİĞER ÇEŞİTLİ DURAN VARLIKLAR 298-STOK DEĞER DÜŞÜKLÜĞÜ KARŞILIĞI(-) 299-BİRİKMİŞ AMORTİSMALAR(-)

## **3-KISA VADELİ YABANCI KAYNAKLAR**

#### **30-MALİ BORÇLAR**

300-BANKA KREDİLERİ 301-FİNANSAL KİRALAMA İŞLEMLERİNDEN BORÇLAR 302-ERTELENMİŞ FİNANSAL KİRALAMA BORÇLANMA MALİYETLERİ(-) 303-UZUN VADELİ KREDİLERİN,ANA PARA TAKSİTLERİ VE FAİZLERİ 304-TAHVİL ANAPARA BORÇ,TAKSİT VE FAİZLERİ 305-ÇIKARILMIŞ BONOLAR VE SENETLER 306-ÇIKARILMIŞ DİĞER MENKUL KIYMETLER 308-MENKUL KIYMETLER İHRAÇ FARKI(-) 309-DİĞER MALİ BORÇLAR

### **32-TİCARİ BORÇLAR**

320-SATICILAR 321-BORÇ SENETLERİ 322-BORÇ SENTLERİ REESKONTU(-) 326-ALINAN DEPOZİTO VE TEMİNATLAR 329-DİĞER TİCARİ BORÇLAR

### **33-DİĞER BORÇLAR**

331-ORTAKLARA BORÇLAR 332-İŞTİRAKLERE BORÇLAR 333-BAĞLI ORTAKLIKLARA BORÇLAR 335-PERSONELE BORÇLAR 336-DİĞER ÇEŞİTLİ BORÇLAR 337-DİĞER BORÇ SENETLERİ REESKONTU (-)

#### **34-ALINAN AVANSLAR**

340-ALINAN SİPARİŞ AVANSLARI 349-ALINAN DİĞER AVANSLAR

## **35-YILLARA YAYGIN İNŞAAT VE ONARIM HAK EDİŞLERİ**

350-YILLARA YAYGIN İNŞAAT VE ONARIM HAK EDİŞ BEDELLERİ 358-YILLARA YAYGIN İNŞAAT ENFLASYON DÜZELTME HESABI

**36-ÖDENECEK VERGİ VE DİĞER YÜKÜMLÜLÜKLER** 360-ÖDENECEK VERGİ VE FONLAR 361-ÖDENECEK SOSYAL GÜVENLİK KESİNTİLERİ 368-VADESİ GEÇMİŞ, ERTELENMİŞ VEYA TAKSİTLENDİRİLMİŞ VERGİ VE DİĞER YÜKÜMLÜLÜKLER 369-ÖDENECEK DİĞER YÜKÜMLÜLÜKLER **37-BORÇ VE GİDER KARŞILIKLARI** 370-DÖNEM KARI VERGİ VE DİĞER YASAL YÜKÜMLÜLÜK KARŞILIKLARI 371-DÖENM KARININ PEŞİN ÖDENEN VERGİ VE DİĞER YÜKÜMLÜLÜKLERİ (-) 372-KIDEM TAZMİNATI KARŞILIĞI 373-MALİYET GİDERLERİ KARŞILIĞI 379-DİĞER BORÇ VE GİDER KARŞILIKLARI **38-GELECEK AYLARA AİT GELİRLER VE GİDER TAHAKKUKLARI** 380-GELECEK AYLARA AİT GELİRLER 381-GİDER TAHAKKUKLARI **39-DİĞER KISA VADELİ YABANCI KAYNAKLAR** 391-HESAPLANAN KDV 392-DİĞER KDV 393-MERKEZ VE ŞUBELER CARİ HESABI 397-SAYIM VE TESELLİM FAZLALARI 399-DİĞER ÇEŞİTLİ YABANCI KAYNAKLAR **4-UZUN VADELİ YABANCI KAYNAKLAR 40-MALİ BAORÇLAR** 400-BANKA KREDİLERİ 401-FİNANSAL KİRALAMA İŞLEMLERİNDEN BORÇLAR 402-ERTELENMİŞ FİNANSAL KİRALAMA BORÇLANMA MALİYETLERİ (-) 405-ÇIKARILMIŞ TAHVİLLER 407-ÇIKARILMIŞ DİĞER MENKUL KIYMETLER 408-MENKUL KIYMETLER İHRAÇ FARKI (-) 409-DİĞER MALİ BORÇLAR **42-TİCARİ BORÇLAR** 420-SATICILAR 421-BORÇ SENETLERİ 422-BORÇ SENETLERİ REESKONTU (-) 426-ALINAN DEPOZİTO VE TEMİNATLAR 429-DİĞER TİCARİ BORÇLAR **43-DİĞER BORÇLAR** 431-ORTAKLAR BORÇLAR 432-İŞTİRAKLERE BORÇLAR 433-BAĞLI ORTAKLIKLARA BORÇLAR 436-DİĞER ÇEŞİTLİ BORÇLAR 437-DİĞER BORÇ SENETLERİ REESKONTU (-) 438-KAMUYA OLAN ERTELENMİŞ VEYA TAKSİTLENDİRİLMİŞ BORÇLAR

**44-ALINAN AVANSLAR** 440-ALINAN SİPARİŞ AVANSLARI 449-ALINAN DİĞER ANANSLAR **47-BORÇ VE GİDER KARŞILIKLARI** 472-KIDEM TAZMİNATI KARŞILIĞI 479-DİĞER BORÇ VE GİDER KARŞILIKLARI **48-GELECEK YILLARA AİT GELİRLER VE GİDER TAHAKKUKLARI** 480-GELECEK YILLARA AİT GELİRLER 481-GİDER TAHAKKUKLARI **49-DİĞER UZUN VADELİ YABANCI KAYNAKLAR** 492-GELECEK YILLARA ERTELENEN VEYA TERKİN EDİLECEK KDV 493-TESİSE KATILMA PAYLARI 499-DİĞER ÇEŞİTLİ UZUN VADELİ YABANCI KAYNAKLAR **5-ÖZ KAYNAKLAR 50-ÖDENMİŞ SERMAYE** 500-SERMAYE 501-ÖDENMEMİŞ SERMAYE (-) 502-SERMAYE DÜZELTMESİ OLUMLU FARKLARI 503-SERMYE DÜZELTMESİ OLUMSUZ FARKLARI (-) **52-SERMAYE YEDEKLERİ** 520-HİSSE SENETLERİ İHRAÇ PİRİMLERİ 521-HİSSE SENEDİ İPTAL KARLARI 522-MADDİ DURAN VARLIK YENİDEN DEĞERLEME ARTIŞLARI 523-İŞTİRAKLER YENİDEN DEĞERLEME ARTIŞLARI 524-MALİYET ARTIŞLARI FONU 529-DİĞER SERMAYE YEDEKLERİ **54-KAR YEDEKLERİ** 540-YASL YEDEKLER 541-STSTÜ YEDEKLERİ 542-OLAĞANÜSTÜ YEDEKLER 548-DİĞER KAR YEDEKLERİ 549-ÖZEL FONLAR **57-GEÇMİŞ YILLAR KARLARI** 570-GEÇMİŞ YILLAR KARLARI **58-GEÇMİŞ YILLAR ZARARLARI (-)** 580-GEÇMİŞ YILLAR ZARARLARI (-) **59-DÖNEM NET KARI (ZARARI)** 590-DÖNEM NET KARI 591-DÖNEM NET ZARARI (-) **6-GELİR TABLOSU HESAPLARI 60-BRÜT SATIŞLAR** 600-YURT İÇİ SATIŞLAR 601-YURT DIŞI SATIŞLAR 602-DİĞER GELİRLER

**61-SATIŞ İNDİRİMLERİ (-)** 610-SATIŞTAN İADELER (-) 611-SATIŞ İSKONTOLARI (-) 612-DİĞER İNDİRİMLER (-) **62-SATIŞLARIN MALİYETİ (-)** 620-SATILAN MAMÜLLER MALİYETİ(-) 621-SATILAN TİCARİ MALLAR MALİYETİ (-) 622-SATILAN HİZMET MALİYETİ (-) 623-DİĞER SATIŞLARIN MALİYETİ(-) **63-FAALİYET GİDERLERİ(-)** 630-ARAŞTIRMA VE GELİŞTİRME GİDERLERİ(-) 631-PAZARLAMA,SATIŞ VE DAĞITIM GİDERLERİ(-) 632-GENEL YÖNETİM GİDERLERİ(-) **64-DİĞER FAALİYETLERDEN OLAĞAN GELİR VE KARLAR** 640-İŞTİRAKLERDEN TEMETTÜ GELİRLERİ 641-BAĞLI ORTAKLIKLARDAN TEMETTÜ GELİRLERİ 642-FAİZ GELİRLERİ 643-KOMİSYON GELİRLERİ 644-KONUSU KALMAYAN KARŞILIKLAR 645-MENKÜL KIYMET SATIŞLARI 646-KAMBİYO KARLARI 647-REESKONT FAİZ GELİRLERİ 648-ENFLASYON DÜZELTMESİ KARLARI 649-DİĞER OLAĞAN GELİR VE KARLAR **65-DİĞER FAALİYETLERDEN OLAĞAN GİDER VE ZARARLAR(-)** 653-KOMİSYON GİDERLERİ (-) 654-KARŞILIK GİDERLERİ (-) 655-MENKUL KIYMET SATIŞ ZARARLARI (-) 656-KAMBİYO ZARARLARI (-) 657-REESKONT FAİZ GİDERLERİ (-) 658-ENFLANSYON DÜZELTME ZARARLARI (-) 659-DİĞER GİDER VE ZARARLAR (-) **66-FİNANSMAN GİDERLERİ (-)** 660-KISA VADELİ BORÇLANMA GİDERLERİ(-) 661-UZUN VADELİ BORÇLANMA GİDERLERİ(-) **67-OLAĞAN DIŞI GELİR VE KARLAR** 671-ÖNCEKİ DÖNEM GELİR VE KARLARI 679-DİĞER OLAĞAN DIŞI GELİR VE KARLAR **68-OLAĞAN DIŞI GİDER VE ZARARLAR** 680-ÇALIŞMAYAN KISIM GİDER VE ZARARLARI(-) 681-ÖNCEKİ DÖNEM GİDER VE ZARARLARI(-) 689-DİĞER OLAĞAN DIŞI GİDER VE ZARARLAR(-)

**69-DÖNEM NET KAR VEYA ZARARLARI** 690-DÖNEM KARI VEYA ZARARI 691-DÖNEM KARI VERGİ VE DİĞER YASAL YÜKÜMLÜLÜK KARŞILIKLARI(-) 692-DÖNEM NET KARI VEYA ZARARI 697-YILLARA YAYGIN İNŞAAT VE ENFLASYON DÜZELTME HESABI 698-ENFLASYON DÜZELTME HESABI **7-MALİYET HESAPLARI(7\ASEÇENEĞİ) 70-MALİYET MUHASEBESİ BAĞLANTI HESAPLARI** 700- MALİYET MUHASEBESİ BAĞLANTI HESABI 701- MALİYET MUHASEBESİ YANSITMA HESABI **71-DİREKT İLK MADDE VE MALZEME GİDERLERİ** 710- DİREKT İLK MADDE VE MALZEME GİDERLERİ 711- DİREKT İLK MADDE VE MALZEME YANSITMA HESABI 712- DİREKT İLK MADDE VE MALZEME FİYAT FARKI 713- DİREKT İLK MADDE VE MALZEME MİKTAR FARKI **72-DİREKT İŞÇİLİK GİDERLERİ** 720- DİREKT İŞÇİLİK GİDERLERİ 721- DİREKT İŞÇİLİK GİDERLERİ YANSITMA HESABI 722- DİREKT İŞÇİLİK ÜCRET FARKLARI 723- DİREKT İŞÇİLİK SÜRE FARKLARI **73-GENEL ÜRETİM GİDERLERİ** 730-GENEL ÜRETİM GİDERLERİ 731-GENEL ÜRETİM GİDERLERİ YANSITMA HESABI 732-GENEL ÜRETİM GİDERLERİ BÜTÇE FARKLARI 733-GENEL ÜRETİM GİDERLERİ VERİMLİLİK FARKLARI 734-GENEL ÜRETİM GİDERLERİ KAPASİTE FARKLARI **74-HİZMET ÜRETİM MALİYETİ** 740-HİZMET ÜRETİM MALİYETİ 741-HİZMET ÜRETİM MALİYETİ YANSITMA HESABI 742-HİZMET ÜRETİM MALİYETİ FARK HESAPLARI **75-ARAŞTIRMA VE GELİŞTİRME GİDERLERİ** 750-ARAŞTIRMA VE GELİŞTİRME GİDERLERİ 751-ARAŞTIRMA VE GELİŞTİRME GİDERLERİ YANSITMA HESABI 752-ARAŞTIRMA VE GELİŞTİRME GİDER FAARKLARI HESABI **76-PAZARLAMA,SATIŞ VE DAĞITIM GİDERLERİ** 760-PAZARLAMA,SATIŞ VE DAĞITIM GİDERLERİ 761-PAZARLAMA,SATIŞ VE DAĞITIM GİDERLERİ YANSITMA HESABI 762-PAZARLAMA,SATIŞ VE DAĞITIM GİDERLERİ FARK HESABI **77-GENEL YÖNETİM GİDERLERİ** 770-GENEL YÖNETİM GİDERLERİ 771-GENEL YÖNETİM GİDERLERİ YANSITMA HESABI

772-GENEL YÖNETİM GİDER FARKLARI HESABI

**78-FİNANSMAN GİDERLERİ** 780-FİNANSMAN GİDERLERİ 781-FİNANSMAN GİDERLERİ YANSITMA HESABI 782-FİNANSMAN GİDERLERİ FARK HESABI **7-MALİYET HESAPLARI(7\B SEÇENEĞİ) 79-GİDER ÇEŞİTLERİ** 790-İLK MADDE VE MALZEME GİDERLERİ 791-İŞÇİ ÜCRET VE GİDERLERİ 792-MEMUR ÜCRET VE GİDERLERİ

793-DIŞARIDAN SAĞLANAN FAYDA VE HİZMETLER 794-ÇEŞİTLİ GİDERLER 795-VERGİ,RESİM VE HARÇLAR 796-AMORTİSMANLAR VE TÜKENME PAYLARI 797-FİNANSMAN GİDERLERİ 798-GİDER ÇEŞİTLERİ YANSITMA HESABI 799-ÜRETİM MALİYET HESABI

**8-SERBEST 9-NAZIM HESAPLARI**

## **UYGULAMA FAALİYETİ UYGULAMA FAALİYETİ**

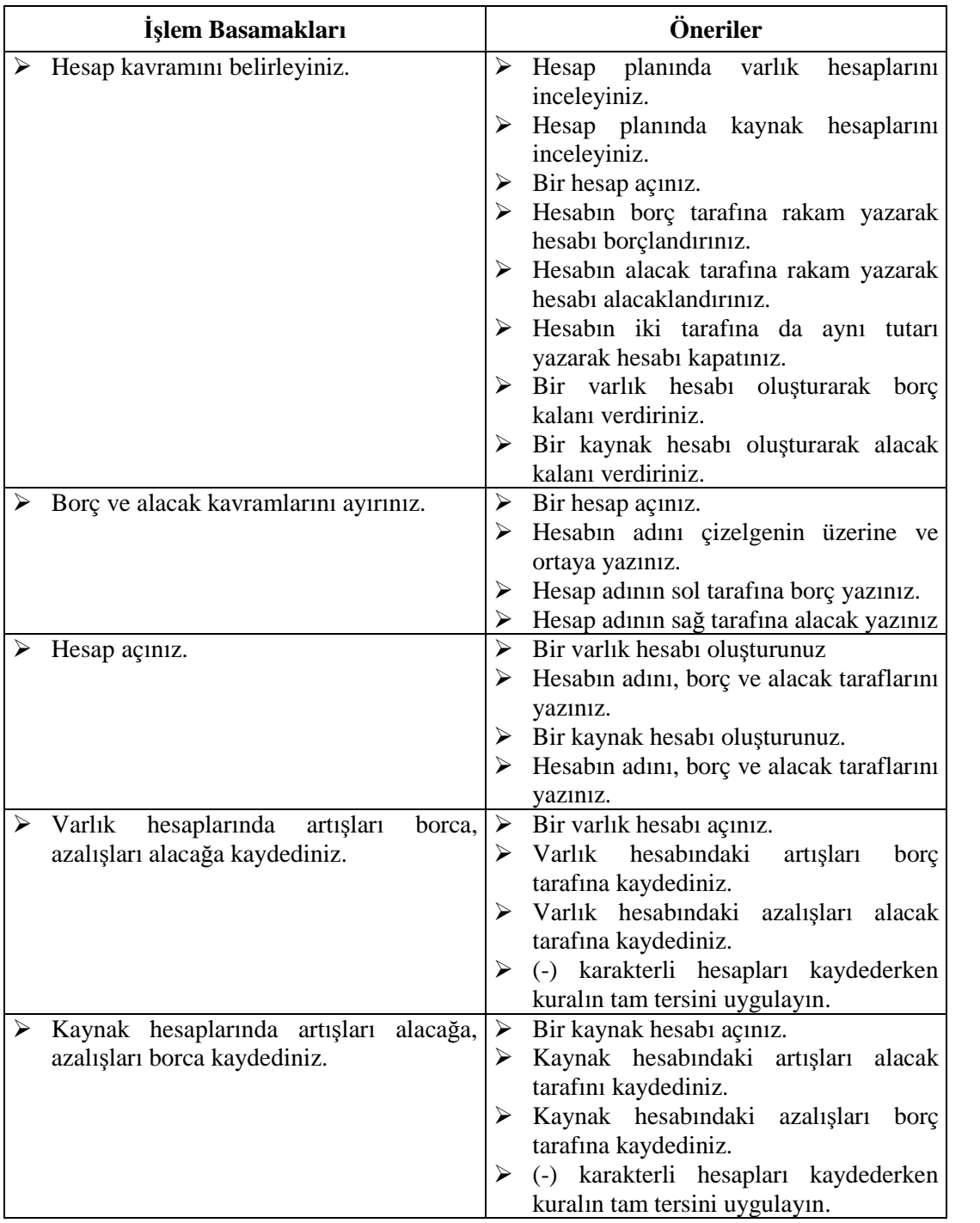

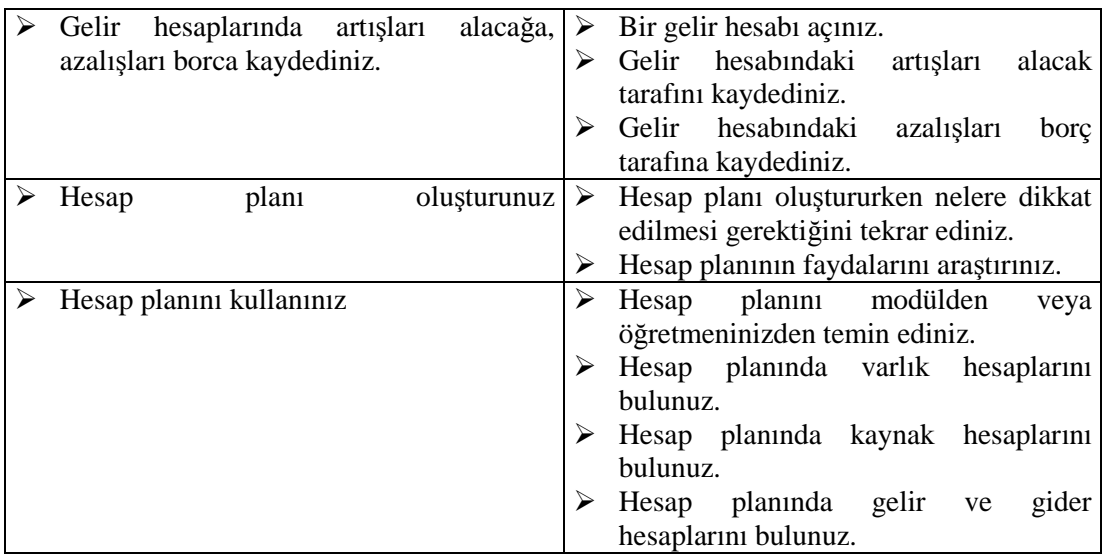

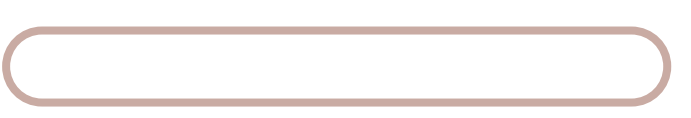

Bu faaliyet kapsamında hangi bilgileri kazandığınızı aşağıdaki soruları cevaplayarak belirleyiniz.

## **A. Ölçme Soruları ( Çoktan Seçmeli Sorular)**

- **1.** İşletmelerin bilanço ve gelir tablosundaki değerlerinden, dönem içinde meydana gelen değişikliklerinin kaydedildiği çizelge aşağıdakilerden hangisidir?
	- **A)** Hesap
	- **B)** Hesabın Şekli
	- **C)** Hesap Açma
	- **D)** Rapor Etme
- **2.** Bir hesabın borç ya da alacak tarafına ilk defa kayıt yapılması aşağıdakilerden hangisi ile adlandırılır?
	- **A)** Hesabın Borçlandırılması
	- **B)** Hesabın Alacaklandırılması
	- **C)** Hesabın Bakiye Vermesi
	- **D)** Hesap Açma
- **3.** Açılışı borç tarafından yapılan ve her zaman borç kalanı veren hesap aşağıdakilerden hangisidir?
	- **A)** Hesabın Bakiye Vermesi
	- **B)** Hesabın (-) Bakiye Vermesi
	- **C)** Aktif Karakterli Hesap
	- **D)** Pasif Karakterli Olması
- **4.** İşletmenin sahip olduğu mevcut ve alacaklarının izlendiği hesap aşağıdakilerden hangisidir?
	- **A)** Kaynak Hesapları
	- **B)** Varlık Hesapları
	- **C)** Gelir Hesapları
	- **D)** Gider Hesapları
- **5.** Sermaye hareketleri aşağıdaki grup hesaplarından hangisinde izlenir?
	- **A)** Gelir
	- **B)** Gider
	- **C)** Varlık
	- **D)** Kaynak
- **6.** İşletmenin sahip olduğu para ve mal gibi değerler aşağıdakilerden hangisi ile ifade edilir?
	- **A)** Pasifler
	- **B)** Kaynaklar
	- **C)** Öz Kaynak
	- **D)** Varlıklar
- **7.** Hesaplarda borç ve alacak toplamlarının eşit olması işlemine ne denir?
	- **A)** Hesap Açılması
	- **B)** Hesapların İşlenmesi
	- **C)** Hesapların Sağlanması
	- **D)** Hesabın Kapanması
- **8.** Bir hesabın borç toplamı alacak toplamından daha fazla ise bu hesap için aşağıdaki ifadelerden hangisi söyelenebilir?
	- **A)** Hesap Denktir
	- **B)** Hesap Borç Kalanı Vermiştir
	- **C)** Hesap Alacak Kalanı Vermiştir
	- **D)** Hesap Kapanmıştır

## **B-OBJEKTIF TESTLER (Ölçme Sorulari)**

Aşağıdaki soruların cevaplarını doğru ve yanlış olarak değerlendiriniz.

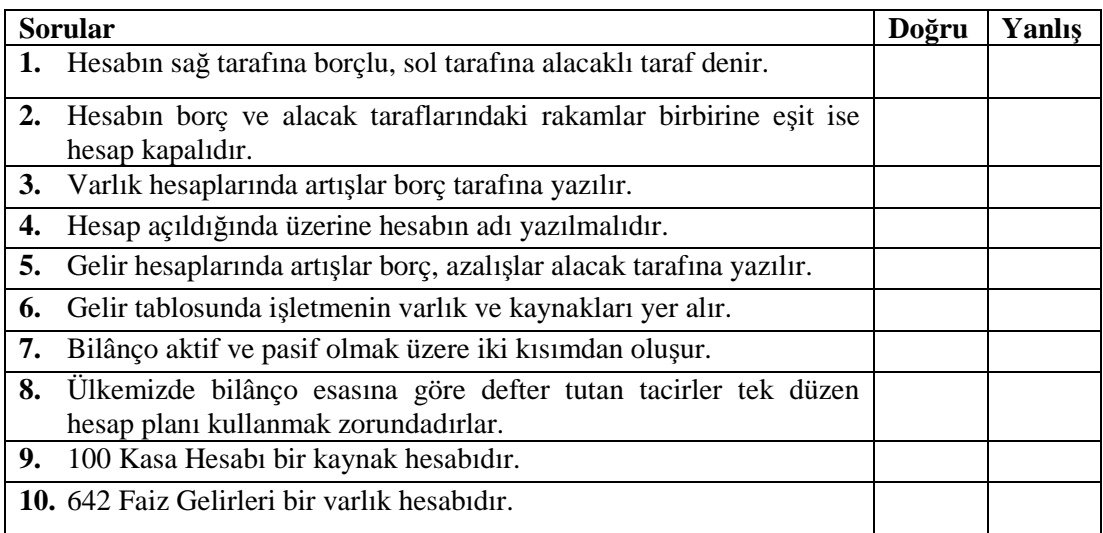

## **DEĞERLENDİRME**

Sorulara verdiğiniz yanıtları modül sonundaki cevap anahtarıyla karşılaştırınız.

Bu faaliyet kapsamında hangi bilgileri kazandığınızı belirleyiniz.

Yanlış cevaplandırdığınız sorularla ilgili konuları tekrar inceleyip öğrenmeye çalışınız

## **UYGULAMALI TEST**

Aşağıda listelenen davranışları, davranışlarınızın her birinde uyguladıysanız evet, uygulamadıysanız hayır kutucuklarını işaretleyiniz.

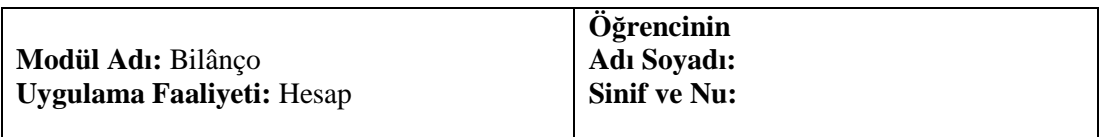

**Açiklama:** Bu faaliyet kapsamında aşağıda listelenen davranışlardan kazandığınız becerileri "Evet" ve "Hayır" kutucuklarına (X) işareti koyarak kontrol ediniz.

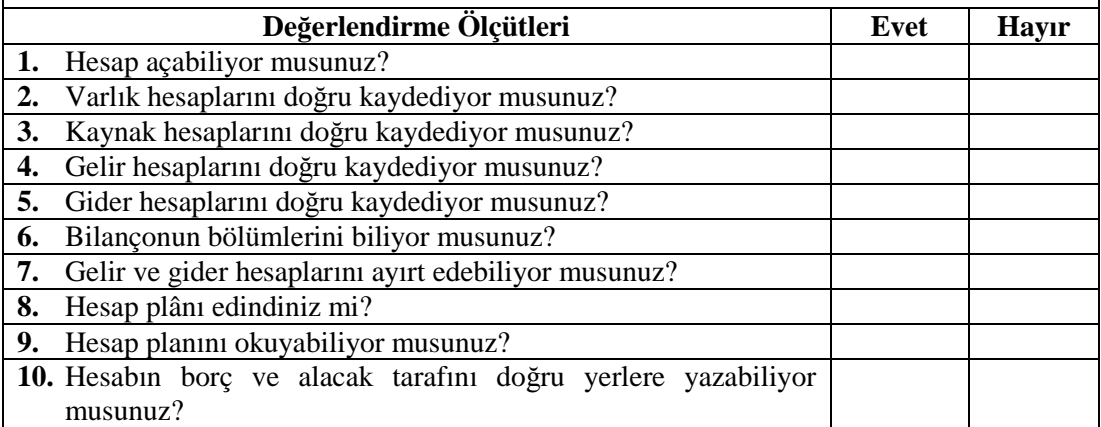

## **DEĞERLENDIRME**

Uygulama faaliyetinde kazandığınız davranışlarda işaretlediğiniz "Evet" ler kazandığınız becerileri ortaya koyuyor. "Hayır" larınız için ilgili faaliyetleri tekrarlayınız. Hepsi "Evet" ise bir sonraki ögrenim faaliyetine geçiniz.

## **ÖĞRENME FAALİYETİ– 2**

**ÖĞRENME FAALİYETİ– 2**

## **AMAÇ**

Tek Düzen Muhasebe Sistemi kurallarına uygun olarak bilânço düzenleyebileceksiniz.

## **ARAŞTIRMA**

Sevgili öğrenci, bu faaliyet öncesinde yapmanız gereken öncelikli araştırmalar şunlardır:

- $\triangleright$  Bir önceki öğrenme faaliyetinden veya öğretmeninizden bir hesap plânı temin ediniz.
- $\triangleright$  Hesap plânını okumayı öğreniniz.
- Bir muhasebeciye giderek hesap plânından ne şekilde faydalandıklarını sorunuz.

## **2. MUHASEBENİN TANIMI VE TEMEL KAVRAMLARI**

## **2.1. Muhasebenin Tanımı**

Muhasebe toplumun en küçük birimi olan aileden büyük holding ve şirketlere kadar herkesi çok yakından ilgilendiren geniş bir kavramdır. Basit anlamda muhasebe; hesap tutma anlamına gelmektedir. Her ailenin belli bir geliri ve yapılması gereken giderleri vardır. Gelirin en verimli şekilde harcanması ve mümkünse tasarruf yapılması her ailenin amacıdır. Bu denkliği sağlamak için yapılan hesaplamalar bile küçük çapta bir muhasebe işlemi gerektirir.

Kaldı ki büyük işletmelerin gelir, gider, alım, satım işlemleri bir aileninki ile kıyaslanamayacak kadar geniş çaplıdır. Bir aile kendi muhasebesine yön verebilir ancak işletmeler profesyonel yardıma ihtiyaç duyarlar. İşte bu aşamada muhasebe elemanları devreye girer ve insanlara hizmet sunarlar.

Yapılan işlem ve hizmetler doğrultusunda muhasebe şu şekilde tanımlanabilir:

İşletmenin varlık ve kaynakları üzerinde değişiklik meydana getiren işlemlere ait bilgileri kaydeden, sınıflandıran, özetleyen, analiz eden ve yorumlayan bilimsel metoda muhasebe denir.

Varlık işletmenin sahip olduğu tüm değerleri, kaynak ise işletmenin bu varlıkları elde edebilmek için katlandığı borçları ifade etmektedir.

## **2.2. Muhasebenin Temel İlkeleri**

Kavramlar bilgileri düzene koymaya ve anlamaya olanak sağlar. Muhasebenin temel kavramları da muhasebe uygulamalarını anlamak için gereklidir. Muhasebede yapılan işlemlerin dayanağı olan temel kavramlar şu şekilde açıklanabilir:

**Sosyal Sorumluluk Kavramı:** Sorumluluk; görevleri yerine getirme bilincidir. Muhasebe açısından bakıldığında ise; işletme yaptığı çok sayıda faaliyet sonucu birçok kişi ve kuruluş ile muhatap olmak zorundadır. İşletme faaliyetlerini yerine getirirken sorumluluklarının bilincinde ve ilk denetleyici her zaman kendisi olmalıdır. Muhasebe bilgileri doğru, tarafsız, adil ve kurallara uygun olmalıdır. İnsanlara yanlış bilgi verilerek yanıltılmamalıdır. Bu kavram hukuki sorumluluk ile birlikte vijdani sorumluluğu da kapsamaktadır.

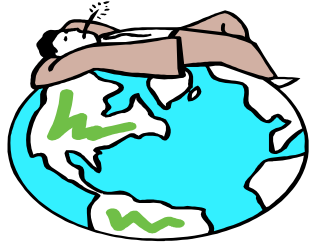

**Resim2.1.Sorumluluk**

**Kişilik Kavramı:** İşletme sahibinden, ortaklardan ve işletme ile ilgisi olan tüm kişi ve kuruluşlardan ayrı bir kişiliğe sahiptir. Hukuk iki tür kişiliği kabul etmiştir. Bunlar gerçek ve tüzel kişilerdir. Tüm insanlar birer gerçek kişidir. Bir amacı gerçekleştirmek için bir araya gelen insanların oluşturduğu topluluklar ise tüzel kişilerdir. Buna göre işletmeler tüzel kişiliğe sahiptir. Yapılan işlemler bu kişilik adına yürütülür.

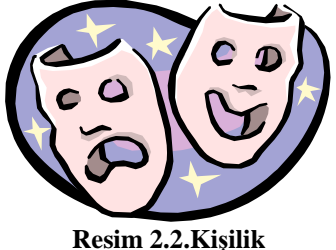

**İşletmenin Sürekliliği Kavramı:** Sözleşmede aksi bir madde yoksa işletmenin sonsuz bir süre için kurulduğu ve ömrünün belli bir süreye bağlı olmadığı kabul edilir. İşletmenin faaliyet süresi sahiplerinin yaşam süreleri ile sınırlı değildir. Sahiplerinin ölümünden sonra işletme varisler tarafından işletilmeye devam edilir.

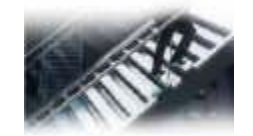

**Resim 2.3. İşletmenin Sürekliliği**

**Dönemsellik Kavramı:** İşletmenin sınırsız olarak kabul edilen ömrü belli dönemlere ayrılır ve her dönemin faaliyetleri birbirinden bağımsız olarak sürdürülür. Bu dönem genellikle bir yıldır. Örneğin 2006 Hesap Dönemi. Her dönem birbirinden bağımsızdır. Her dönemin gelir ve gideri birbiri ile karşılaştırılarak o döneme ait kar ya da zarar rakamı bulunur.

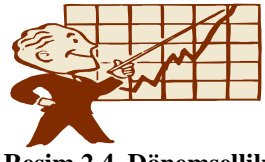

**Resim 2.4. Dönemsellik**

**Parayla Ölçülme Kavramı:** Muhasebenin konusu para ile ifade edilen değerlerdir. Olayların kaydedilebilmesi için ortak bir ölçü (ulusal para değeri) kullanılır.

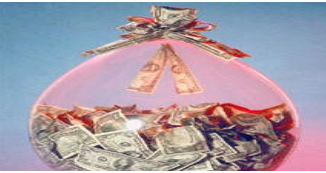

**Resim 2.5. Parayla ölçülme**

**Maliyet Esası Kavramı:** Maliyet; bir varlığı edinirken katlanılan parasal fedakârlıktır. İşletmenin edindiği tüm varlık ve hizmetler muhasebeleştirilirken bunların maliyetleri esas alınır. Piyasa şartlarındaki değişim ile malın değeri de değişebilir. Para değerindeki değişmeler ile maliyet değeri anlamsız hale gelirse maliyet yeniden belirlenebilir.

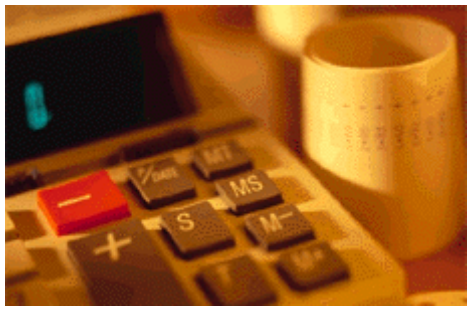

**Resim2.6 Maliyet**

**Tarafsızlık ve Belgelendirme Kavramı:** Muhasebede yapılan tüm işlemlerin belgelendirilmesi ve kayıtların belgeye dayanması gerekir. Belgeler usulüne uygun düzenlenmeli ve gerçeği yansıtmalıdır. Kişilerin beyanına göre değil, fatura, senet, makbuz gibi belgelere dayanarak kayıt yapılmalıdır.

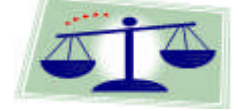

**Resim 2.7: Tarafsızlık**

**Tutarlılık Kavramı:** Muhasebede seçilen politika ve izlenen yöntemler her dönemde aynı şekilde uygulanmalıdır. Benzer işlem ve olaylarda kayıt düzeni ve işlem basamakları değişmemelidir. Geçerli sebepler ile değişiklik yapılırsa bu değişimin nedenleri ve sonuçları açıklanmalıdır.

**Tam Açıklama Kavramı:** Muhasebenin fonksiyonlarından birisi de bilgi vermektir. Tablolar işletmenin bilgilerine ihtiyaç duyan ve öğrenmek isteyen ilgi gruplarına yardımcı olacak ölçüde yeterli ve anlaşılır olmalıdır. Örneğin alacak tutarı yazılırken bunların türü, vadesi, ayrı ayrı tutarları da belirtilmelidir.

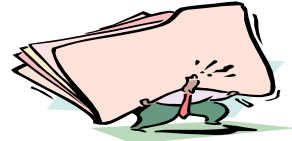

**Resim 2.8. Tam açıklama**

**İhtiyatlılık Kavramı:** İşletmenin karşılaşabileceği riskler göz önüne alınarak temkinli davranılmalıdır. Örneğin; ileri bir tarihte bedeli tahsil edilmek üzere bir mal veya hizmet satılırsa hemen gelir olarak kaydedilmemeli, tahsilât yapıldıktan sonra kaydedilmelidir. Aynı şekilde bir gider veya zarar kesinleşmese bile ortaya çıktığında bunun için karşılık ayrılmalıdır.

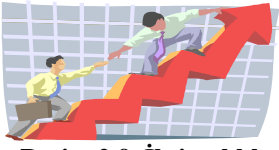

**Resim 2.9. İhtiyatlılık**

**Önemlilik Kavramı:** İşletme bilgilerinin muhasebeleştirilmesinde önemli hesap tutarları sayısal sonuç çok küçük olsa bile gösterilmelidir. Bir bilgi verilmediğinde tablo doğru yorumlanamıyorsa o bilgi önemlidir.

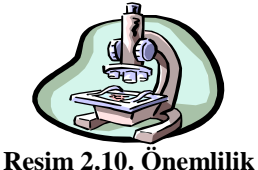

**Özün Önceliği Kavramı:** Muhasebe kayıtları yapılırken şekilden çok finansal özellikleri ve işletme için ifade ettiği önem göz önüne alınmalıdır. Genelde şekil ve öz paraleldir. Ancak arada fark olursa öz önceliklidir. Örneğin bir alacak zamanında tahsil edilemediğinde öz olarak şüpheli duruma düşmüş sayılır. İşletme borçlunun ödeme yapacağından emin olsa bile alacağın şüpheli duruma düştüğüne dair kayıt yapmak zorundadır.

## **2.3. Temel Mali Tablolar**

Ticari işletmelerin mali yapısını daha net görebilmek için düzenlenen tablolara mali tablo denir. Muhasebenin temel standartlarına göre belirlenen temel mali tablolar üç gruba ayrılır.

- $\triangleright$  Bilanco
- $\triangleright$  Gelir Tablosu
- $\triangleright$  Mizan

#### **2.3.1. Bilânço**

İlk temel mali tablomuz olan bilânço işletmenin mali resmini gösteren bir listedir. Bilânçonun şekli bazen bir tablo bazen bir rapor halini alabilir. Önemli olan hazırlanacak listenin standartlara uygun olmasıdır. Standartlara göre bilânçoyu tanımlarsak; İşletmenin belirli bir tarihteki varlıklarını ve kaynaklarını gösteren temel mali tabloya bilânço denir. Bilânçonun topluma bilgi akışında önemli bir işlevi vardır. Bilânçoyu inceleyen bir kişinin bilânçoda şu üç unsurun bulunmasına dikkat etmesi gerekir:

- Bilânço kelimesi
- Bilânço tarihi
- $\triangleright$  İşletmenin adı veya ticaret ünvanı

Hangi işletmeye ait olduğu ve hangi tarihte düzenlendiği belli olmayan bir bilânço geçerli sayılmaz. Bu biçimsel koşulların yanında bilânço düzenlerken uyulması gereken bazı ilkeler de bulunmaktadır.

### **2.3.2. Bilânço Ilkeleri**

Bilânço genel kabul görmüş muhasebe ilkelerine uygun hazırlanmalıdır. Bilânço ilkeleri bilânçonun bölümlerine göre açıklanabilir.

### **2.3.2.1. Varliklara İlişkin İlkeler**

- $\triangleright$  İşletmenin bir yıl içinde paraya dönüşebilecek değerleri dönen varlık, bir yıldan uzun sürede paraya çevrilecek değerler duran varlıklar grubunda yer alır.
- Vadesi bir yılın altına düşen duran varlıklar dönen varlık grubuna aktarılır.
- > Değeri düşen varlıklara karşılık ayrılır.<br>> Vadeli alacaklar bilânço günündeki de
- $\triangleright$  Vadeli alacaklar bilânço günündeki değerine indirgenmelidir.<br>  $\triangleright$  Birikmis amortismanlar bilânçoda gösterilmelidir.
- $\triangleright$  Birikmiş amortismanlar bilânçoda gösterilmelidir.<br>
Alacaklar özelliklerine göre avrılmalıdır.
- Alacaklar özelliklerine göre ayrılmalıdır.
- Kesin olmayan alacaklar için tahakkuk yapılmamalıdır.

## **2.3.2.2. Kaynaklara İlişkin İlkeler**

- Kısa ve uzun vade ayırımında bir yıl ölçüt alınmalıdır.
- Vadesi bir yılın altına düşen borçlar kısa vadeli yabancı kaynaklara aktarılmalıdır.
- Tüm borçlar gösterilmelidir.
- Vadeli borçlar bilânço günündeki değerine indirgenmelidir.
- Borçlar özelliklerine göre ayrılmalıdır.

## **2.3.2.3. Özkaynaklara İlişkin İlkeler**

- Özkaynakların işletme sahip ve ortaklarının haklarını göstermesi gerekir.
- Sermaye payları özelliklerine göre gösterilmelidir.
- Azalan özkaynak belirtilmelidir.
- Özkaynak net gösterilmelidir.
- > Zarar özkaynaklardan indirilmelidir.
- $\triangleright$  Sermaye yedekleri gelir olarak gelir tablosuna alınmamalıdır.

## **2.4. Bilânçonun Biçimsel Yapısı**

Bilânço biçim olarak dört bölümden oluşmaktadır.

- $\triangleright$  Bilânço başlığı<br> $\triangleright$  Aktif tarafı
- $\triangleright$  Aktif tarafı<br> $\triangleright$  Pasif tarafı
- Pasif tarafı
- > Bilânço dipnotları

Bilânço sunuş biçimine göre iki değişik şekilde hazırlanabilir. Bunlar;

- $\triangleright$  Hesap tipi<br> $\triangleright$  Rapor tipi
- Rapor tipi

## **AKTİF X TİCARET İŞLETMESİ ../../... TARİHLİ BİLÂNÇOSU PASİF**

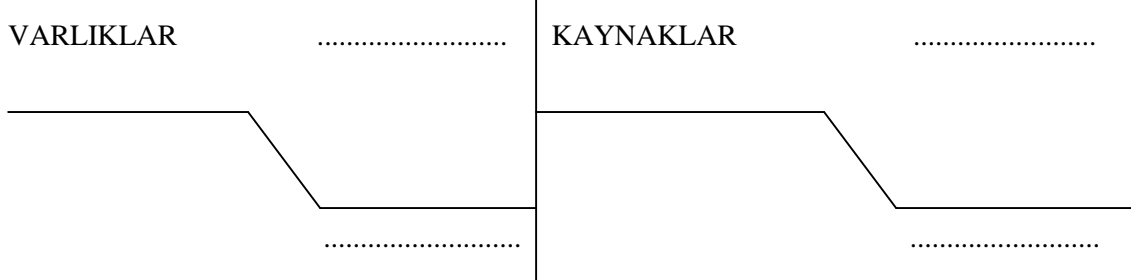

**Şekil 3.1. Bilançonun yapısı**

Bilânço Dipnotları:

Yukarıdaki şekilleri incelediğimiz zaman bilançonun başlığında aktif, pasif kelimeleri, işletme adı, bilanço tarihi ve bilanço kelimesi yer almaktadır. Bu bilgiler mutlaka yazılmalıdır.

Aktif bilânçonun sol tarafı için kullanılan terimdir. Burada işletmenin varlıkları yer alır.

Pasif bilânçonun sağ tarafı için kullanılan terimdir. Burada işletmenin kaynakları yer alır.

Bilânço dipnotları ise bilânçonun daha iyi anlaşılabilmesi ve yorumlanabilmesi için gerekli açıklamaların yazıldığı yerdir.

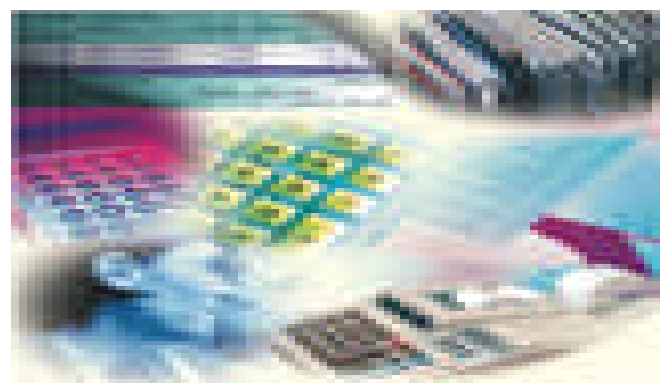

**Resim 3.1. Bilanço muhasebenin temel tablosudur**

Daha önce bilânçonun hesap tipi ve rapor tipi olarak iki şekilde düzenlenebileceğinden bahsetmiştik. Uygulamada karşınıza çıkabileceği düşüncesi ile rapor tipi bilânçonun şeklini verelim.

#### *............. TİCARET İŞLETMESİNİN ../../.. TARİHLİ BİLÂNÇOSU*

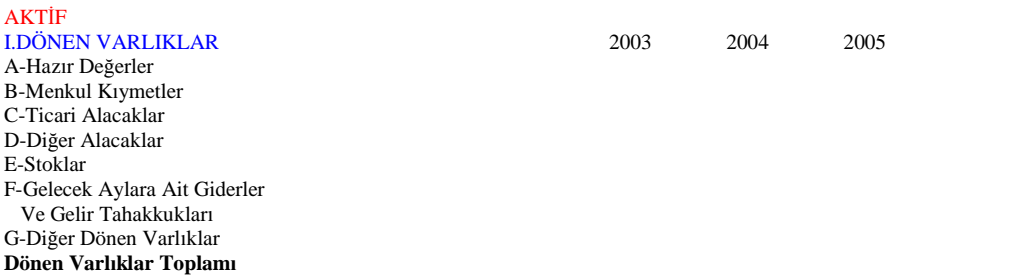
#### II-DURAN VARLIKLAR

A-Ticari Alacaklar B-Diğer Alacaklar C-Mali Duran Varlıklar D-Maddi Duran Varlıklar E-Maddi Olmayan Duran Varlıklar F-Özel Tükenmeye Tabi Varlıklar G-Gelecek Yıllara Ait Giderler Ve Gelir Tahakkukları H-Diğer Duran Varlıklar **Duran Varlıklar Toplamı** AKTİF TOPLAMI

#### PASİF

#### I-KISA VADELİ YABANCI KAYNAKLAR

A-Mali Borçlar B-Ticari Borçlar C-Diğer Borçlar D-Alınan Avanslar E-Ödenecek Vergi ve Yükümlülükler F- Borç ve Gider Karşılıkları G-Gelecek Aylıra Ait Gelirler Ve Gider Tahakkukları H-Diğer Kısa Vadeli Yabancı Kaynaklar **Kısa Vadeli Yabancı Kaynaklar Toplamı**

#### II-UZUN VADELİ YABANCI KAYNAKLAR

A-Mali Borçlar B-Ticari Borçlar C-Diğer Borçlar D-Alınan Avanslar E-Borç ve Gider Karşılıkları F-Gelecek Yıllara Ait Gelir ve Gider Kaynakları G-Diğer Uzun Vadeli Yabancı Kaynaklar **Uzun Vadeli Yabancı Kaynaklar Toplamı**

#### III-ÖZ KAYNAKLAR

A-Ödenmiş Sermaye B-Sermaye Yedekleri C-Kâr Yedekleri D-Geçmiş Yıl Kârları E-Dönem Net Kârı F-Geçmiş Yıl Zararları Özkaynaklar Toplamı PASİF TOPLAMI

#### **Şekil 3.2. Rapor Tipi Bilanço Örneği**

Görüldüğü gibi rapor tipi bilânçoda birden fazla yılın rakamları yer almakta ve karşılaştırmaya olanak sağlamaktadır. Bilânçoyu şekil olarak gördükten sonra şimdi içerik yönünden inceleyelim. Varlık ve kaynak kavramları ile bunları oluşturan değerlere bir göz atalım.

#### **2.4.1. Varlık Kavramı ve Unsurları**

İşletmenin sahip olduğu, para ile ifade edilebilen değerlere varlık denir. Örneğin işletmenin nakit parası, bankadaki parası, bina, demirbaş, taşıt, makine, mal, alacak ve hakları işletmenin varlıklarıdır. Varlıklar bilânçoda iki başlık altında yer almaktadır:

## **2.4.1.1. Dönen Varlıklar**

Nakit olarak işletme kasasında ya da bankada tutulan paralar ile bir yıl veya daha kısa süre içinde paraya çevrilebilecek değerler dönen varlıklar grubunda yer alır. Örneğin; nakit para, vadesiz banka mevduatı, bir yıldan kısa vadeli alacaklar, işletmenin ticari malları.

## **2.4.1.2. Duran Varlıklar**

Normal şartlarda bir yıl içinde elden çıkarılması düşünülmeyen, faydaları bir yıl içinde tükenmeyecek varlıklar bu grupta yer alır. Örneğin; demirbaşlar, makine, techizat, bina, taşıt, biryıldan uzun vadeli alacaklar, hisse senedi ve tahviller.

## **2.4.2. Kaynak Kavramı ve Unsurları**

İşletme varlıklarının işletmeye kimler tarafından sağlandığını ifade eden kavrama kaynak denir. Varlıklar iki kaynaktan elde edilebilir. Bunlardan biri sermaye diğeri de borçtur. İşletme kurulurken işletme sahiplerinin ortaya koyduğu değerlere sermaye denir. Kaynaklar bilânçoda üç baylık altında yer almaktadır:

## **2.4.2.1. Kısa Vadeli Yabancı Kaynaklar**

Bir yıl ya da daha kısa süre içinde ödenmesi gereken borçlar bu grupta yer alır.

#### **2.4.2.2. Uzun Vadeli Yabancı Kaynaklar**

Bir yıldan daha uzun sürede ödenecek borçlar bu grupta yer alır.

## **2.4.2.3. Özkaynaklar**

İşletme sahip ve ortaklarının işletmeye koydukları sermaye ve benzeri kaynaklar bu grupta yer alır. Bu duruma göre bilânçonun ana yapısı aşağıdaki gibi karşımıza çıkar.

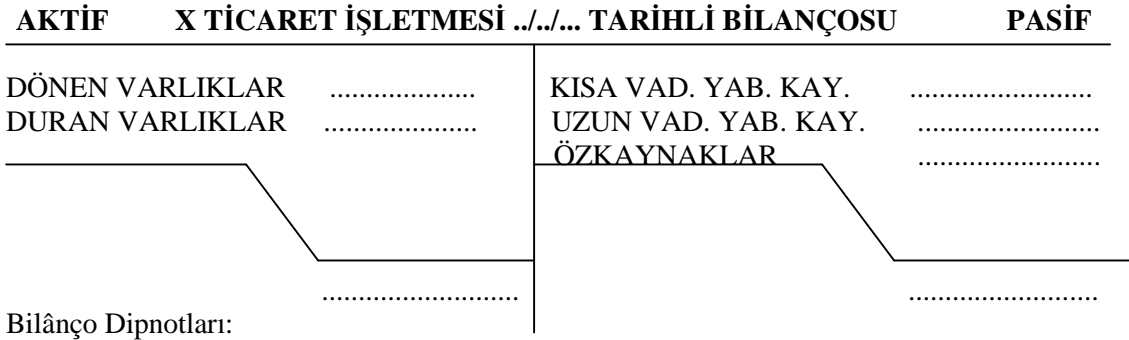

**Şekil 3.3. Bilançoda varlık ve kaynakların dağılımı**

# **2.5. Bilânçonun Temel Denkliği**

Bilânçoda her varlığın mutlaka bir kaynağı vardır. Varlık ve kaynak toplamları mutlaka birbirine eşit olmalıdır. Buna bilânço temel denkliği denir.

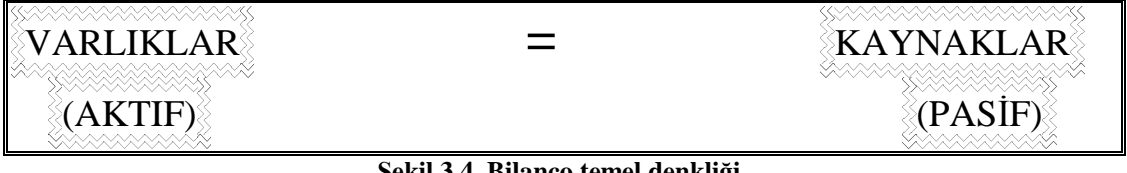

**Şekil 3.4. Bilanço temel denkliği**

Bu eşitlik başka bir şekilde aşağıdaki gibi de ifade edilebilir:

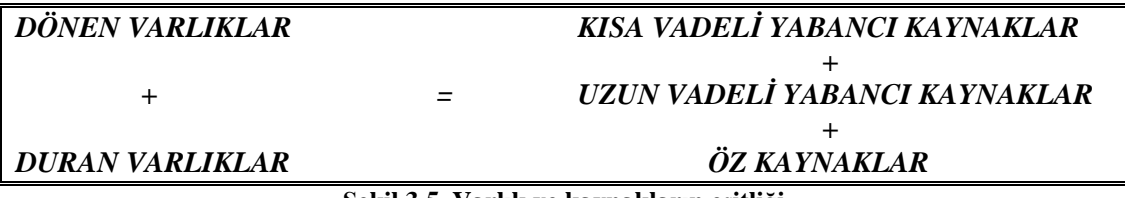

**Şekil 3.5. Varlık ve kaynakların eşitliği**

Yukarıda verilen eşitlik ve formüllerden faydalanarak işletme sermayesini bulmak mümkündür.

# **SERMAYE=VARLIKLAR-YABANCI KAYNAKLAR**

## **Örnek:**

X Ticaret işletmesinin 01.07.2006 tarihinde varlık ve kaynak toplamları aşağıdaki gibidir:

Dönen Varlıklar: 3.000 TL Duran Varlıklar: 2.000 TL Kısa Vadeli Yabancı Kaynaklar: 1.000 TL Uzun Vadeli Yabancı Kaynaklar: 2.500 TL

#### **İstenenler:**

- **1.** İşletmenin sermayesini hesaplayınız.
- **2.** Bilânço temel eşitliğini bilânço üzerinde gösteriniz.

#### **Çözüm:**

Sermaye formülüne baktığımız zaman varlıkların toplamından kaynakların toplamını çıkardığımız zaman sermayeyi bulduğumuzu hatırlarız.

Dönen Varlıklar +Duran Varlıklar  $3.000 \text{ T}$  + 2.000 TL = 5.000 TL

Kısa Vadeli Yabancı Kaynaklar + Uzun Vadeli Yabancı Kaynaklar 1.000 TL  $+$  2.500 TL  $= 3.500$  TL  $Sermave = Var1$ ıklar – Kaynaklar Sermaye =  $5.000$  TL  $- 3.500$  TL  $= 1.500$  TL

Şimdi tüm değerlere ulaştığımıza göre bilânçoyu düzenleyerek eşit olduğunu görebiliriz.

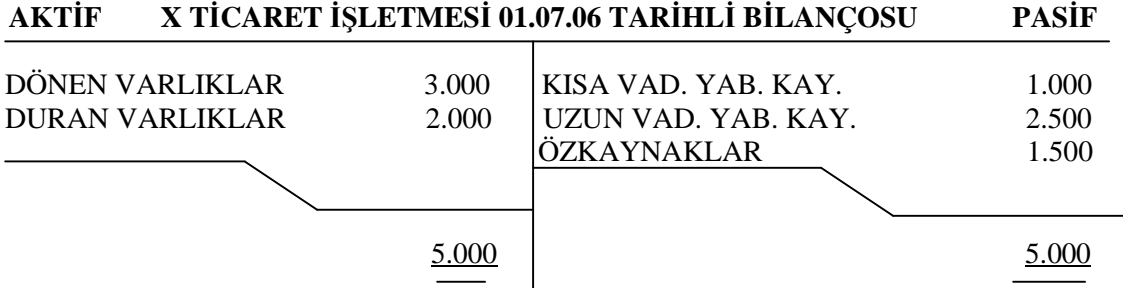

# **2.6. Varlik ve Kaynaklardaki Değişmelerin Bilânçoda İzlenmesi**

İşletme faaliyetlerini sürdürürken yapılan işlemler nedeniyle varlık ve kaynaklarında sürekli değişimler olur. Değişimlere neden olan bu işlemlere muhasebe işlemleri denir. Ancak yapılan tüm işlemler, varlık ve kaynak değişimleri bilânço temel denkliğini bozmaz. Eğer eşitlik sağlanamıyorsa bir hata yapılmıştır.

Aşağıda yapacağımız örnekler ile bilânço denkliğinin hiçbir zaman bozulmadığını anlayacaksınız.

### **Örnek 1:**

EREN Ticaret işletmesi 06.12.2006 tarihinde 1.500 TL nakit, 2.000 TL ticari mal, 1.000 TL taşıt ve 500 TL kısa vadeli borç ile kurulmuştur.

Sermayeyi bularak bilânço temel denkliğini gösteriniz.

# **ÇÖZÜM**:

Sermaye = Varlık Toplamı – Kaynak Toplamı Sermaye =  $(1.500+2.000+1.000) - 500$ Sermaye  $=$  4.000 TL

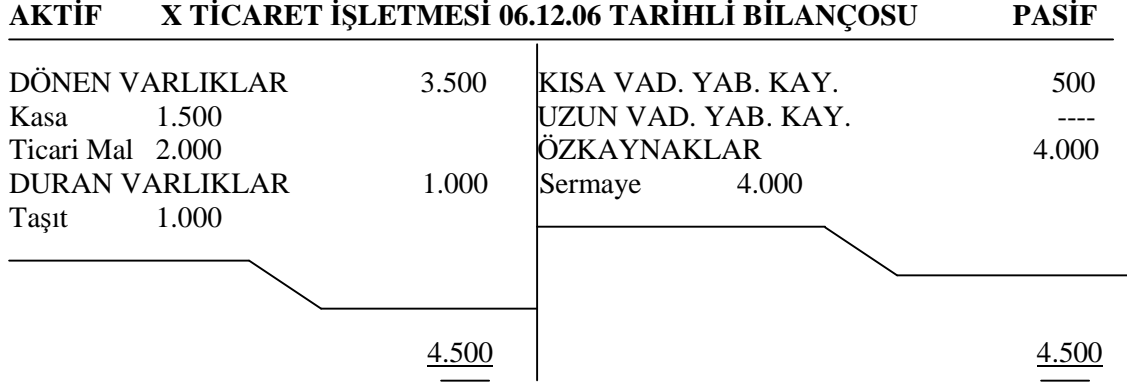

**ÖRNEK 2:** İşletme 08.12.2006 tarihinde satıcılara uzun vadeli borçlanarak 1.000 TL tutarında mal almıştır.

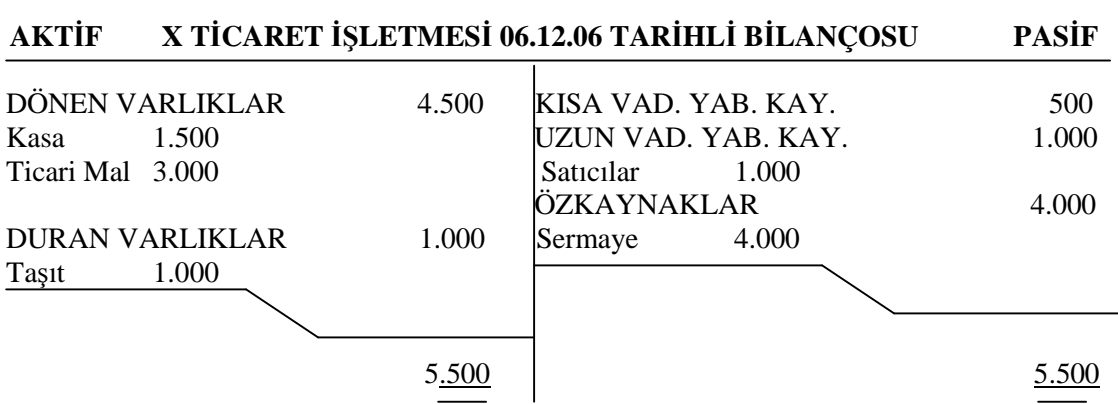

**ÖRNEK 3:** İşletme 15.12.2006 tarihinde 1.500 TL tutarında malı peşin satmıştır.

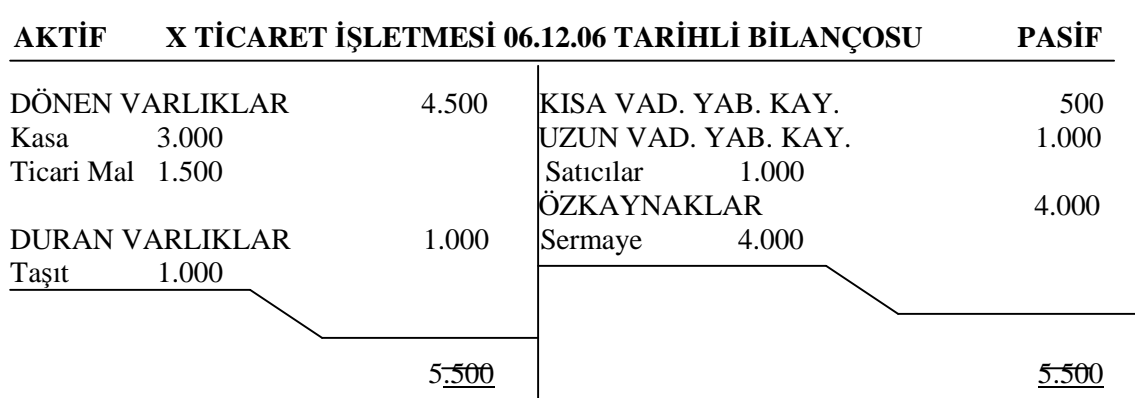

Örneklerde görüldüğü gibi varlık ve kaynaklardaki değişimler sonucu bilânço temel denkliği bozulmamıştır.

## **2.7. Bilânço Düzenlenmesi**

Bilânço ile ilgili kuralları, bilânço temel denkliğini ve sermaye hesaplamayı öğrendikten sonra bilânço örnekleri düzenleyerek öğrendiklerimizi pekiştirelim.

#### **2.7.1. Açiliş Bilânçosu Düzenlenmesi**

İşletme kurulduğu zaman sahip olduğu varlıkları, bunların sağlandığı kaynakları ve işletme sermayesini gösteren bilânçoya açılış bilânçosu denir. Açılış bilânçosunu daha iyi tanımak için örneklendirmeler yapalım.

# **Örnek 1:**

BULUT Ticaret işletmesi 22.07.2006 tarihinde aşağıdaki değerler ile işe başlamıştır. Kasa Mevcudu :1.500 TL

Banka : 2.200 TL Ticari Mal : 1.000 TL Alıcılar : 500 TL Satıcılar : 1.500 TL Banka Kredileri: 500 TL Taşıtlar : 2.000 TL Demirbaşlar : 1.400 TL Sermaye : ?

#### **İstenenler:**

- **1.** BULUT Ticaret işletmesinin sermayesini hesaplayınız
- **2.** BULUT Ticaret işletmesinin açılış bilânçosunu düzenleyiniz.

Varlıklar Toplamı = Kasa + Banka + Ticari Mal + Alıcılar + Taşıtlar + Demirbaşlar Varlıklar Toplamı =  $1.500 + 2.200 + 1.000 + 500 + 2.000 + 1.400$ Varlıklar Toplamı = 8.600

Kaynaklar Toplamı = Satıcılar + Banka Kredileri Kaynaklar Toplamı =  $1.500 + 500$ Kaynaklar Toplamı = 2.000

Sermaye = Varlıklar – Kaynaklar Sermaye =  $8.600 - 2.000$ Sermaye  $= 6.600$ 

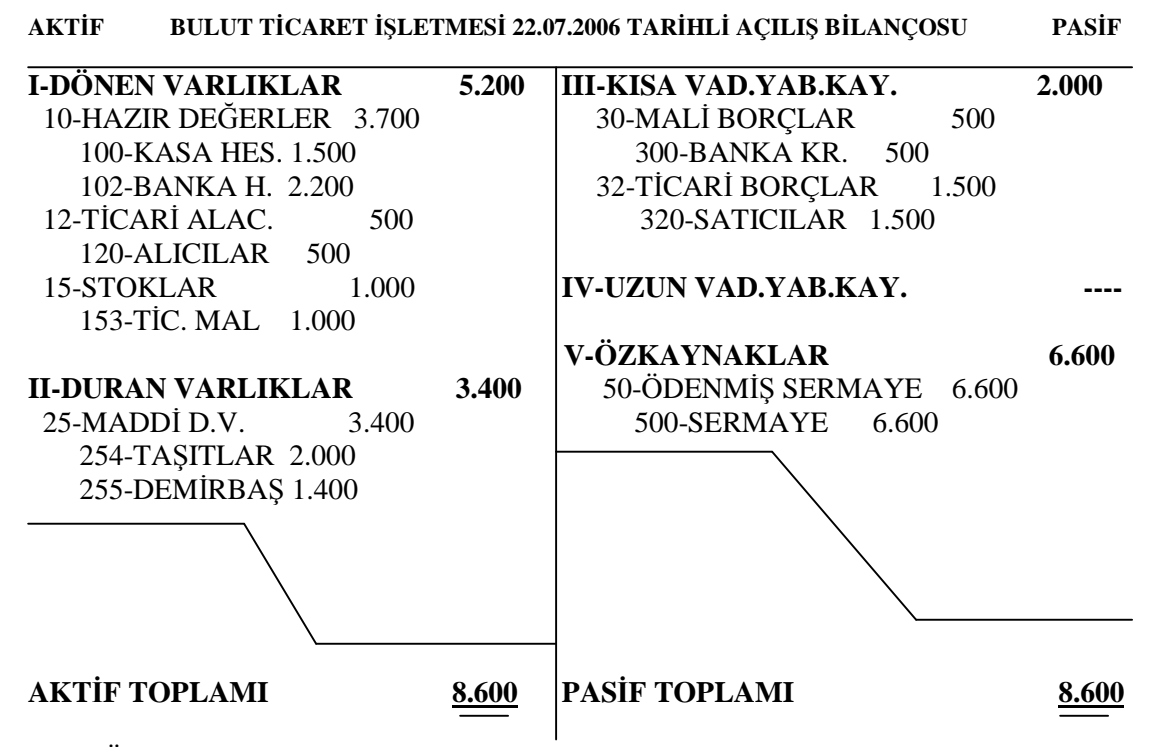

Örneğimizi çözerken öncelikle sermayeyi hesapladık. Artık varlıklardan kaynaklar çıkarıldığı zaman sermayeyi bulduğumuzu biliyoruz. Varlık değerlerini ve kaynak değerlerini ayrı ayrı topladık ve aradaki farkı aldık. Sonuçta 6.600 TL sermaye rakamına ulaştık. Ardından verilen değerleri hesap plânından faydalanarak bilânçoda yerlerine yazdık. Mesela kasa hesabını yazarken hesap plânında 100 nulu kasa hesabını bulduk ve 10. Hazır Değerler grubunun altına yazdık. İşlem sonucunda aktif ve pasif tutarlarının birbiri ile aynı olduğunu gördük. Arada fark olsaydı işlemi doğru kabul edemezdik. Şunu unutmayın ki bilanço düzenlerken en büyük yardımcınız hesap plânı olacaktır.

#### **ÖRNEK 2:**

İREM Ticaret işletmesi 13.06.2006 tarihinde aşağıdaki değerler ile faaliyetlerine başlamıştır:

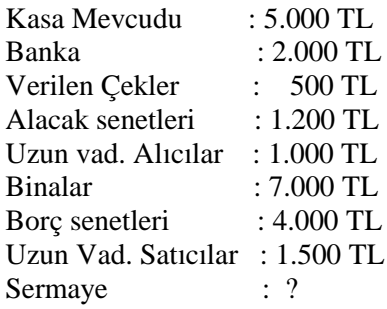

### **İstenenler:**

- **1.** İREM Ticaret işletmesinin sermayesini hesaplayınız
- **2.** İREM Ticaret işletmesinin açılış bilânçosunu düzenleyiniz.

**Not:** Hesap plânını alıp ilgili hesapları tespit ettiğimiz zaman 103 verilen çekler hesabının yanında (-) işaretini görürüz. Daha önce de belirttiğimiz gibi bu tür hesaplar bulundukları grubun tam tersi kurallara göre işlemektedir. 103 varlık hesapları altında yer alan ancak kaynak hesabı şeklinde işleyen bir hesaptır. Bu nedenle bu hesabı bilânçoda varlıklar kısmına yazsak da sermaye hesaplarken kaynak hesabı olarak düşüneceğiz ve kaynaklar ile birlikte toplayacağız. Aynı şekilde bilânço düzenlerken 102 nulu hesabın altına (-) olarak yazacağız ve toplam alırken bu rakamı düşeceğiz.

Varlık Toplamı = Kasa + Banka + Alacak Senetleri + U.V. Alıcılar + Binalar Varlık Toplamı =  $5.000 + 2.000 + 1.200 + 1.000 + 7.000$ Varlık Toplamı = 16.200 Kaynak Toplamı = Verilen Çekler + Borç Senetleri + U.V. Satıcılar Kaynak Toplamı =  $500 + 4.000 + 1.500$ Kaynak Toplamı = 6.000 Sermaye = Varlıklar – Kaynaklar Sermaye =  $16.200 - 6000$  $Sernaye = 10.200$ 

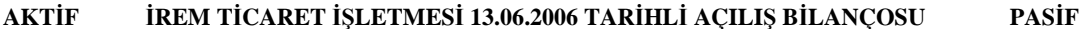

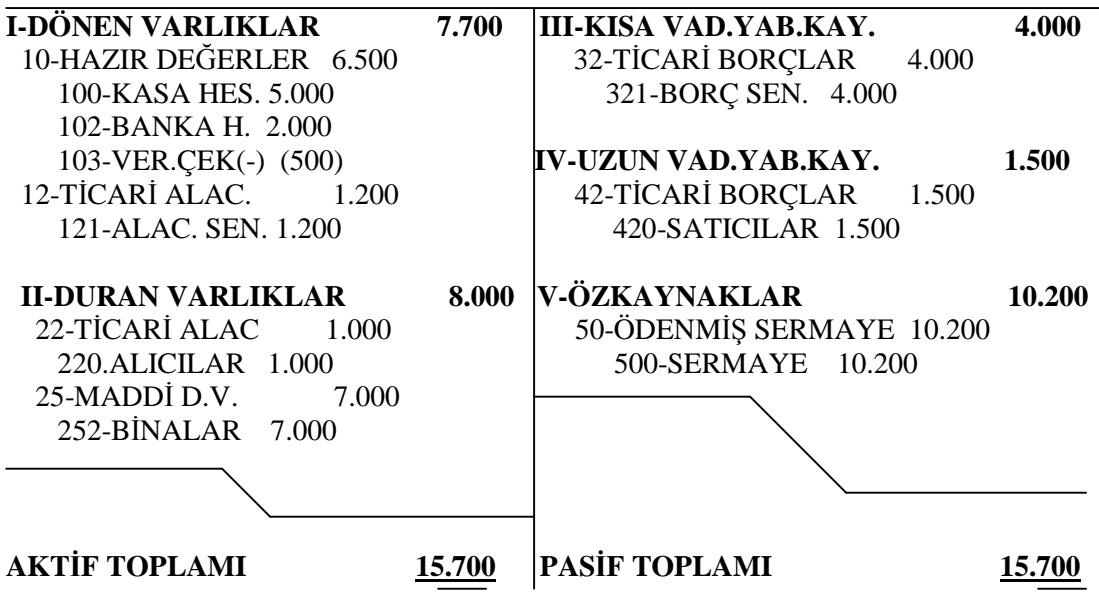

#### **2.7.2. Kapanış Bilânçosu Düzenlenmesi**

Kapanış bilânçosu düzenlenirken bilânço düzenleme kurallarında bir fark yoktur. Tek fark hesap isimleri ve tutarlarını alacağımız kaynaktır. Kapanış bilânçosu düzenlenirken temel mali tablolardan biri olan mizandan faydalanılır. Mizan muhasebede kontrol işlevi gören bir çizelgedir. Bir örnek ile mizandan faydalanarak nasıl kapanış bilânçosu düzenleyeceğimize bakalım.

**Örnek**: Aşağıda verilen 31.12.2005 tarihli mizandan faydalanarak BULUT Ticaret işletmesinin bilânçosunu düzenleyiniz.

| DULUT TICANET IŞLETMESI 31.12.2005 TANIHLI MIZANI |              |               |              |               |
|---------------------------------------------------|--------------|---------------|--------------|---------------|
| <b>HESAP ISMI</b>                                 | <b>TUTAR</b> |               | <b>KALAN</b> |               |
|                                                   | <b>BORC</b>  | <b>ALACAK</b> | <b>BORC</b>  | <b>ALACAK</b> |
| <b>KASA</b>                                       | 360.000      | 330.000       | 30.000       |               |
| <b>BANKA</b>                                      | 1.160.000    | 900.000       | 260.000      |               |
| <b>TİCARİ MAL</b>                                 | 480.000      | 400.000       | 80.000       |               |
| <b>ALICILAR</b>                                   | 300.000      | 225.000       | 75.000       |               |
| <b>ALACAK SEN.</b>                                | 100.000      | 100.000       | ---          |               |
| <b>SATICILAR</b>                                  | 470.000      | 680.000       | ---          | 210.000       |
| <b>BORC SEN.</b>                                  | 935.000      | 970.000       | ---          | 35.000        |
| <b>SERMAYE</b>                                    |              | 200.000       |              | 200.000       |
| <b>TOPLAM</b>                                     | 3.805.000    | 3.805.000     | 445.000      | 445.000       |

**BULUT TİCARET İŞLETMESİ 31.12.2005 TARİHLİ MİZANI**

**AKTİF BULUT TİCARET İŞLETMESİ 31.12.2005 TARİHLİ AÇILIŞ BİLANÇOSU PASİF**

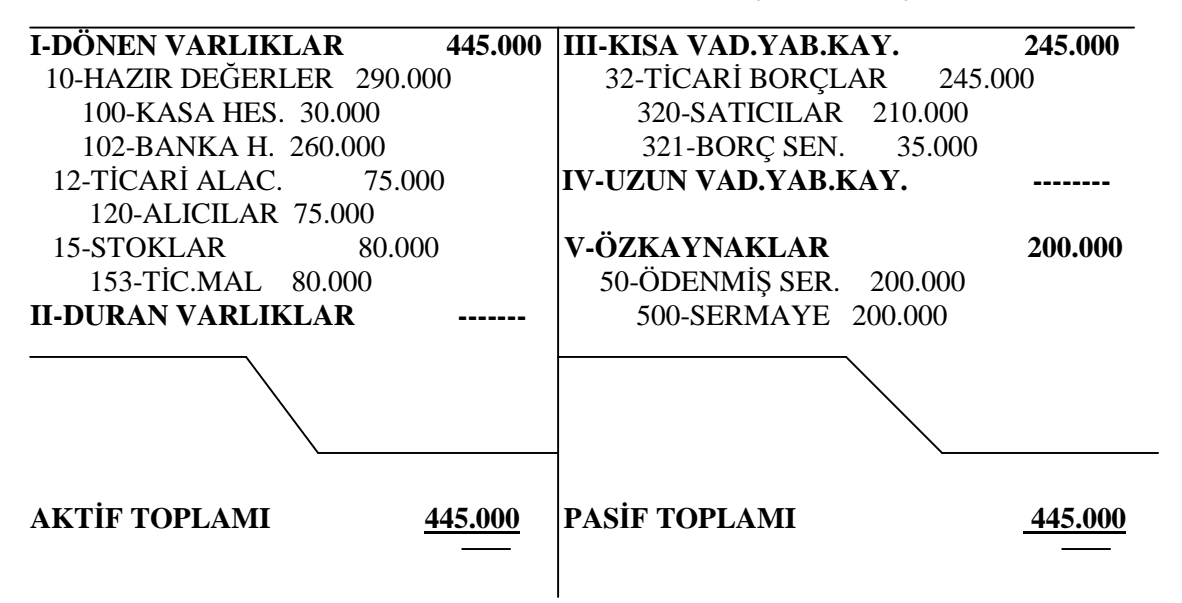

Bilânçoyu incelediğimiz zaman mizanın borç ve alacak kalanlarından faydalandığımız görülür. Mizanın kalan toplamları aynı zamanda bilânçonun toplamlarıdır.

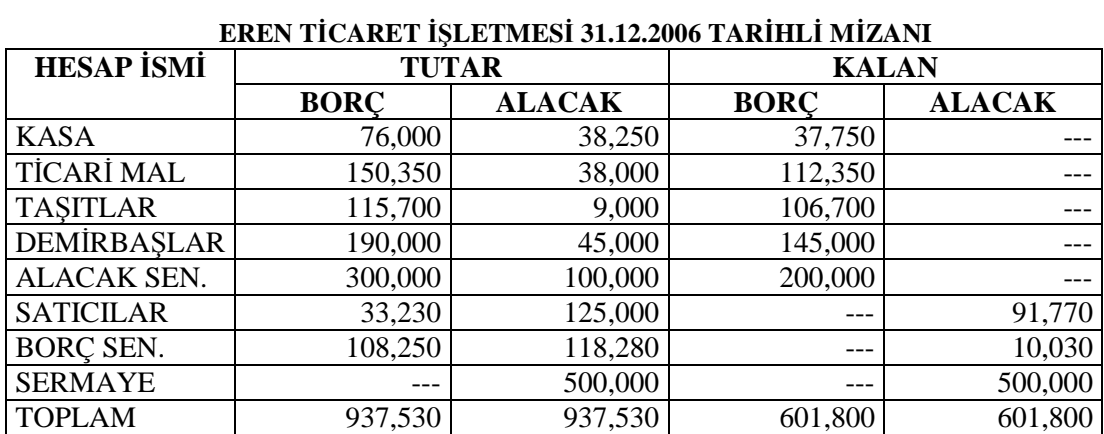

**Örnek**: Aşağıda verilen 31.12.2006 tarihli mizandan faydalanarak EREN Ticaret işletmesinin bilânçosunu düzenleyiniz.

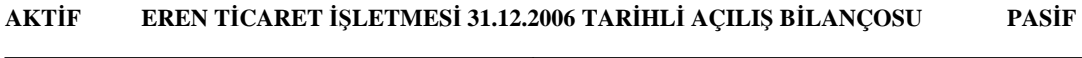

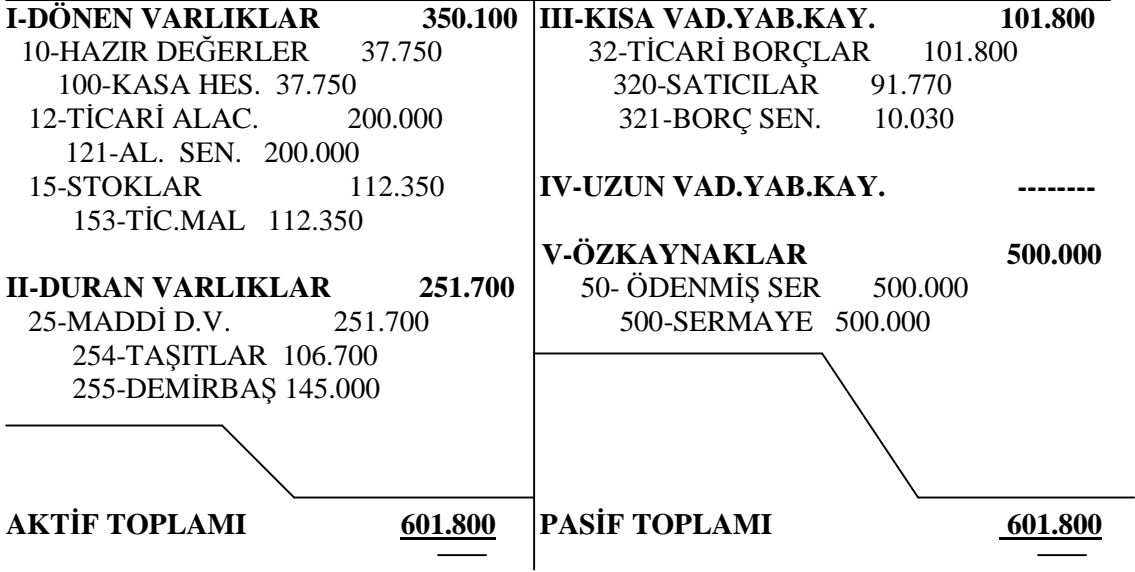

# **UYGULAMA FAALİYETİ UYGULAMA FAALİYETİ**

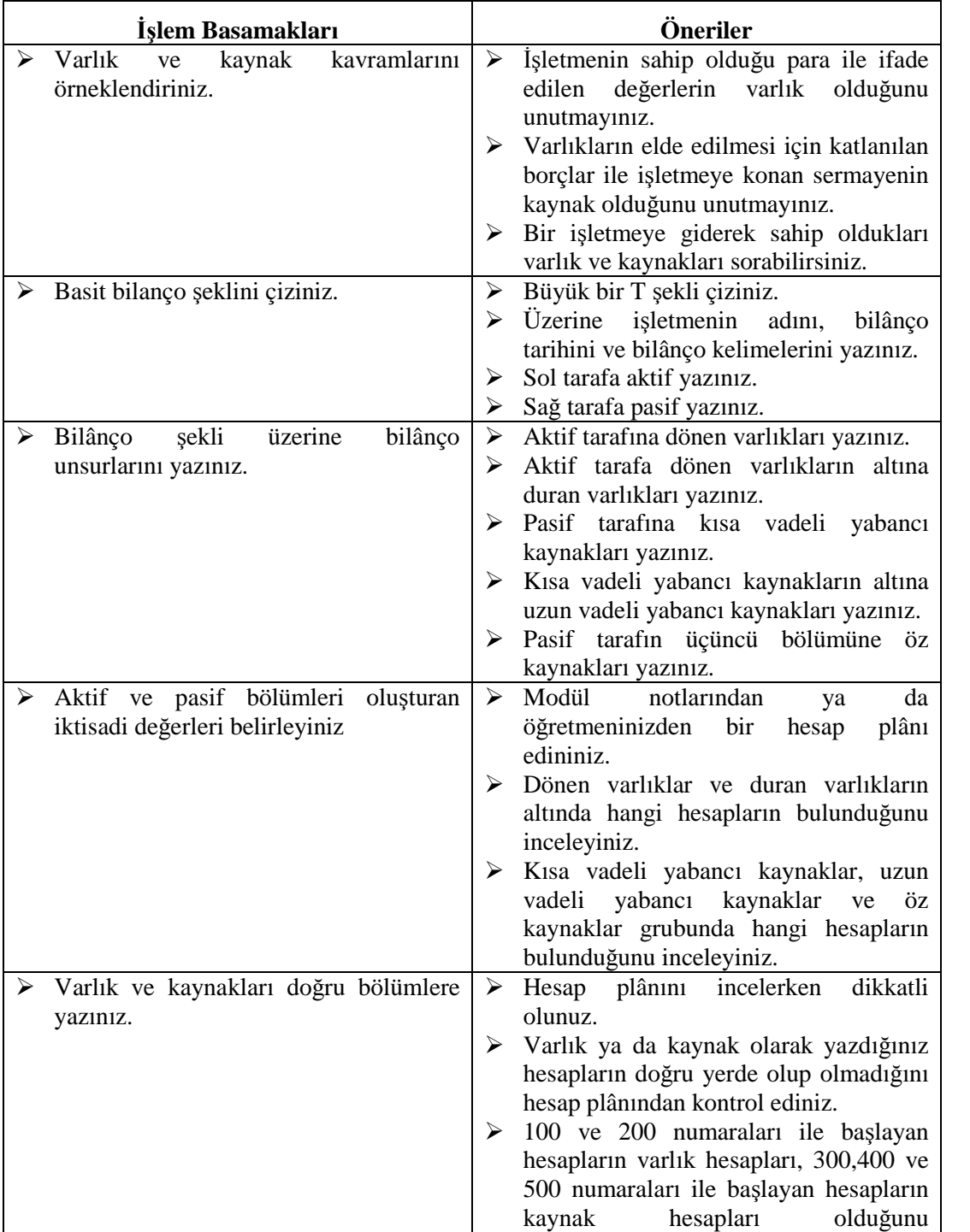

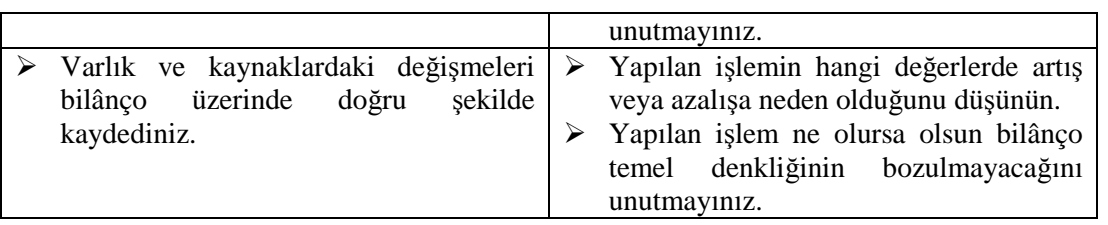

# **ÖLÇME VE DEĞERLENDİRME ÖLÇME VE DEĞERLENDİRME**

# **OBJEKTİF TESTLER (Ölçme Sorulari)**

Aşağıdaki soruların cevaplarını doğru ve yanlış olarak değerlendiriniz.

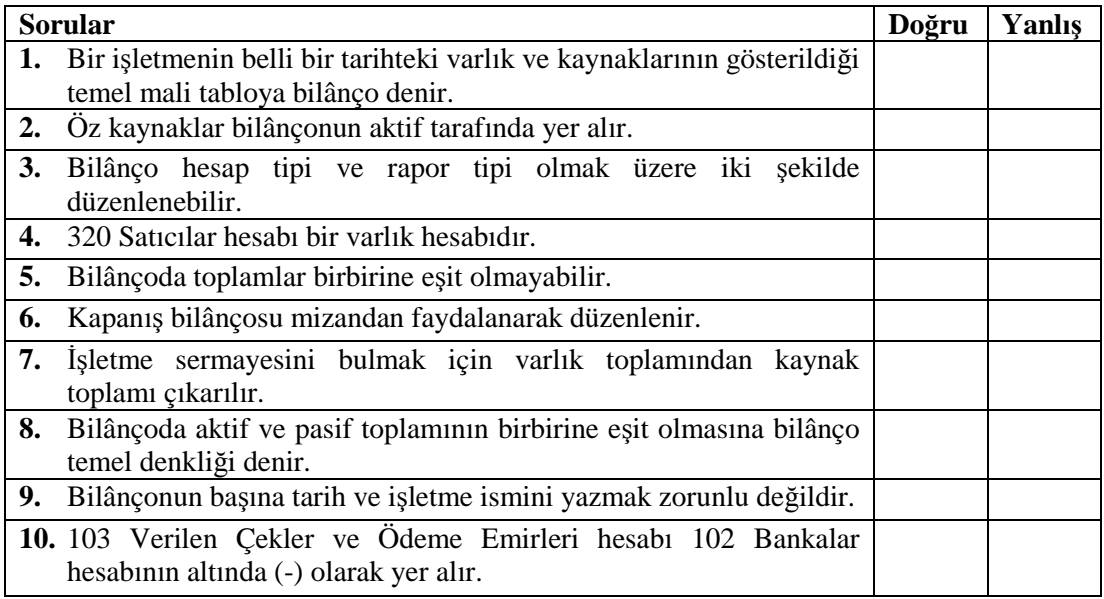

# **DEĞERLENDİRME**

Sorulara verdiğiniz yanıtları modül sonundaki cevap anahtarıyla karşılaştırınız.

Bu faaliyet kapsamında hangi bilgileri kazandığınızı belirleyiniz.

Yanlış cevaplandırdığınız sorularla ilgili konuları tekrar inceleyip öğrenmeye çalışınız.

# **PERFORMANS TESTİ**

BULUT TİCARET İşletmesi 01.07.2006 tarihinde aşağıdaki değerler ile işe başlamıştır.

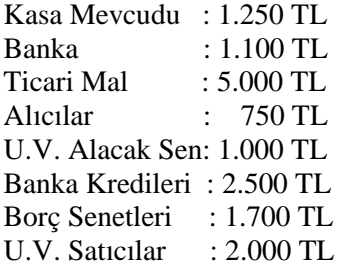

# **İstenenler:**

- **1.** İşletmenin sermayesini hesaplayınız.
- **2.** İşletmenin açılış bilânçosunu düzenleyiniz.

#### Sermaye:

# **DEĞERLENDIRME**

Düzenlediğiniz belgeyi modül sonundaki cevap anahtarı ile karşılaştırınız. Hata yapmışsanız öğrenme faaliyetini tekrar gözden geçiriniz.

Aşağıda listelenen davranışları, davranışlarınızın her birinde uyguladıysanız "Evet", uygulamadıysanız "Hayır" kutucuklarını işaretleyiniz.

# **UYGULAMALI TEST**

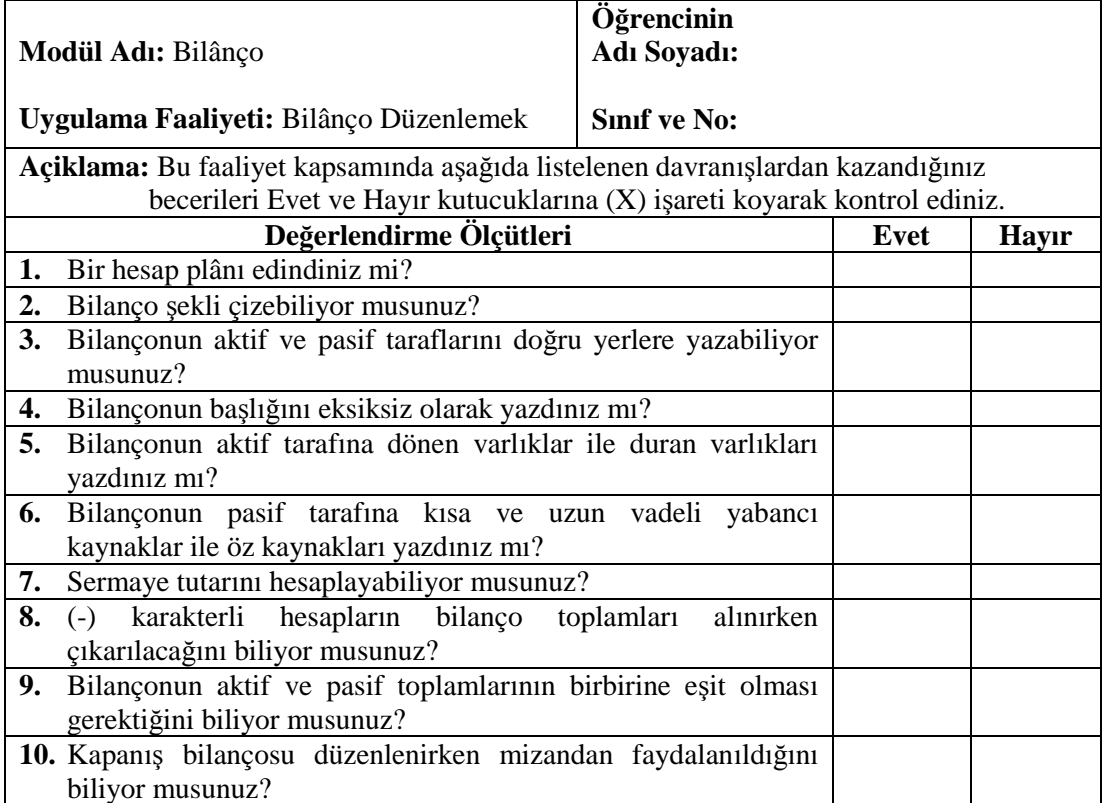

# **DEĞERLENDIRME**

Uygulama faaliyetinde kazandığınız davranışlarda işaretlediğiniz "Evet" ler kazandığınız becerileri ortaya koyuyor. "Hayır" larınız için ilgili faaliyetleri tekrarlayınız. Hepsi "Evet" ise bir sonraki ögrenim faaliyetine geçini

Bu faaliyet kapsamında hangi bilgileri kazandığınızı aşağıdaki soruları cevaplayarak belirleyiniz.

### **ÖLÇME SORULARI ( Çoktan seçmeli sorular)**

- **1.** Aşağıdakilerden hangisi muhasebenin temel ilkelerinden değildir?
	- **A)** Kişilik İlkesi
	- **B)** Ekonomik Olma İlkesi
	- **C)** Para İle Ölçülme İlkesi
	- **D)** Tutarlılık İlkesi
- **2.** İşletme ömrünün belirli dönemlere bölünmesi ve her dönemin faaliyet sonuçlarının diğer dönemlerden bağımsız olarak saptanmasını gerektiren muhasebe ilkesi aşağıdakilerden hangisidir?
	- **A)** Önemlilik İlkesi
	- **B)** Maliyet Esası İlkesi
	- **C)** Özün Önceliği İlkesi
	- **D)** Dönemsellik İlkesi
- **3.** İşletmenin gelir tablosu ve bilançoları için ''dipnot '' oluşturması ve bir kısım bilgilerin ek olarak yazılması hangi muhasebe temel ilkesinin gereğidir?
	- **A)** Tutarlılık İlkesi
	- **B)** Tarafsızlık ve Belgelendirme İlkesi
	- **C)** Tam Açıklama İlkesi
	- **D)** İşletmenin Sürekliliği İlkesi
- **4.** İşletmenin sahip veya sahiplerinden, yöneticilerden, personel ve diğer ilgililerden ''ayrı bir kişiliğinin bulunduğu'' muhasebenin hangi temel ilkesinin gereğidir?
	- **A)** Kişilik İlkesi
	- **B)** Önemlilik İlkesi
	- **C)** İhtiyatlılık İlkesi
	- **D)** Sorumluluk İlkesi
- **5.** İşletme varlık ve kaynaklarına ilişkin ekonomik değer olayların, parasal ifadelerinin izlenmesi aşağıdakilerden hangisi konusuna girer?
	- **A)** Muhasebe
	- **B)** Ekonomi
	- **C)** Denetim
	- **D)** Matematik

# **ÖĞRENME FAALİYETİ– 3**

**ÖĞRENME FAALİYETİ– 3**

# **AMAÇ**

Vergi Usul Kanunu'na göre Gelir Tablosunu zamanında ve kurallarına uygun olarak düzenleyebileceksiniz.

# **ARAŞTIRMA**

Çevrenizde bulunan bir işletmeye giderek Gelir Tablosu örnekleri temin ediniz ve sınıfa getirerek arkadaşlarınız ile inceleyiniz.

# **3. GELİR TABLOSU**

Gelir tablosu, işletmenin belli bir dönemde elde ettiği tüm gelirler ile aynı dönemde katlandığı bütün maliyet ve giderleri ve bunların sonucunda işletmenin elde ettiği dönem net kârı veya zararını gösteren bir tablodur. Gelir tablosu belirli bir faaliyet dönemi sonunda faaliyet sonucunu gösterir.

Gelir tablosu mali tablolar ilkelerine uygun şekilde hazırlanır. Gelir tablosu finansal analize elverişli olarak rapor tipi ya da hesap tipi olarak düzenlenebilir. Gelir tablosunda yer alan kalemler arasında mahsup yapılamaz. Tutarı olmayan kalemler gelir tablosunda yer almaz.

Gelir Tablosunun bölümleri incelendiğinde, bir tüzel kişiliğin belirli bir döneme ait faaliyetleri ile ilgili detaylı bilgi edinmek ve hangi aşamada kar veya zararda olduğunu tespit etmek mümkün olacaktır. Bu incelemelerde, şirketin faaliyette bulunduğu iş alanının karlı olup olmadığı, borç yükünün miktarı, geçmişten gelen başka yükümlülükleri olup olmadığını anlamak mümkün olabilecektir.

# **3.1. Gelir Tablosu İlkeleri**

Bu tablonun düzenlenmesinde esas faaliyetlerden sağlanan gelir ile süreklilik gösteren diğer olağan faaliyetlerden sağlanan gelirler ve süreklilik göstermeyen olağandışı gelirler ayrı ayrı gösterilir. Buna göre, esas faaliyetler için yapılan giderler ile süreklilik gösteren diğer olağan faaliyet giderleri ve süreklilik göstermeyen olağandışı giderler ayrı ayrı gösterilir.

İşletmenin yıl içerisinde elde ettiği gelirler; 6 ile başlayan gelir hesaplarının alacağına, giderler ise 7 ile başlayan gider hesaplarının borcuna yazılır.

#### **Gelir tablosunu düzenleyebilmemiz için dönem sonlarında;**

- **1.** Dönem sonu envanter işlemlerini tamamlarız. Sattığımız malların maliyet kaydını yaparız.
- **2.** Gider hesapları, yansıtma hesapları kullanılarak 6 ile başlayan gelir tablosundaki ilgili gider hesaplarına aktarılarak kapatılır

Tüm gelir ve gider hesapları 6 ile başlayan gelir tablosu hesaplarında toplandığında Gelir tablomuzu düzenleyebiliriz ya da bilgisayarda alabiliriz.

Daha sonra da 6 ile başlayan tüm gelir ve gider hesapları 690- Dönem Kâr ve Zararına devredilerek kapatılır.

# **Gelir Tablosu İlkeleri:**

Gelir tablosu ilkelerinin amacı; satışların, gelirlerin, satışlar maliyetinin, giderlerin, kâr ve zararlara ait hesapların ve belli dönemlere ait işletme faaliyeti sonuçlarının sınıflandırılmış ve gerçeğe uygun olarak gösterilmesini sağlamaktır.

Bütün satışlar, gelir ve kârlar ile maliyet, gider ve zararlar brüt tutarları üzerinden gösterilirler ve hiç bir satış, gelir ve kâr kalemi bir maliyet, gider ve zarar kalemi ile tamamen veya kısmen karşılaştırılmak suretiyle gelir tablosu kapsamından çıkarılamaz.

Bu amaç doğrultusunda benimsenen gelir tablosu ilkeleri aşağıda belirtilmiştir:

a) Gerçekleşmemiş satış, gelir ve karlar; gerçekleşmiş gibi veya gerçekleşenler gerçek tutarından fazla veya az gösterilmemelidir. Dönem başında ve sonunda doğru hesap kesimi işlemleri yapılmalıdır.

b) Belli bir dönemin satışları ve gelirleri bunları elde etmek için yapılan satışların maliyeti ve giderleri ile karşılaştırılmalıdır.

c) Maddi ve maddi olmayan duran varlıklar ile özel tükenmeye tabi varlıklar için uygun amortisman ve tükenme payı ayrılmalıdır.

d) Maliyetler; maddi duran varlıklar, stoklar, onarım ve bakım ve diğer gider grupları arasında uygun bir şekilde dağıtılmalıdır. Bunlardan direkt olanları doğrudan doğruya, birden fazla faaliyeti ilgilendirenleri zaman ve kullanma faktörü dikkate alınarak tahakkuk ettirilip, dağıtılmalıdır.

e) Olağanüstü niteliğe sahip kâr ve zararlar meydana geldikleri dönemde tahakkuk ettirilmeli, fakat normal faaliyet sonuçlarından ayrı olarak gösterilmelidir.

f) Bütün kâr ve zararlardan, önceki dönemlerin mali tablolarında düzeltme yapılmasını gerektirecek büyüklük ve niteliktekiler dışında kalanlar, dönemin gelir tablosunda gösterilmelidir.

g) Karşılıklar, işletmenin kârını keyfi bir şekilde azaltmak veya bir döneme ait kârı diğer döneme aktarmak amacıyla kullanılmamalıdır.

h) Dönem sonuçlarının tespiti ile ilgili olarak uygulanan gelen değerleme esasları ve maliyet yöntemlerinde bir değişiklik yapıldığı takdirde, bu değişikliğin etkileri açıkça belirtilmelidir.

ı) Şarta bağlı olaylardan kaynaklanan ve gerçekleşen gider ve zararlar, tahakkuk ettirilerek gelir tablosuna yansıtılır. Şarta bağlı gelir ve karlar için ise gerçekleşme ihtimali yüksek de olsa herhangi bir tahakkuk işlemi yapılmaz; dipnotlarda açıklama yapılır.

# **3.2. Gelir Tablosunun Biçimsel Yapısı**

EK TABLO 3

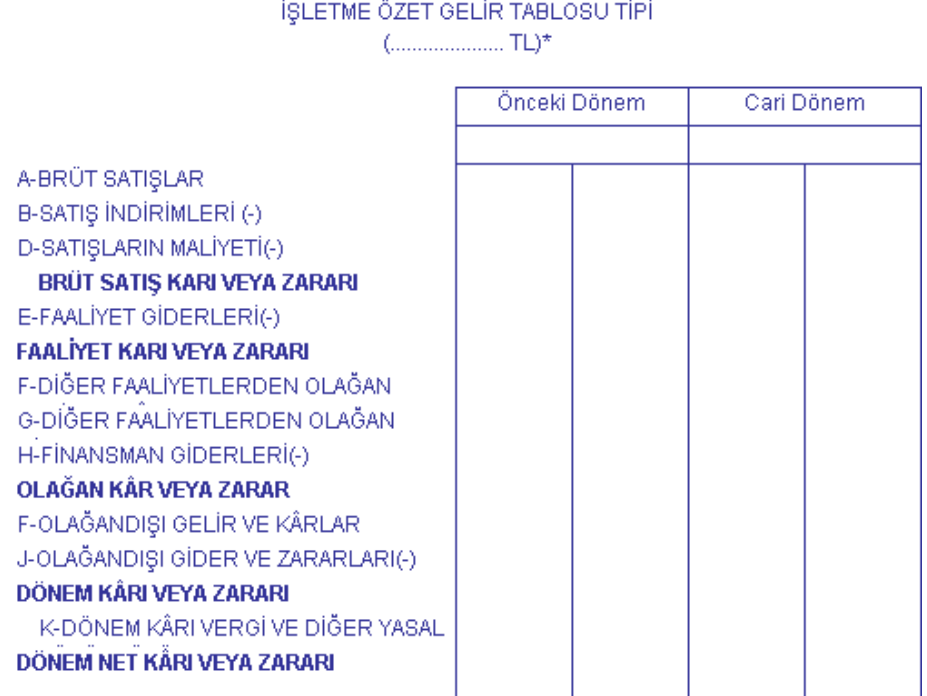

DİPNOTLAR: 1- .........................

2- ...........................

...........................

\* İşletmeler, belirlenen büyüklüklerine göre bin,milyon, milyar yada trilyon olarak rakamlarını göstereceklerdir.

İşletmeler, gelir tablolarını birlik sağlamak ve anlam birliği oluşturmak amacıyla ek formlardaki biçimde düzenlerler. (Ek Tablo 3-4)

Tabloda "diğer" başlığı altında gösterilen gelir ve gider unsurlarının ait oldukları grubun toplam tutarının % 20'sini aşması halinde, bu kalem ayrı bir başlık altında ayrıca gösterilir. Tutarı olmayan kalemler gelir tablosunda yer almaz.

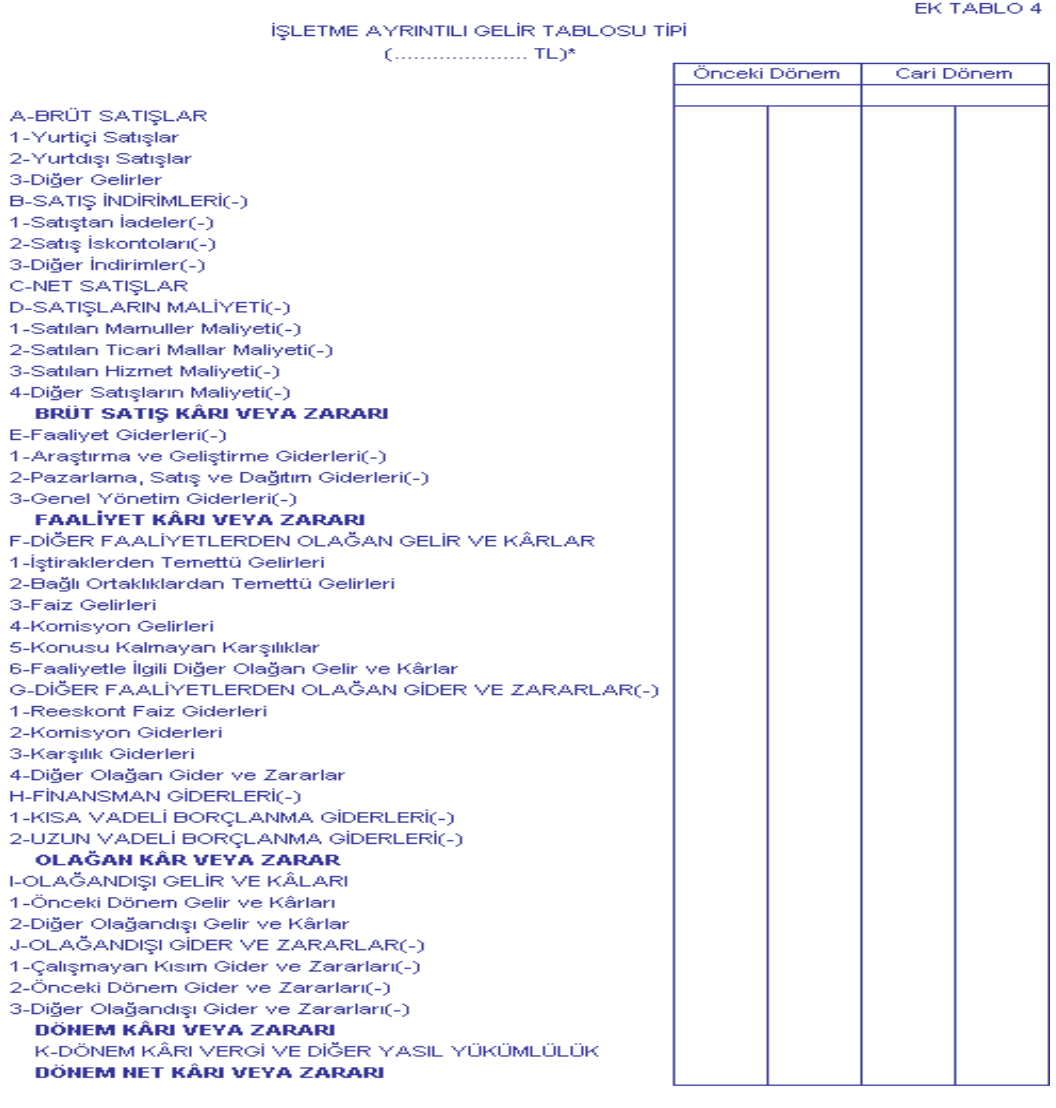

DİPNOTLAR:

2- .......................... 

 $\star$ İşletmeler, belirlenen büyüklüklerine göre bin,milyon, milyar yada trilyon olarak rakamlarını göstereceklerdir.

# **3.3. Gelir Tablosunun Türleri**

Gelir tablosu türleri ikiye ayrılır:

- **1.** Hesap tipi gelir tablosu
- **2.** Rapor tipi gelir tablosu

# **3.3.1. Hesap Tipi Gelir Tablosu**

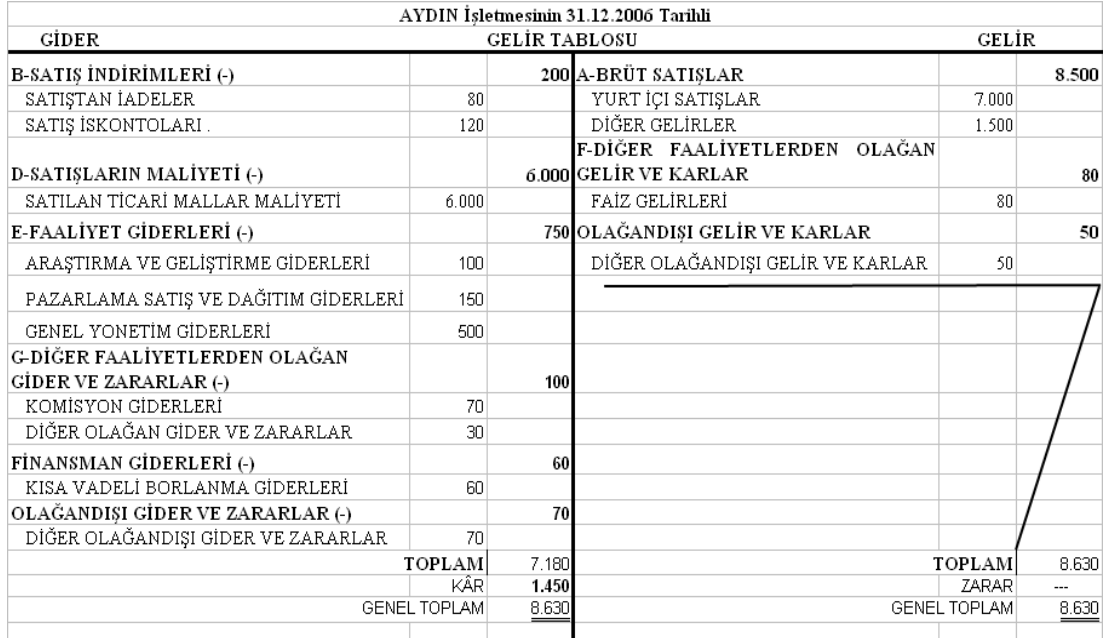

# **3.3.2. Rapor Tipi Gelir Tablosu**

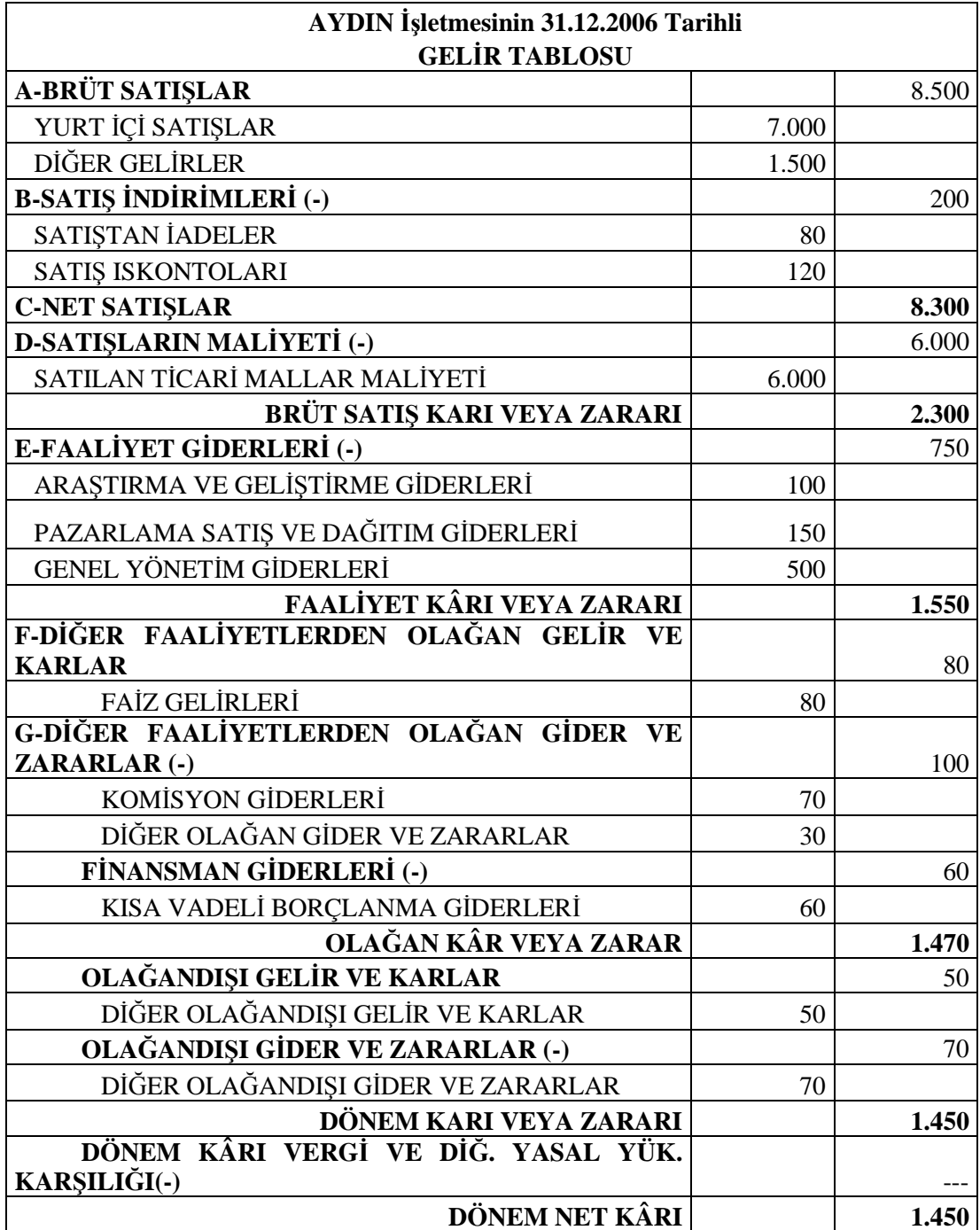

# **3.4. Gelir Tablosu ve Bilânço İlişkisi**

Muhasebe Süreci:

- **1.** Açılış Bilânçosunun düzenlenmesi
- **2.** Kayıtlar elde tutuluyor ise Belgelerin Yevmiye defterine ve Büyük deftere (Defteri Kebire) kaydı. Kayıtlar bilgisayarda tutuluyorsa; belgelerin Muhasebe fişlerine kayıt edilmesi.
- **3.** Aylık mizanların düzenlenmesi
- **4.** Genel Geçici Mizanın düzenlenmesi
- **5.** Dönem sonu envanter işlemlerinin yapılması
- **6.** Dönemin Gelir tablosunun düzenlenmesi
- **7.** Sonuç (Gelir-Gider) hesaplarının kapatılması
- **8.** Kesin mizanın düzenlenmesi
- **9.** Dönem sonu bilânçosunun düzenlenmesi
- **10.** Hesapların kapatılması.
- **11.** Yeni dönemin hesaplarının açılarak, Yeni dönem Açılış Bilânçosunun düzenlenmesi şeklinde takip eder.

Yukarıdaki süreçte görüldüğü gibi, Gelir-Gider hesapları kapatılmadan Gelir Tablosunun düzenlenmesi gerekir.

İşletmenin dönem sonunda elde ettiği net Kârı ya da zararı hem Gelir Tablosunda, hem de bilânço da yer alır. Bilânço ve Gelir tablosunun ikisinde de yer alan tek hesap 590. Dönem Net Kârı ya da 591. Dönem Net Zararı (-) hesabıdır.

İşletmenin gelirleri giderlerinden fazla olur, dönem sonunda net kâr çıkar ise bu kâr bir bilânço hesabı olan 590. DÖNEM NET KÂRI hesabında gösterilir. İşletmenin giderleri gelirlerinden fazla olur, dönem sonunda net zarar çıkar ise bu zarar bir bilanço hesabı olan 591. DÖNEM NET ZARARI (-) hesabında gösterilir.

Döneme ait tüm gelir ve giderler Gelir Tablosunda yer alır. Gelirler Öz Sermayeyi arttırıcı, Giderler ise azaltıcı etki yaparlar. İşletmenin sermayesinde meydana gelen olumlu fark kârdır, olumsuz fark ise zarardır. Gelir tablosu ile bilânço ilişkisini bir örnek üzerinde aşamalar halinde görelim.

**1)** Yılmaz Ticaret işletmesinin bilânçosu aşağıdaki gibidir.

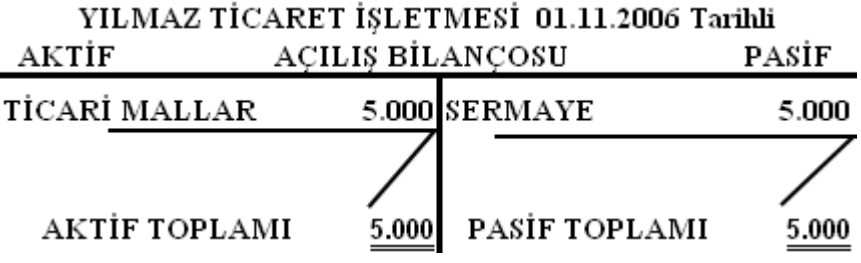

**2)** İşletme ellerindeki malın 3.000 liralık kısmını 3.600 liraya peşin satmış olsun. Yani 600 lira kâr elde etmiş olsun. Bilânçosuna aşağıdaki gibi yansır.

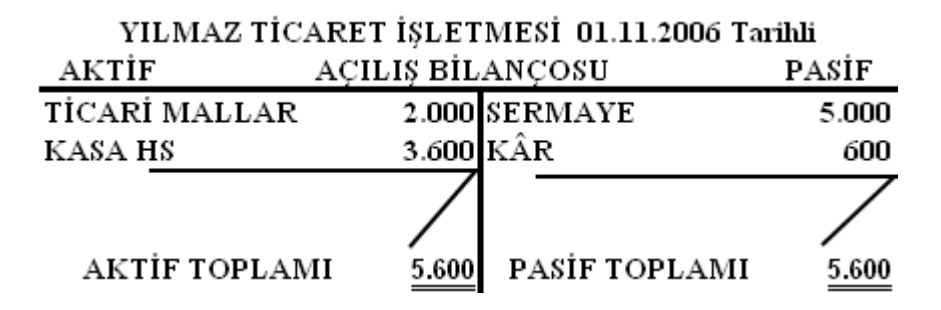

**Not 1**: İşletmenin elinde bulunan mal miktarı 5.000 TL den 2.000 TL ye düştü. İşletmemizin kasasına 3.600 TL para girdi. Bunlara karşılık öz kaynaklarımız (kâr) 600 TL artmış ve bilânço eşitliğimiz bozulmamış olur.

**3)** İşletmenin Gelir tablosunu çıkaracak olursak;

Satışlar: 3.600 Maliyet(-): 3.000 Kâr: 600

**Not 2**: İşletmeler her işlemlerinden sonra bilanço ya da gelir tablosu düzenlemezler. Sattıkları her malın da maliyetini tek tek hesaplamazlar. Dönem sonunda envanter işlemi yaparak, ellerinde kalan malı sayarak sattıkları malların maliyetini hesaplarlar.

# **3.5. Gelir Tablosu Uygulaması**

**1)İşe Başlanması:** Aydın İşletmesinin 01.01.2006 tarihli açılış kaydı aşağıdaki gibidir.

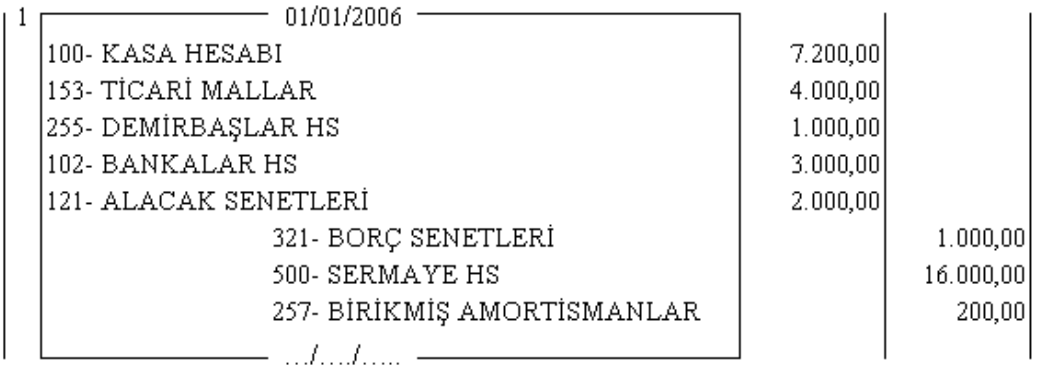

**2) Mal alınması:** 10.01.2006 tarihinde 5.000 TL'lik mal KDV hariç kredili olarak alınmıştır. (Mal Bedeli: 5.000 TL)

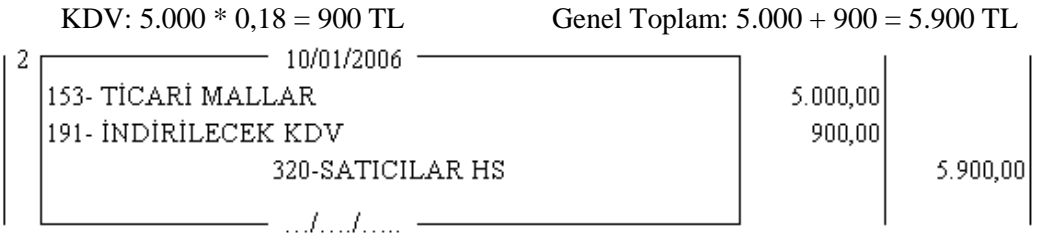

**3) Mal satılması:** 15.02.2006 tarihinde 3.540 TL'lik mal KDV dahil kredili olarak satılmıştır. (Genel Toplam: 3.540 TL)

Mal Bedeli: 3.540 / 1.18 = 3.000 TL KDV: 3.000 \* 0,18 = 540 TL

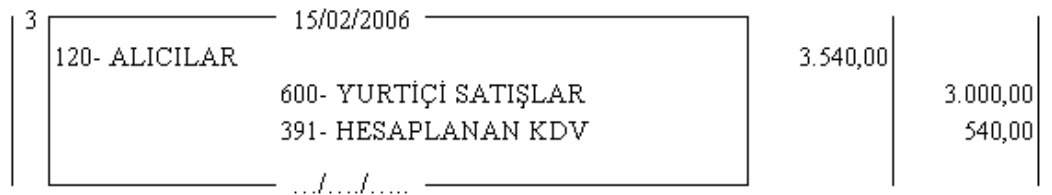

**4) Kira ödemesi:** 25.03.2006 tarihinde 234 TL'lik işyeri kirası nakit ödenmiştir. Brüt Kira:  $234/0,78=300$  TL Stopaj:  $300 * 0,22 = 66$ 

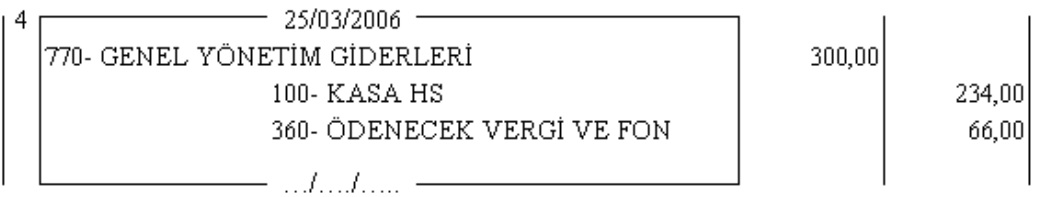

**5) Pazarlama gideri:** 05.04.2006 tarihinde 100 TL'lik reklâm gideri yapılmıştır. Gider: 100 TL KDV:  $100 * 0.18 = 18$  TL Genel Toplam:  $100 + 18 = 118$  TL

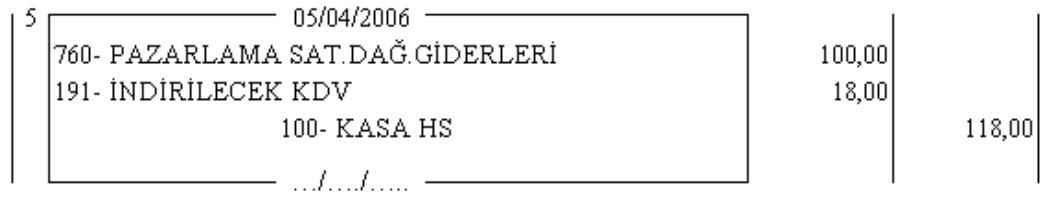

**İade**: Alınan malın istenildiği gibi olmamasından dolayı satıcı firmaya geri gönderilmesidir. Satıcı firmaya bizim firmamızın yaptığı iade tutarı 153-Ticari Mallar Hesabının alacağına yazılır. Bizim firmamıza alıcı firmaların yaptığı iade tutarı 610-Satıştan İadeleri Hesabının borcuna yazılır.

**6) Mal alış iadesi**: 17.05.2006 tarihinde 300 TL'lik mal anlaşma koşullarına uymadığı için satıcı firmaya iade edilmiştir.

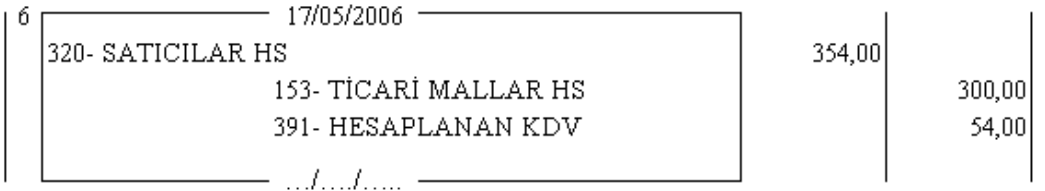

**7) Satış iadesi**: 30.05.2006 tarihinde 200 TL'lik mal anlaşma koşullarına uymadığı için alıcı firmadan iade alınmıştır.

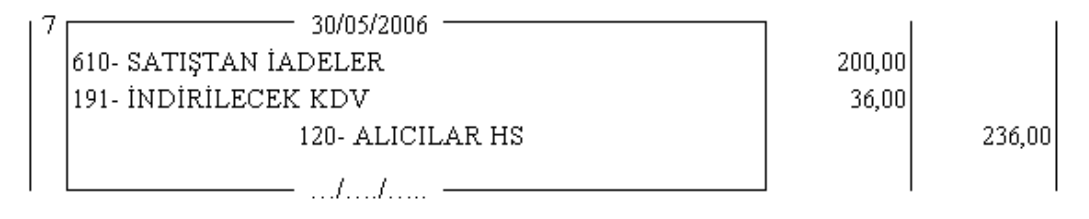

**8) Muhasebe ücreti ödenmesi:** 10.06.2006 tarihinde Muhasebeciye net 144 TL ödenmiştir.

Brüt Muhasebe Ücreti: 144 / 0,96 = 150 TL KDV:  $150 * 0.18 = 27$  TL Stopaj:  $150 * 0,22 = 33$  TL Net Ücret:  $150 - 33 + 27 = 144$  TL

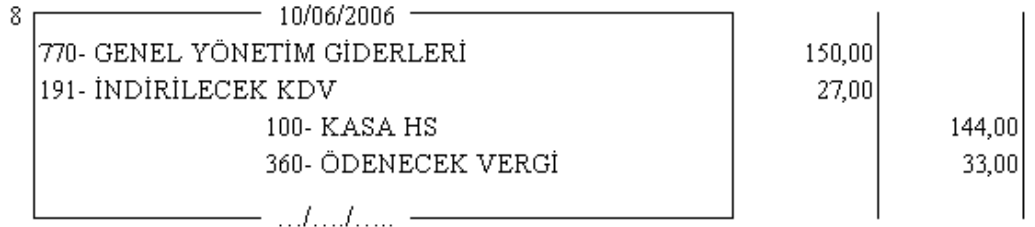

**Ciro İskontosu**: Satıcı firmalar satışları arttırmak için yıllık belirledikleri tutarlarda mal alan müşterilerine ıskonto yaparlar. Satıcı firma ıskonto tutarını müşterisine bildirir, Iskonto faturasını düzenleyip göndermesini ister. Satıcı firma ıskonto faturasının toplam tutarını müşterinin borcundan düşer.

Ciro ıskontosu malın maliyeti ile ilgili olmadığı için; satıcının bizim firmamıza yaptığı ciro ıskonto tutarı 649- Diğer Olağan Gelir ve Kârlar Hesabına alacak yazılır. Bizim firmamızın alıcı firmaya yaptığı ciro ıskontosu tutarı 659- Diğer Olağan Gider ve Gelirler Hesabına borç yazılır.

**9) Satıcı firma tarafından yapılan ciro ıskontosu:** 20.07.2006 tarihinde Satıcı firma 500 TL'lik ciro ıskontosu yaptığını bildirmiştir.

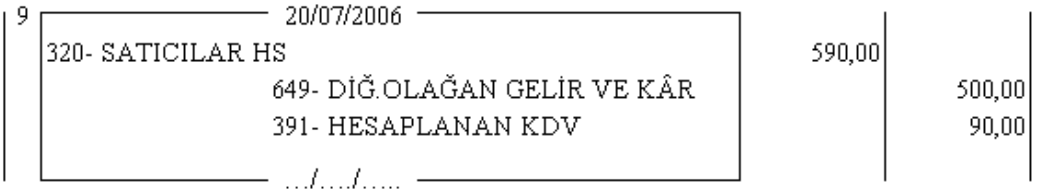

**10) Müşteriye yapılan ciro ıskontosu:** 31.12.2006 tarihinde müşterimize 300 TL'lik ciro ıskontosu yaptığımızı bildirdik.

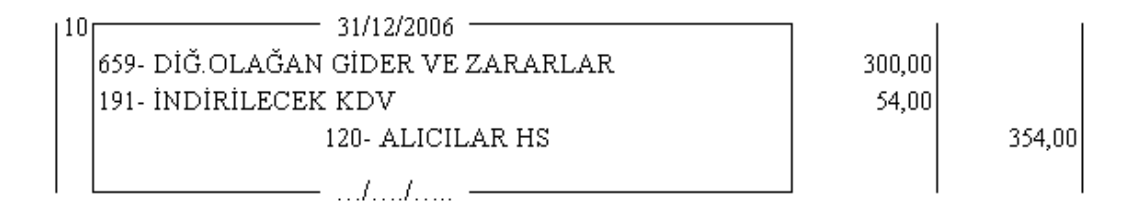

**Kasa İskontosu**: Vadeli bir satışın, sonradan peşin satışa dönüşmesidir. Satıcı ve Alıcı firmaların kendi aralarında iskonto tutarında anlaşması ile yapılır. Satıcı firmalar vadesini beklemeden alacağını nakit tahsil etmiş olurlar. Alıcı firmalar borçlarını erken ödeyerek borç tutarlarını azaltmış olurlar. Alıcı firmalar nakit durumları müsait ise erken ödeme yaparak borcunun bir kısmını ödemeden kurtulur. Anlaşamazlarsa alacak vadesi geldiğinde tahsil edilir. Satıcı firma iskonto faturasının toplam tutarını müşterinin borcundan düşer.

Kasa ıskontosu malın maliyetini azaltan bir indirim olduğu için; Satıcı firmanın bizim firmamıza yaptığı kasa iskontosu tutarı 153-Ticari Mallar Hesabının alacağına yazılır. Bizim firmamızın alıcı firmaya yaptığı kasa ıskontosu tutarı 611-Satış İskontoları Hesabının borcuna yazılır.

**11) Satıcı firma tarafından yapılan kasa ıskontosu:** 31.12.2006 tarihinde satıcı firma ile anlaşma yapılarak borcumuzu erken ödediğimiz için satıcı firma tarafından yapılan 250 TL + KDV kasa ıskontosu düşülerek, 4.956 TL olan borcumuz 4.661 TL olarak nakit ödenmiştir.

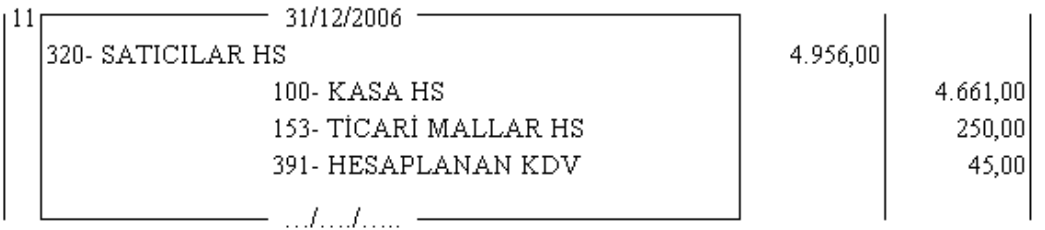

**12) Müşteriye yapılan kasa ıskontosu:** 31.12.2006 tarihinde alıcı firma ile anlaşma yapılarak borcunu erken ödediği için müşteriye 150 TL + KDV kasa ıskontosu düşülerek, 2.950 TL olan borcu 2.773 TL olarak nakit tahsil edilmiştir.

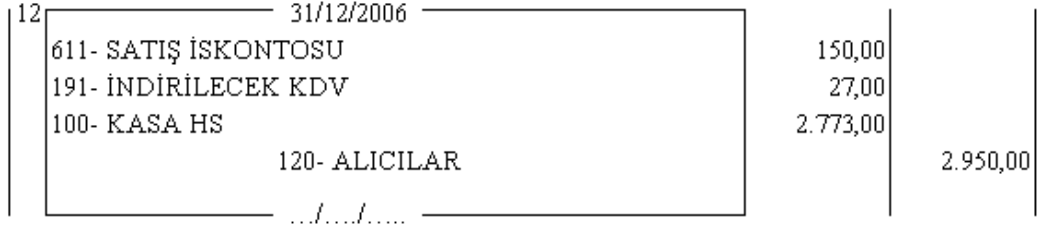

**Not:** Genel Geçici Mizan çıkarılarak yılsonu envanter işlemlerine başlanır.

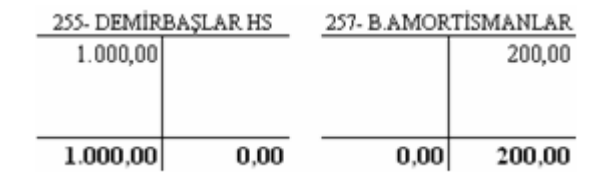

### **YILSONU (Envanter) Kayıtları:**

**13) Amortisman ayrılması:** 2005 yılında alınmış olan 1.000 TL'lik Demirbaşlar için Normal amortisman yöntemine göre % 20 amortisman ayrılmıştır. Amortisman Tutarı: 1.000  $*$  0,20 = 200 TL

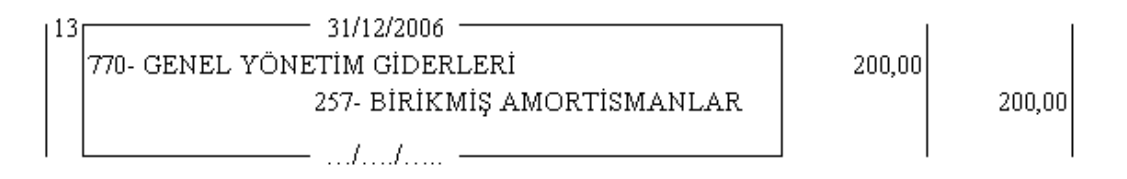

**14) Faiz Geliri:** Banka ekstresinden bankadaki hesabımıza 240 TL faiz ilave edildiği anlaşılmıştır.

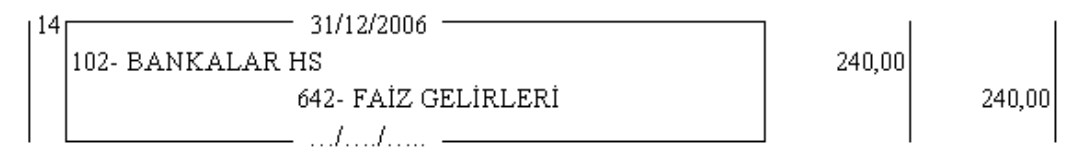

**15) Kambiyo Kârları:** İşletmemizin kasasında bulunan 400 Dolar, Kuru 1,5 TL den 600 TL olarak kayıtlarımıza alınmıştı. Yılsonunda Dolar Kuru 1,7 TL'dir. Dolar Kurundaki 80 TL'lik artışın kaydını yapınız.

 $400 * 1.5 = 600$  TL  $400 * 1,7 = 680$  TL  $680 - 600 = 80$  TL artis

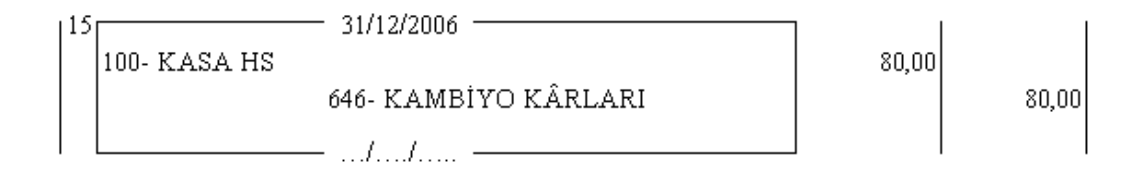

**REESKONT İŞLEMİ:** Vadeli olan alacak ya da borçların bilanço günündeki (31/12) gerçek değerlerine getirilmesi işlemidir. Senetlerin üzerinde yazılı olan değer nominal değerdir. Bilançolarda senetler nominal değerlerinden değil, gerçek değerlerinden gösterilmelidir.

Reeskont hesaplamak zorunlu değildir. İşletmenin gerçek durumunu görmek ve muhasebe ilkeleri açısından gereklidir. Alacak senetlerine reeskont uygulanırsa, Borç senetlerine de uygulamak zorunludur.

31 Aralık tarihinde Senedin vadesine kadar olan gün hesaplanır, Devletin belirlediği Reeskont faiz oranı uygulanarak Senedin o günkü değeri bulunur. Senedin Nominal değeri (üzerinde yazılı olan tutar) ile gerçek değeri (hesaplanan o günkü değeri) arasındaki fark reeskont tutarıdır.

#### **Reeskont Hesaplama:**

Reeskont Tutarı = Nominal Değer - Senedin bugünkü değeri

Senedin bugünkü değeri = Nominal Değer - Reeskont Tutarı

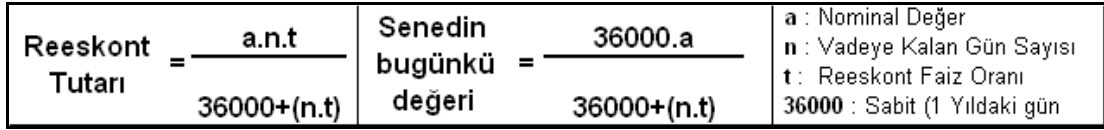

**16) Reeskont Faiz Giderleri:** Kayıtlarımızda bulunan 5 Nisan 2007 vadeli 2.000 TL'lik Alacak Senedimize reeskont uygulanmıştır.

#### **Reeskont Faiz Oranı ( t ) :** % 10 dır.

**Vadeye Kalan Gün** (n) : Ocak-31 +  $\text{Subat-28}$  + Mart-31 + Nisan- 5 = 95 gün Nominal değer (a) : 2.000 TL

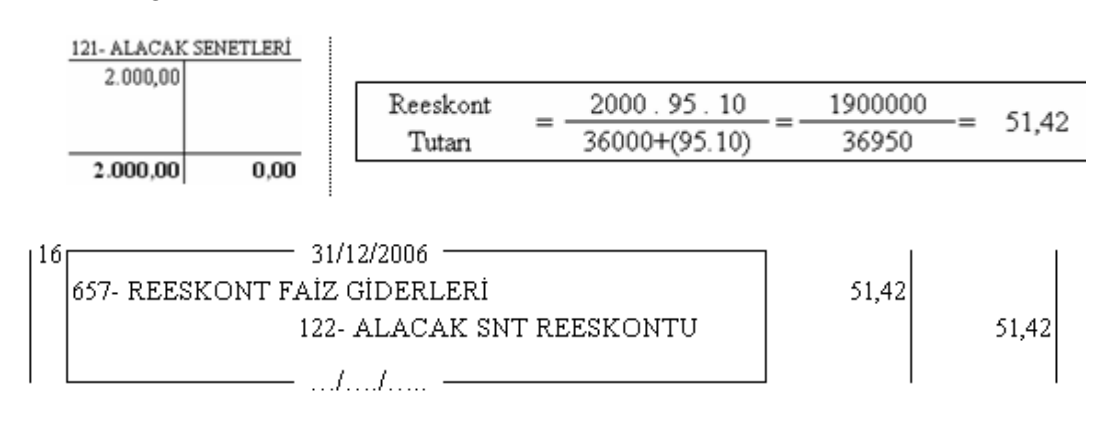

**17) Reeskont Faiz Gelirleri:** Kayıtlarımızda bulunan 20 Mart 2007 vadeli 1.000 TL'lik Borç Senedimize reeskont uygulanmıştır.

Reeskont Faiz Oranı ( t ) : % 10 dır. Vadeye Kalan Gün (n) : Ocak-31 + Şubat-28 + Mart-20 = 79 gün Nominal değer (a) : 1.000 TL

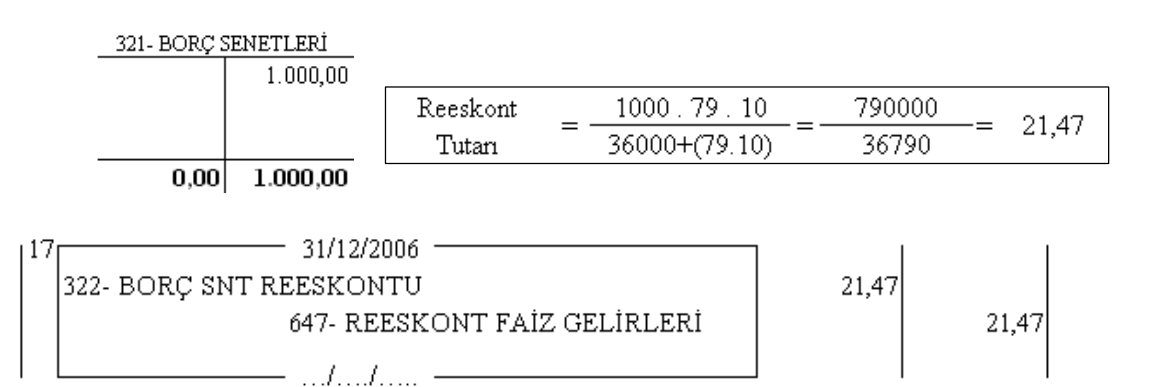

**Maliyet Kaydı:** Dönem sonunda yapılan mal sayımında (DSMM) 6.450 TL mal mevcudu olduğu anlaşılmıştır.

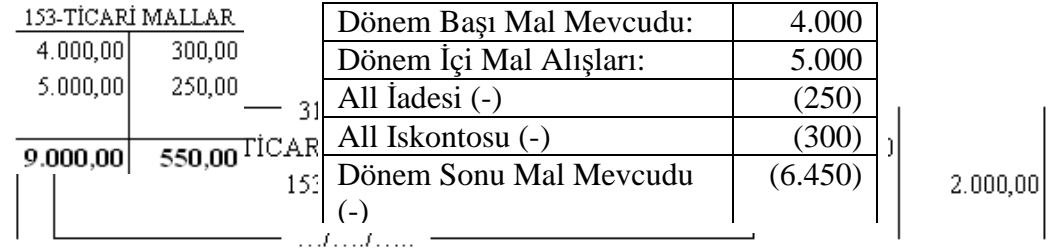

# **MALİYET (7 İLE BAŞLAYAN GİDER) HESAPLARININ YANSITMA HESAPLARI KULLANILARAK 6 İLE BAŞLAYAN GELİR TABLOSU HESAPLARINA DEVRİ**

Maliyet hesaplarının (7 ile başlayan Gider hesapları) Yansıtma hesapları ile kapatılması:

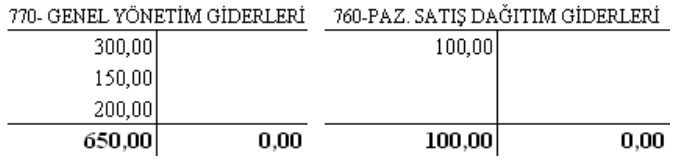

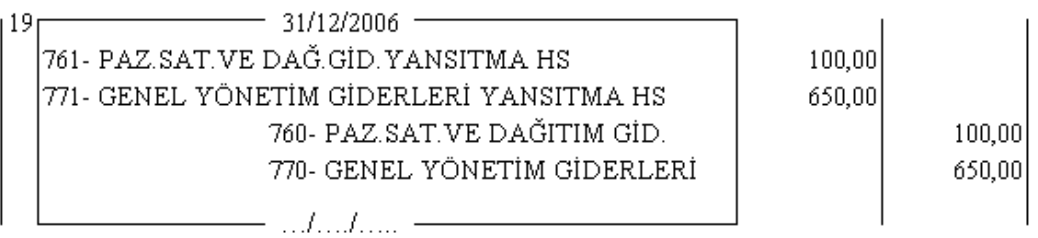

# **Yansıtma Hesaplarının Gelir Tablosu hesaplarına aktarılarak kapatılması:**

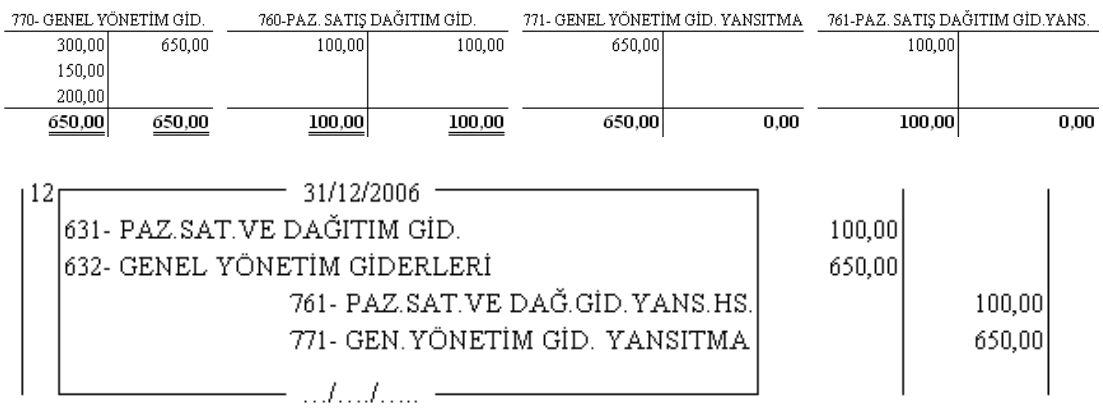

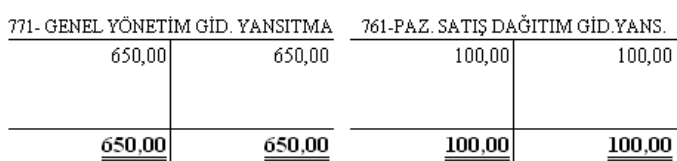

# **GELİR TABLOSUNUN DÜZENLENMESİ**

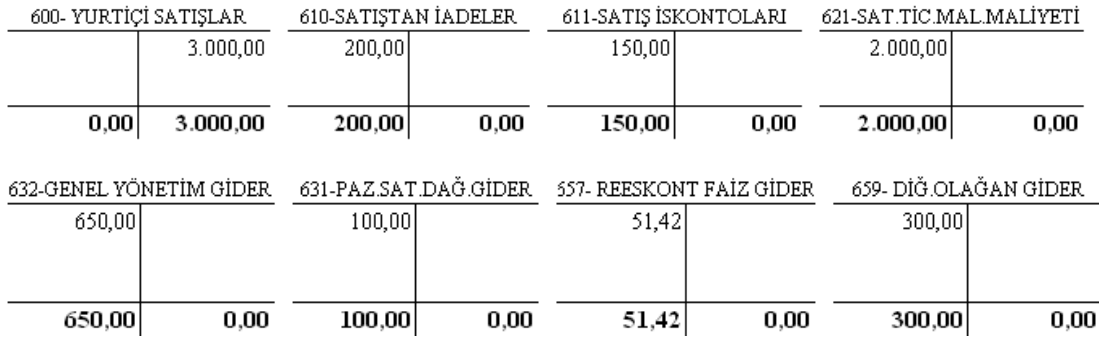

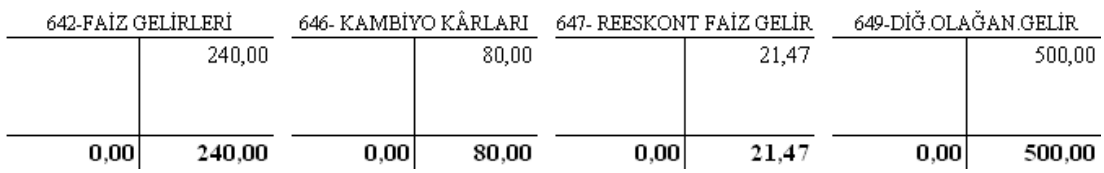

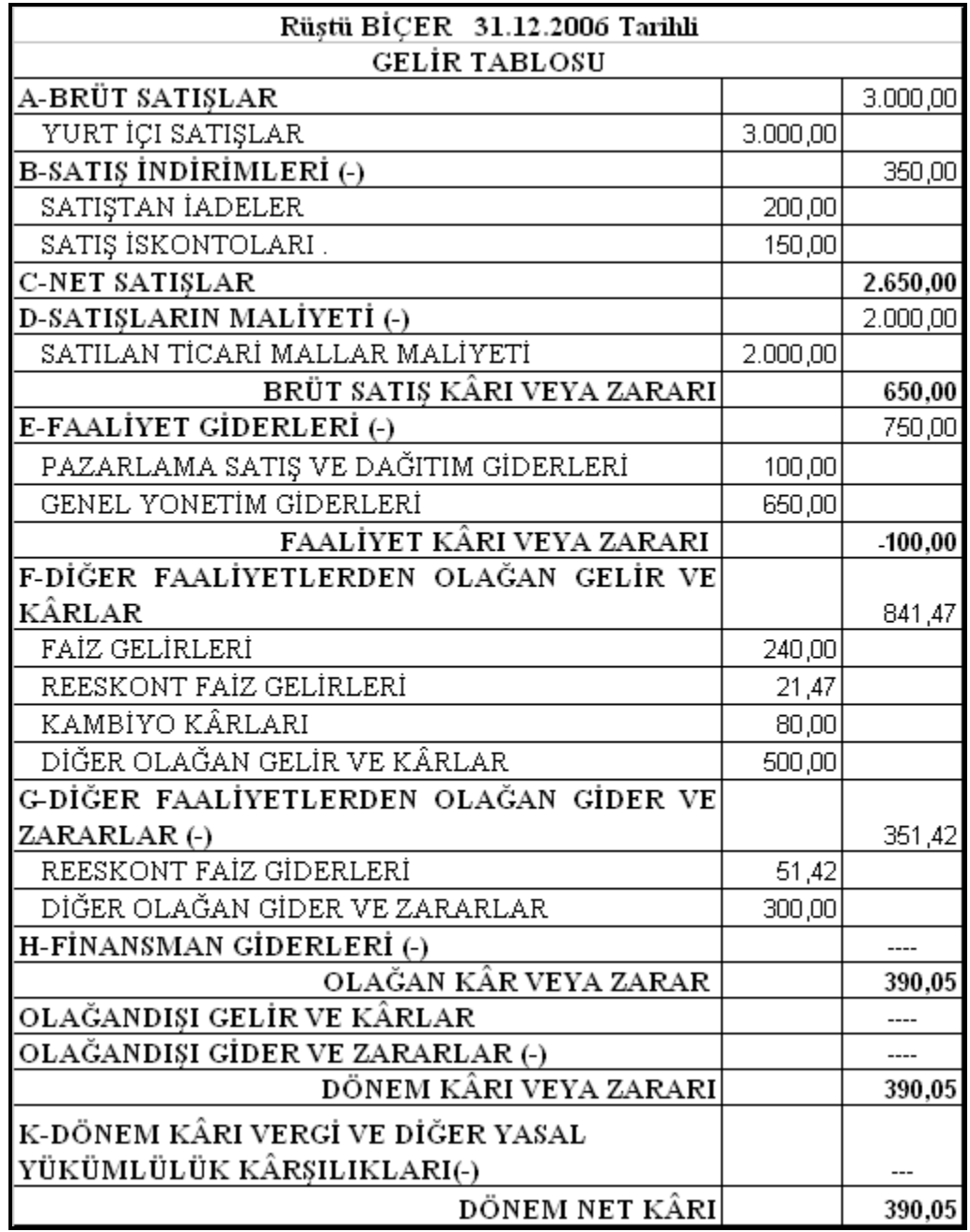

# **UYGULAMA FAALİYETİ UYGULAMA FAALİYETİ**

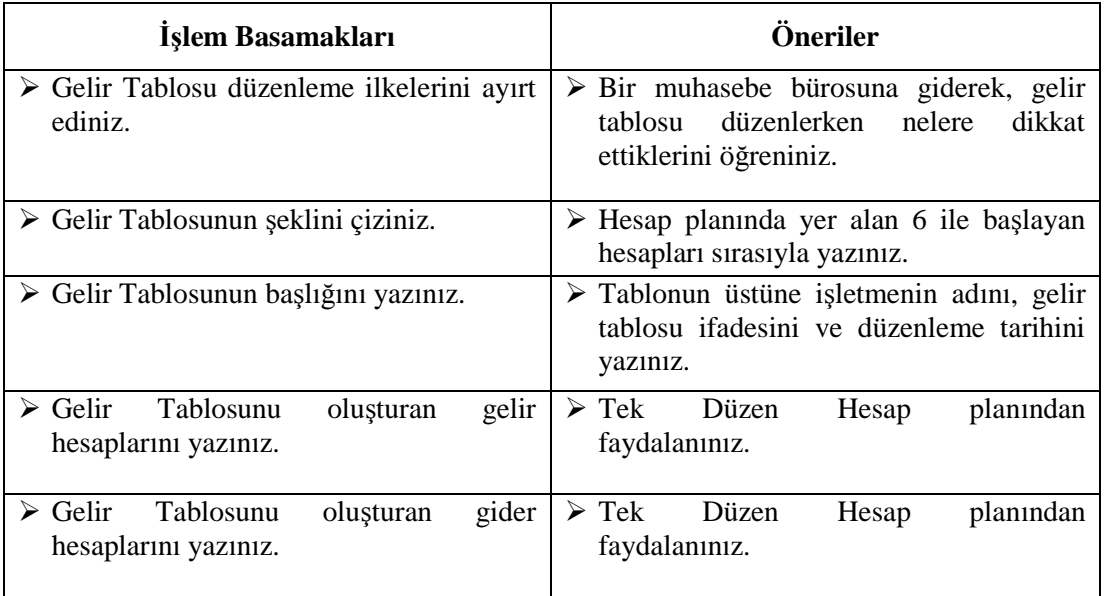

# **ÖLÇME VE DEĞERLENDİRME ÖLÇME VE DEĞERLENDİRME**

## **A) OBJEKTİF TESTLER**

- **1.** Gelir ve gider hesapları Kâr / Zarar Hesabına devredilerek kapatılmadan önce hangi tablonun düzenlenmesi gerekir?
	- **A)** Bilânço
	- **B)** Gelir Tablosu
	- **C)** Mizan
	- **D)** Fon Akım tablosu
- **2.** Brüt Satışlardan Satış indirimleri çıkarıldığında aşağıdakilerden hangisi bulunur?
	- **A)** Faaliyet Kârı
	- **B)** Net Kâr
	- **C)** Net Satışlar
	- **D)** Net Zarar
- **3.** Gelir Tablosu Hesap Tipi ve ……………. Tipi olarak düzenlenebilir?
- **4.** Gelir Tablosunun Hesap Tipi olarak düzenlenmiş şekline …………………………. Tablosu da denir.
- **5.** Brüt Satış Kârı veya Zararından …………………………. çıkarılarak net satışlar bulunur.

# **DEĞERLENDIRME**

Cevaplarınızı cevap anahtarı ile karşılaştırınız. Doğru cevap sayınızı belirleyerek kendinizi değerlendiriniz. Yanlış cevap verdiğiniz ya da cevap verirken tereddüt yaşadığınız sorularla ilgili konuları faaliyete geri dönerek tekrar inceleyiniz.

Tüm sorulara doğru cevap verdiyseniz diğer faaliyete geçiniz

# **B) UYGULAMALI TESTLER**

Eyyüp Öztürk İşletmenin 31.12.2006 tarihindeki Gelir Tablosu Hesaplarının durumları aşağıda verilmiştir. Gelir Tablosunu düzenleyiniz.

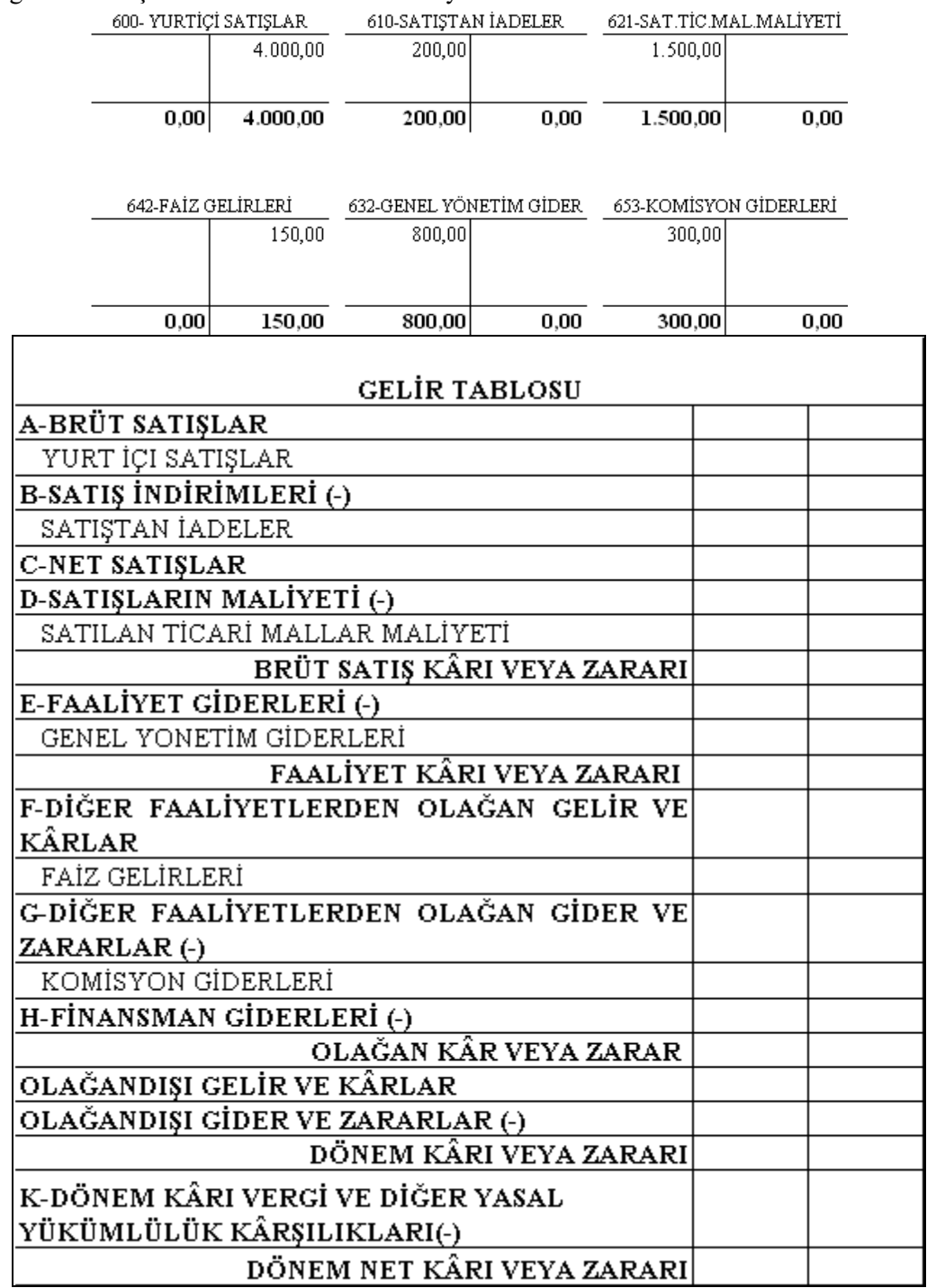
Aşağıdaki tabloda verilen işlemleri uygulamalı testi çözerken işaretleyiniz.

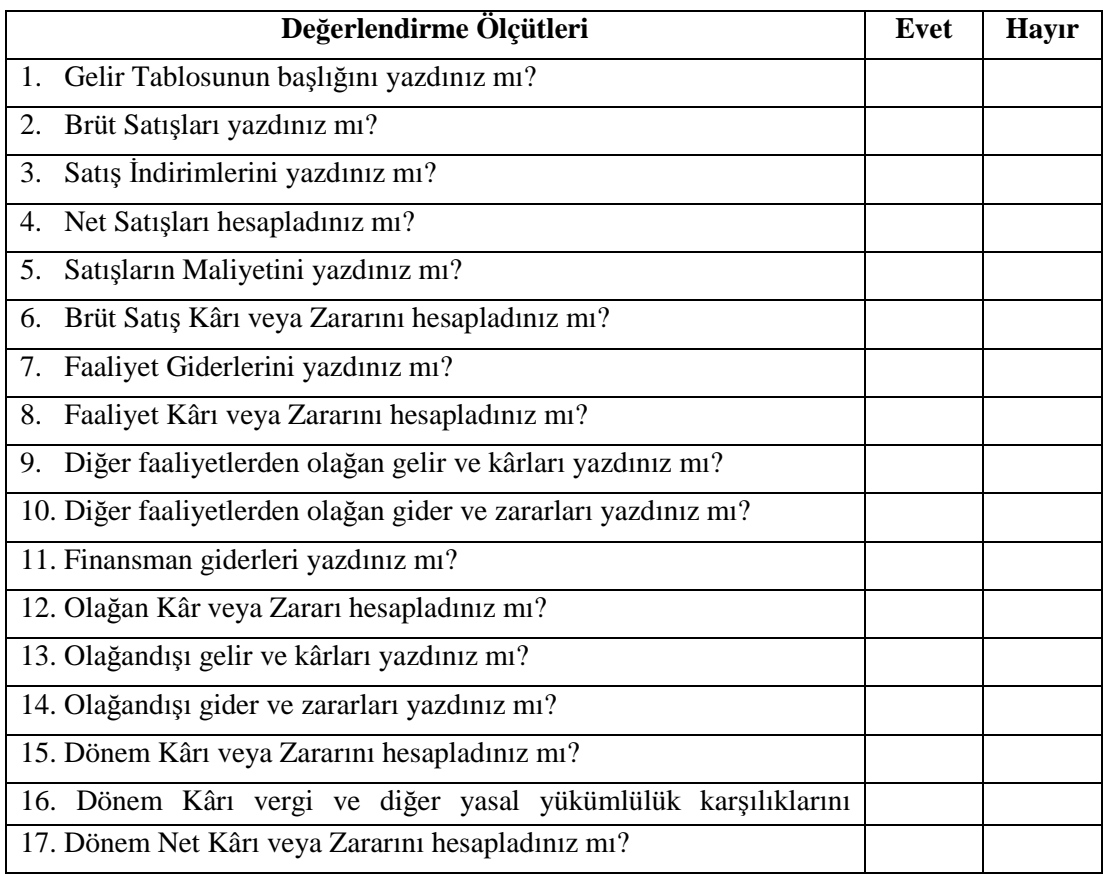

## **DEĞERLENDİRME**

Yapılan değerlendirme sonunda hayır şeklindeki cevaplarınızı bir daha gözden geçiriniz. Kendinizi yeterli görmüyorsanız öğrenme faaliyetini tekrar ediniz. Cevaplarınızın tamamı evet ise bir sonraki faaliyete geçiniz.

# **MODÜL DEĞERLENDİRME**

### **A) OBJEKTİF TESTLER (ÖLÇME SORULARI)**

Aşağıdaki soruların cevaplarını doğru ve yanlış olarak değerlendiriniz.

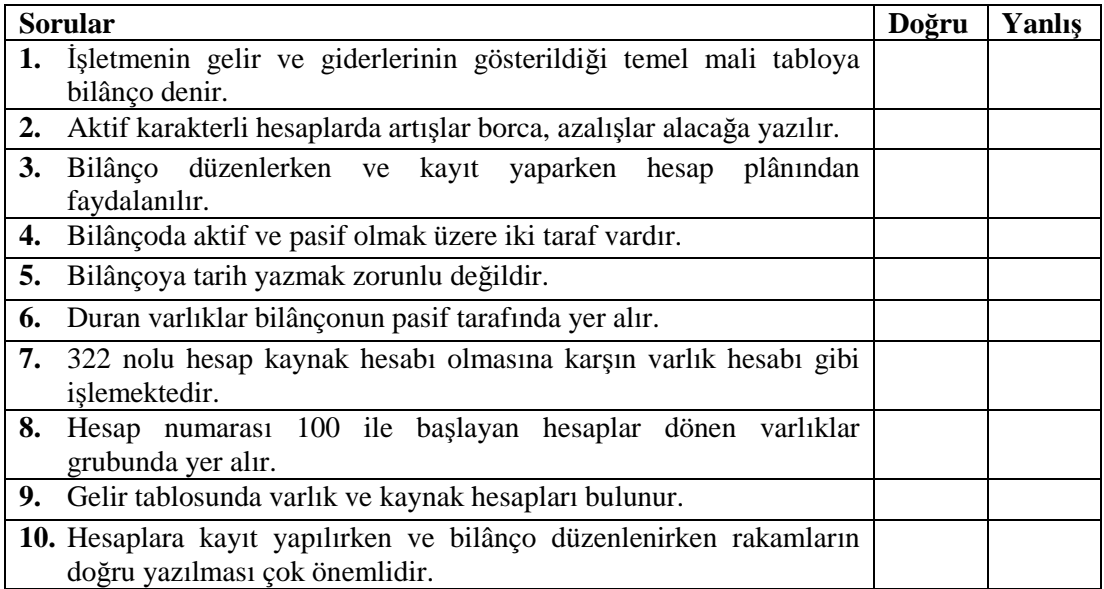

#### **DEĞERLENDİRME**

Sorulara verdiğiniz yanıtları modül sonundaki cevap anahtarıyla karşılaştırınız.

Bu faaliyet kapsamında hangi bilgileri kazandığınızı belirleyiniz.

Yanlış cevaplandırdığınız sorularla ilgili konuları tekrar inceleyip öğrenmeye çalışınız.

#### **B) OBJEKTİF TESTLER**

- **1.** Hesap planında Gelir tablosu hesapları hangi kod ile başlar?
	- **A)** 1
	- **B)** 3
	- **C)** 5
	- **D)** 6
- **2.** Yabancı para kur farklarından kaynaklanan zararlar …………………………. Hesabına kayıt edilir?
- **3.** Satış iadeleri …………………………. Hesabının ………….. tarafına kayıt edilir?
- **4.** Alış İskontoları…………………………. Hesabının ………….. tarafına kayıt edilir?
- **5.** Bankadan elde edilen faiz geliri …………………………. Hesabına kayıt edilir?
- **6.** Bir işletmenin gelir ve giderlerini ve bunların sonucunda kâr mı zarar mı ettiğini gösteren tabloya …………………………. Tablosu denir?
- **7.** Hem Gelir Tablosunda hem de Bilançoda yer alan tek hesap …………………………. hesabıdır.
- **8.** Brüt Satış Kârı veya Zararından Faaliyet Giderlerini çıkardığımızda ………………. Kârı veya Zararı bulunur.
- **9.** Faaliyet Kârı veya Zararına, Diğer faaliyetlerden olağan gelir ve kârlar eklenip, Diğer faaliyetlerden olağan gider ve zararlar ile Finansman giderleri çıkarıldığında ………………. Kâr veya Zarar bulunur.
- **10.** Olağan Kâr veya Zarara, Olağandışı gelir ve kârlar eklenip, olağandışı gider ve zararlar çıkarıldığında ………………. Kârı veya Zararı bulunur.

#### **C) OBJEKTİF TESTLER (Çoktan seçmeli sorular)**

- **1.** "Muhasebe bilgileri doğru, tarafsız, adil ve kurallara uygun olmalıdır. İnsanlara yanlış bilgi verilerek yanıltılmamalıdır" ifadesi muhasebenin hangi temel ilkesinin gereğidir?
	- **A)** Kişilik İlkesi
	- **B)** Önemlilik İlkesi
	- **C)** İhtiyatlılık İlkesi
	- **D)** Sorumluluk İlkesi
- **2.** Aşağıdakilerden hangisi işletme bilançosunun pasifinde yer alır?
	- **A)** Komisyon Gelirleri
	- **B)** Faiz Gelirleri
	- **C)** Kambiyo Karları
	- **D)** Gelecek Yıllara Ait Gelirler
- **3.** İşletmenin varlık ve kaynak unsurlarını oluşturan, borç ya da alacak kalanı veren hesaplara ne ad verilir?
	- **A)** Aktif Hesaplar
	- **B)** Pasif Hesaplar
	- **C)** Bilanço Hesapları
	- **D)** Gelir Tablosu Hesapları
- **4.** Bir işletmenin belli bir tarihteki varlıklarının ve bu varlıkların sağlandığı kaynakları gösteren temel mali tablo aşağıdakilerden hangisidir?
	- **A)** Bilanço
	- **B)** Gelir Tablosu
	- **C)** İşletme Defteri
	- **D)** Günlük Defter
- **5.** Bir mali tablonun bilanço sayılabilmesi için aşağıdaki bilgilerden hangisinin bulunması gerekmez?
	- **A)** Bilanço Başlığında Ait Olduğu İşletmenin Adı
	- **B)** Bilançonun Düzenlenme Tarihi
	- **C)** Bilanço Kelimesi
	- **D)** Madde Numarası
- **6.** Varlık kavramı aşağıdakilerden hangisi ile ilgili değildir?
	- **A)** Para ve Para ile Edilebilen Değerler
	- **B)** Mevcutlar
	- **C)** Alacaklar
	- **D)** Sermaye
- **7.** Bilançoda aktif taraf her zaman pasif tarafa eşittir cümlesi ne anlama gelir?
	- **A)** Bilançonun Temel Denkliği
	- **B)** Hesabın Borç Kalanı Vermesi
	- **C)** Hesabın Alacak Kalanı Vermesi
	- **D)** Hesap Açma
- **8.** Bir işletmenin belli bir faaliyet döneminde elde ettiği gelirler ve yaptığı giderler ile sonuçta ulaştığı kar ya da zararı gösteren tabloya ne denir?
	- **A)** Gider tablosu
	- **B)** Gelir Tablosu
	- **C)** Bilânço
	- **D)** Defterikebir
- **9.** İşletme faaliyetleri sonucunda işletmenin varlıklarında ve sermayesinde meydana gelen azalışa ne denir?
	- **A)** Zarar
	- **B)** Gelir
	- **C)** Kar
	- **D)** Varlık
- **10.** Hesap tipi gelir tablosunda aşağıdaki ifadelerden hangisi yer almaz?
	- **A)** İşletmenin Adı
	- **B)** Gelir Tablosu İbaresi
	- **C)** Ait Olduğu Dönemin Başlangıç ve Bitiş Tarihi
	- **D)** Büyük Defter Sayfa Bağlantı Numarası
- **11.** Aşağıdakilerden hangisi hem bilanço hem de gelir tablosunda yer alır?
	- **A)** Dönem Net Karı Veya Zararı
	- **B)** Satışlar
	- **C)** Net Kar
	- **D)** Satılan Malın Maliyeti
- **12.** "İşletmenin faaliyet süresi sahiplerinin yaşam süreleri ile sınırlı değildir. Sahiplerinin ölümünden sonra işletme varisler tarafından işletilmeye devam edilir " ifadesi muhasebenin hangi temel ilkesinin gereğidir?
	- **A)** Kişilik İlkesi
	- **B)** Önemlilik İlkesi
	- **C)** Süreklilik İlkesi
	- **D)** Sorumluluk İlkesi
- **13.** İşletmenin kaynaklarını gösteren ifade aşağıdakilerden hangisidir?
	- **A)** Mevcutlar + Alacaklar
	- **B)** Sermaye + Alacaklar
	- **C)** Sermaye + Borçlar
	- **D)** Borçlar + Alacaklar
- **14.** Aşağıdaki ifadelerden hangisi yanlıştır?
	- **A)** Kaynaklar = Varlıklar
	- **B**) Varlıklar = Mevcutlar + Alacaklar
	- **C)** Kaynaklar = Sermaye + Borçlar
	- **D**) Kaynaklar  $\neq$  Varlıklar

#### **D) PERFORMANS TESTİ**

Ahmet Hamdi Başöner firmasının 31.12.2005 tarihli Gelir Tablosu hesaplarının durumu aşağıdaki gibidir. Gelir Tablosunu düzenleyiniz.

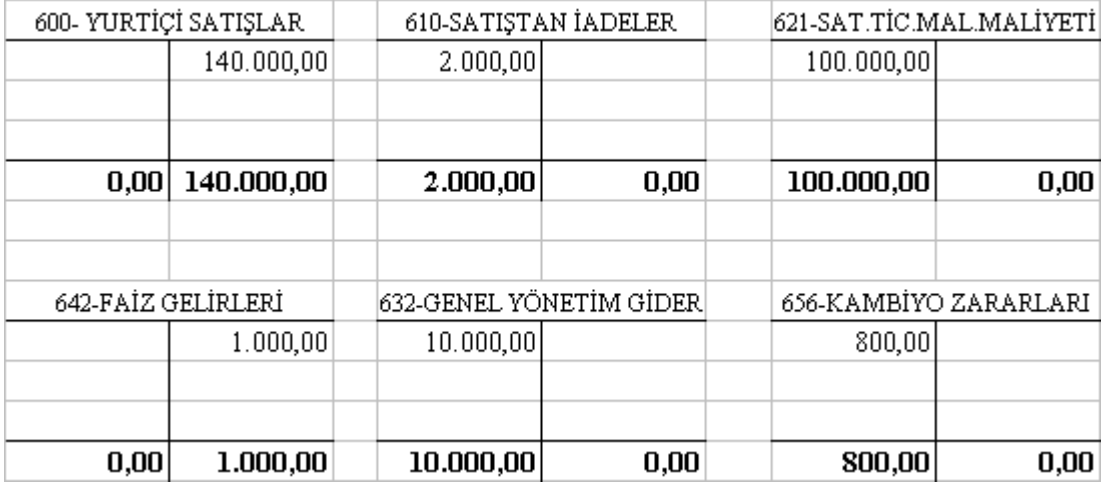

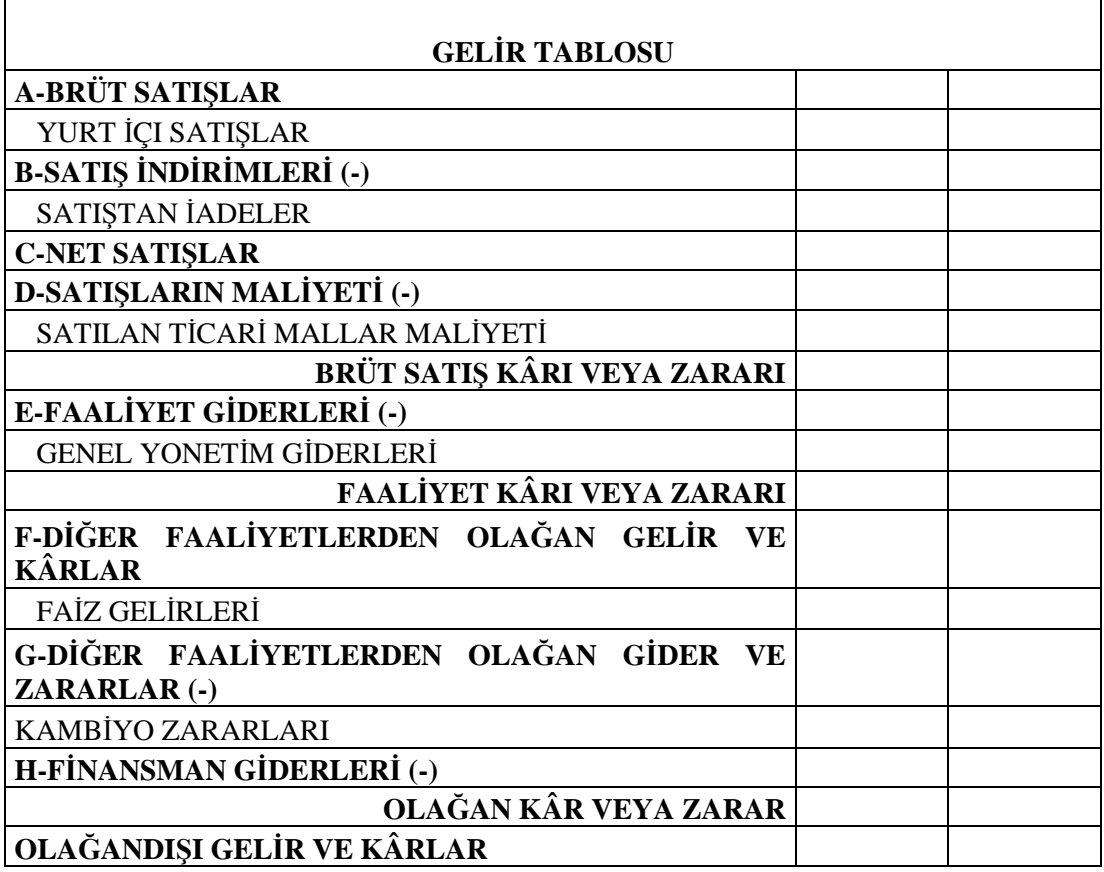

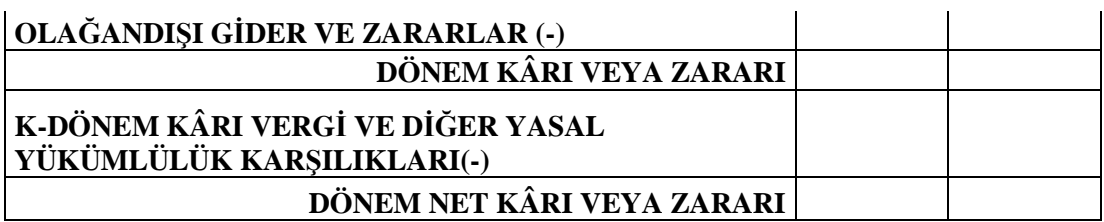

#### **Değerlendirme**

Verdiğiniz cevapları cevap anahtarından kontrol ediniz. Verdiğiniz doğru cevap sayısı testte 8 'den az, yaptığınız işlemlerde hata fazla ise modülün ilgili bölümlerini yeniden kontrol ediniz.

## **CEVAP ANAHTARLARI**

#### **ÖĞRENME FAALİYETİ-1 CEVAP ANAHTARI (Çoktan Seçmeli Sorular)**

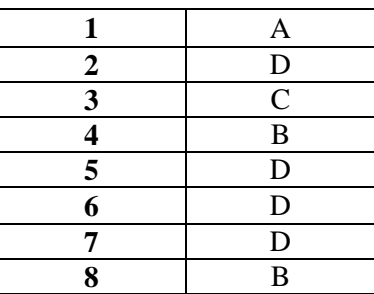

## **OBJEKTİF TESTLER (ÖLÇME SORULARI**

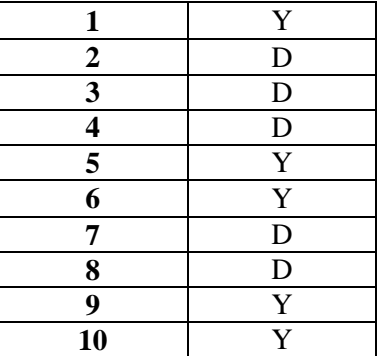

## **ÖĞRENME FAALİYETİ 2 CEVAP ANAHTARI**

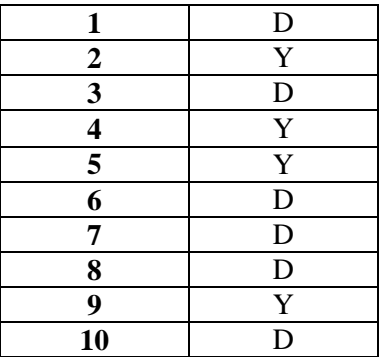

Sermaye: Varlık Toplamı – Kaynak Toplamı Sermaye:  $(1.250 + 1.100 + 750 + 5.000 + 1.000) - (2.500 + 1.700 + 2.000)$ Sermaye =  $9.100 - 6.200$ Sermaye= 2.900

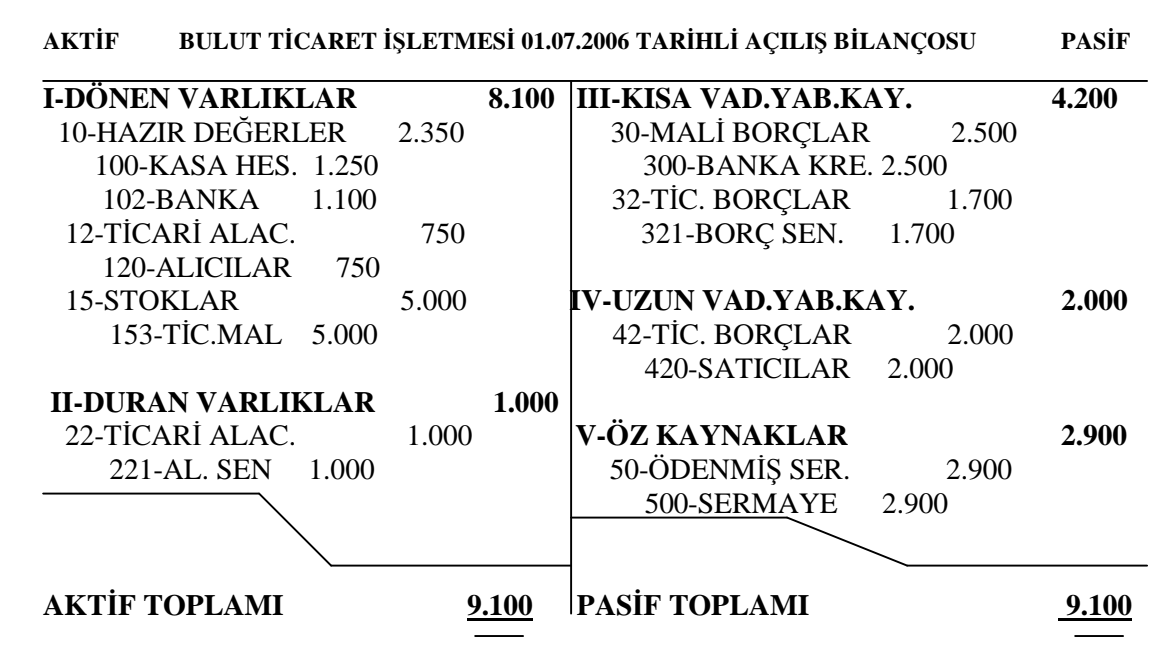

#### **ÖLÇME SORULARI ( ÇOKTAN SEÇMELİ SORULAR)**

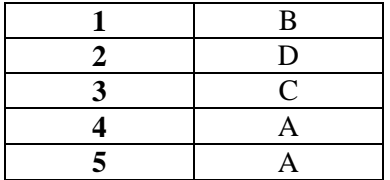

#### **ÖĞRENME FAALİYETİ-3 CEVAP ANAHTARI**

#### **OBJEKTİF TEST CEVAPLARI**

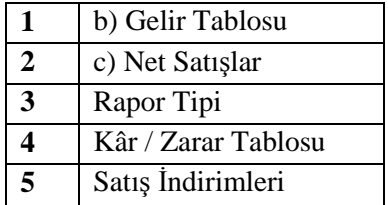

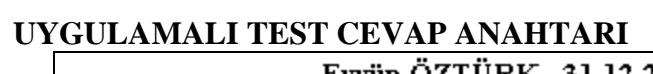

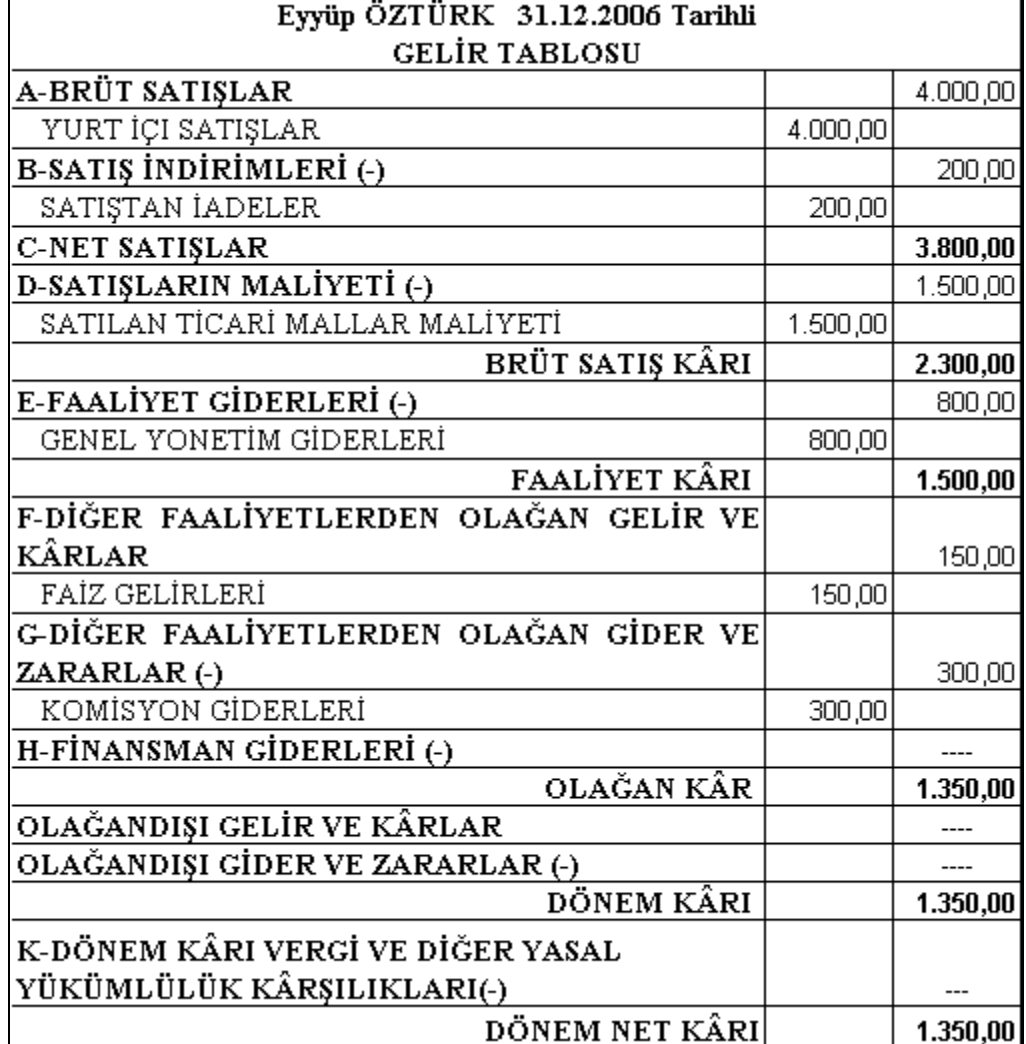

÷

## **MODÜL DEĞERLENDİRME CEVAP ANAHTARI**

## **A) OBJEKTİF TESTLER (ÖLÇME SORULARI)**

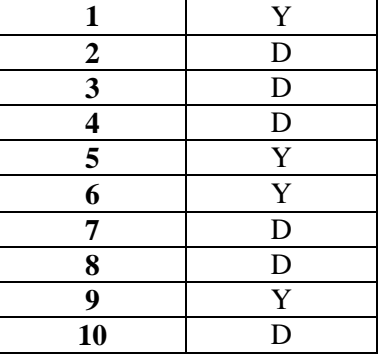

## **B) OBJEKTİF TESTLER**

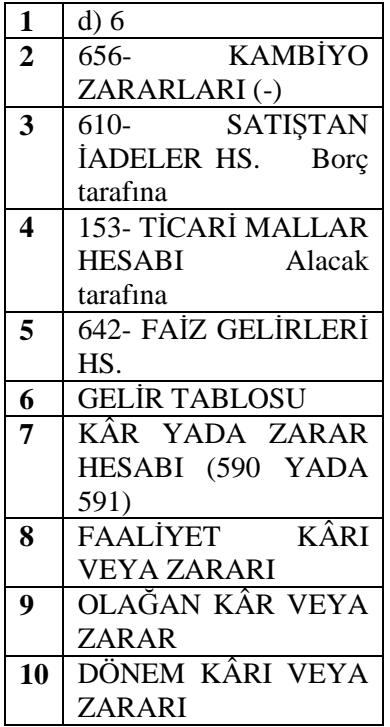

## **C) OBJEKTİF TESTLER (Çoktan seçmeli sorular)**

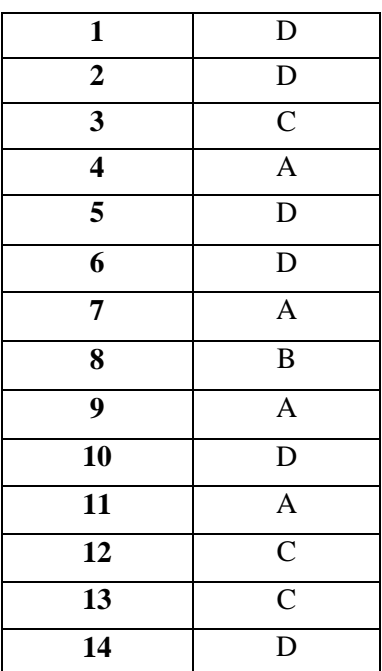

## **D) PERFORMANS TESTİNİN CEVAPLARI**

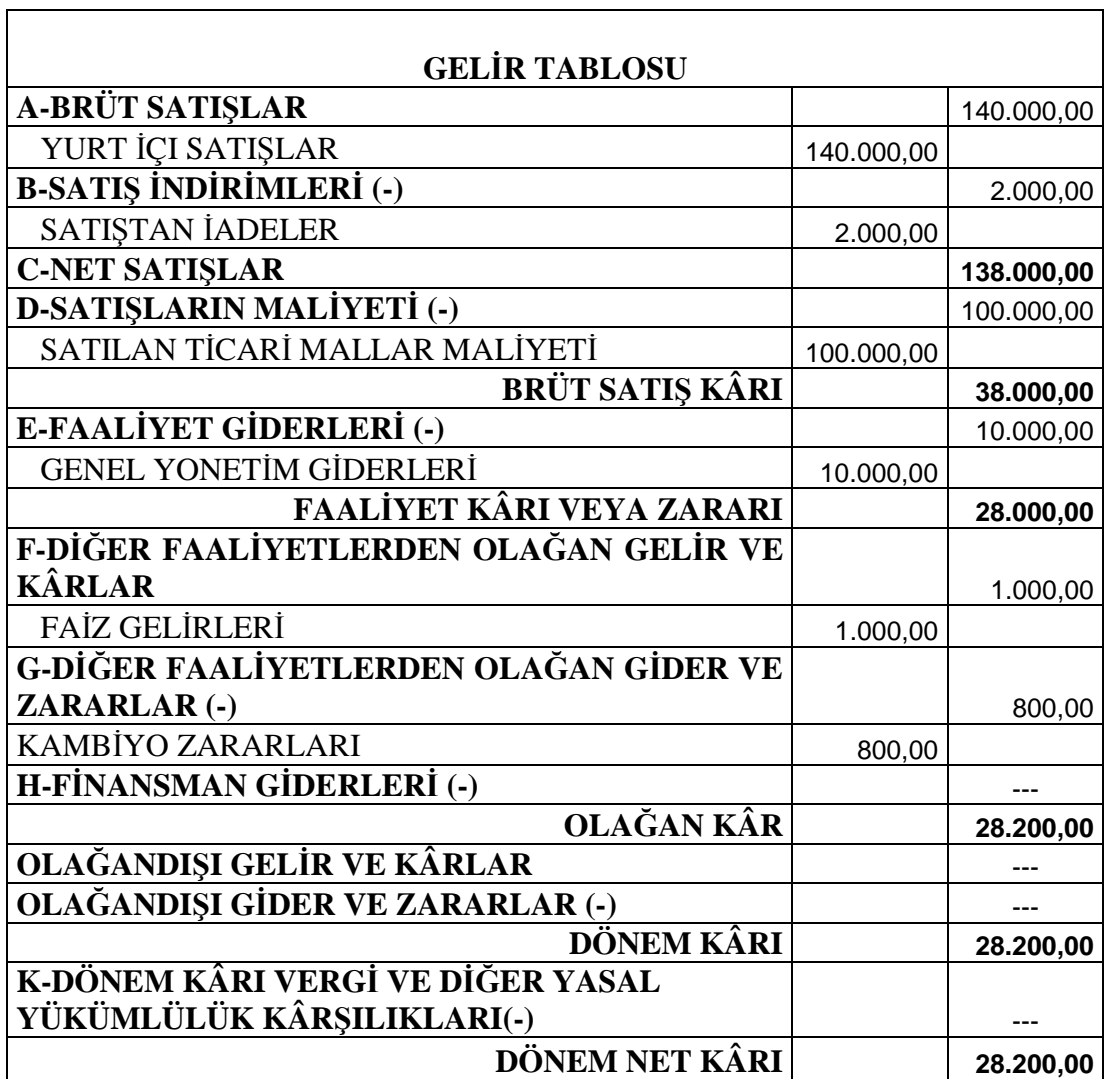

## **KAYNAKÇA**

- $\triangleright$  www.maliye.gov.tr<br> $\triangleright$  www.turmob.org.tr
- 
- > www.turmob.org.tr<br>> www.muhasebat.go → www.muhasebat.gov.tr<br>
→ Vergi Usul Kanunu<br>
→ Hüseyin AYDIN'ın Der<br>
→ COŞKUNCA Semra, Y<br>
→ BOZAN Osman, Muh
- Vergi Usul Kanunu
- Hüseyin AYDIN'ın Ders Notları
- COŞKUNCA Semra, **Yayınlanmamış Ders Notları**
- BOZAN Osman, **Muhasebe Teknikleri 1**, Tutibay Yayınları, Evos Basım Yayın Ankara
- KARAKAYA Mevlüt, **Muhasebe Teknikleri 2**,Tutibay Yayınları, Evos Basım Yayın Ankara
- DEMİR Musa, **Dış Ticaret İşlemleri ve Muhasebesi**, Detay Yayınları Ankara